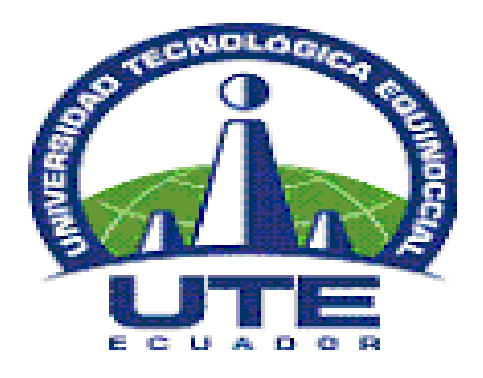

# **UNIVERSIDAD TECNOLÓGICA EQUINOCCIAL**

# **SISTEMA DE EDUCACIÓN A DISTANCIA CARRERA: LICENCIATURA EN CIENCIAS DE LA EDUCACIÓN**

# **TEMA:**

EL USO DE MEDIOS DIDACTICOS (TICs) Y SU INCIDENCIA EN EL APRENDIZAJE DE LOS ESTUDIANTES DEL OCTAVO AÑO DE EDUCACIÓN BÁSICA.

# **TESIS PREVIA A LA OBTENCIÓN DEL TÍTULO DE LICENCIADO EN CIENCIAS DE LA EDUCACIÓN - MENCIÓN EN ADMINISTRACIÓN EDUCATIVA**

# **AUTOR:**

Manuel Bosco Rivadeneira Merino

# **DIRECTOR:**

MSc. Oscar Enríquez

Quito **-** Ecuador2013

## **CERTIFICACIÓN DEL TUTOR**

En mi calidad de Director del trabajo de grado presentado por el estudiante Manuel Bosco Rivadeneira Merino, para optar por el título académico de Licenciado en Ciencias de la Educación, Mención ADMINISTRACIÓN EDUCATIVA, cuyo título es **"EL USO DE MEDIOS DIDACTICOS (TICs) Y SU INCIDENCIA EN EL APRENDIZAJE DE LOS ESTUDIANTES DEL OCTAVO AÑO DE EDUCACIÓN BÁSICA.**

Certifico que dicho trabajo reúne los requisitos y méritos suficientes para ser sometido a presentación pública y evaluación por parte del Jurado Examinador que se designe.

En la ciudad de Quito a los………del mes de…………….del 2013

MSc. Oscar Enríquez **DIRECTOR DE TESIS**

## **DECLARACIÓN DE AUTORIA**

Yo Manuel Bosco Rivadeneira Merino declaro bajo juramento que el trabajo aquí descrito es de mi autoría; que no ha sido previamente presentado para ningún grado o calificación profesional; que he consultado las referencias bibliográficas que se incluyen en este documento y que no he plagiado dicha información.

Manuel Bosco Rivadeneira Merino

C.I: 1400213706

## **Dedicatoria**

## **A Dios**

Por haberme permitido llegar hasta este punto y haberme dado salud para lograr mis objetivos, además de su infinita bondad y amor.

## **A mi esposa**

Por haberme apoyado en todo momento, por sus consejos, sus valores, por la motivación constante y fortaleza que me supo brindar pero más que nada, por su amor.

## **A mis hijos**

Ariel y Andrea quienes son el motor que me impulsa a seguir trabajando y capacitándome para brindarles un mejor porvenir.

## **A mi papacito**

De quien heredo la energía y fortaleza para continuar trabajando y brindando alegrías a mi familia pero sobre todo el amor al trabajo.

## **A mis maestros**

Quienes me entregaron toda su sabiduría para mi profesionalización**.**

## **A mis compañeras**

Que nos apoyamos mutuamente en nuestra formación profesional y que hasta ahora, seguimos siendo grandes camaradas: Marthita y Carmita. A la Universidad Tecnológica Equinoccial por permitirme ser parte de una generación de triunfadores y gente productiva para el país.

Manuel Bosco Rivadeneira Merino

## **Agradecimiento**

Este trabajo está dedicado a mi esposa y a mis hijos a quienes agradezco de todo corazón por su amor, cariño y comprensión. En todo momento los llevo conmigo.

Este trabajo es el resultado de un esfuerzo en el cual, directa o indirectamente, participaron varias personas leyendo, opinando, corrigiendo, teniéndome paciencia, dando ánimo, acompañando en los momentos de crisis y en los momentos de felicidad.

Agradezco al Lic. Oscar Enríquez quien con su paciencia y don de gentes me supo orientar en la realización de este trabajo. Agradezco a mis maestros por su disposición y ayuda brindadas.

Gracias también a mis queridos compañeros, que me llenaron de optimismo y decisión para que juntos sepamos vencer las barreras del trabajo, del esfuerzo y del sacrificio. Martha y Carmen.

Agradezco a Dios por llenar mi vida de dicha y bendiciones.

GRACIAS

# **ÍNDICE DE CONTENIDOS**

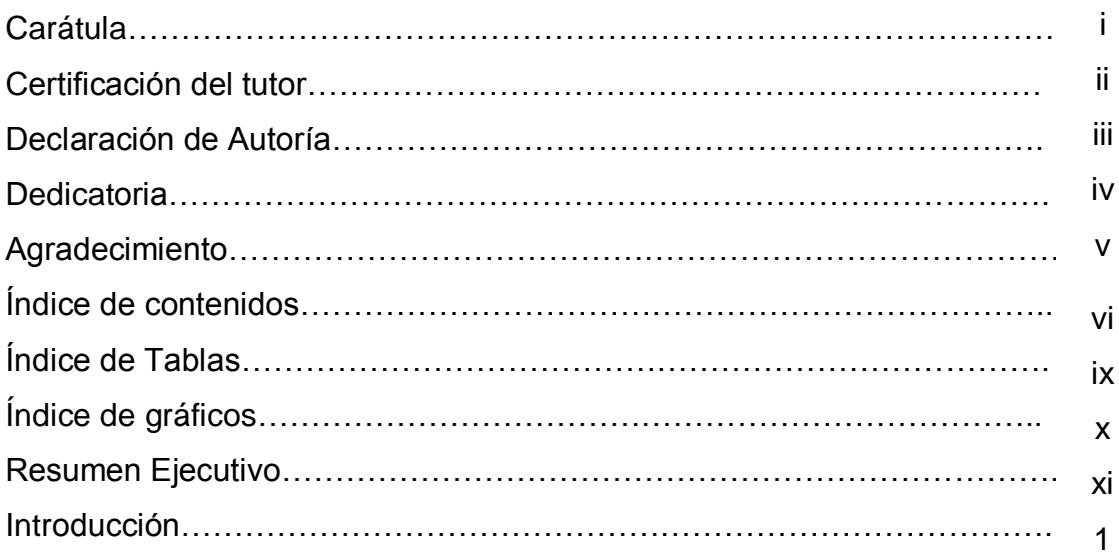

# **CAPÍTULO I**

# **1. EL PROBLEMA DE LA INVESTIGACIÓN**

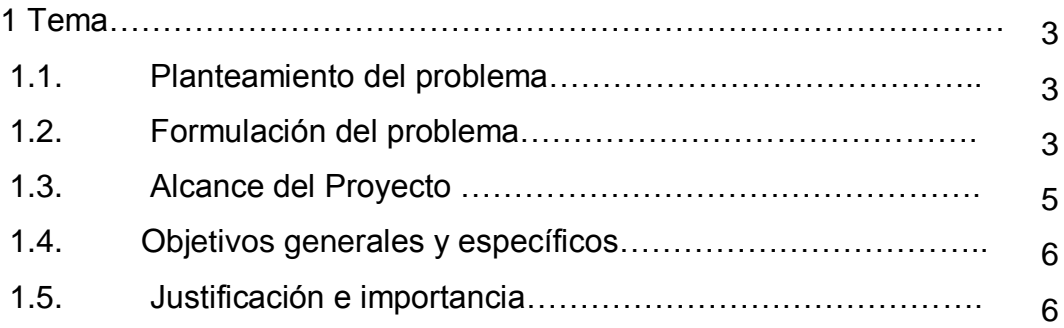

# **CAPÍTULO II**

# **2. MARCO TEÓRICO**

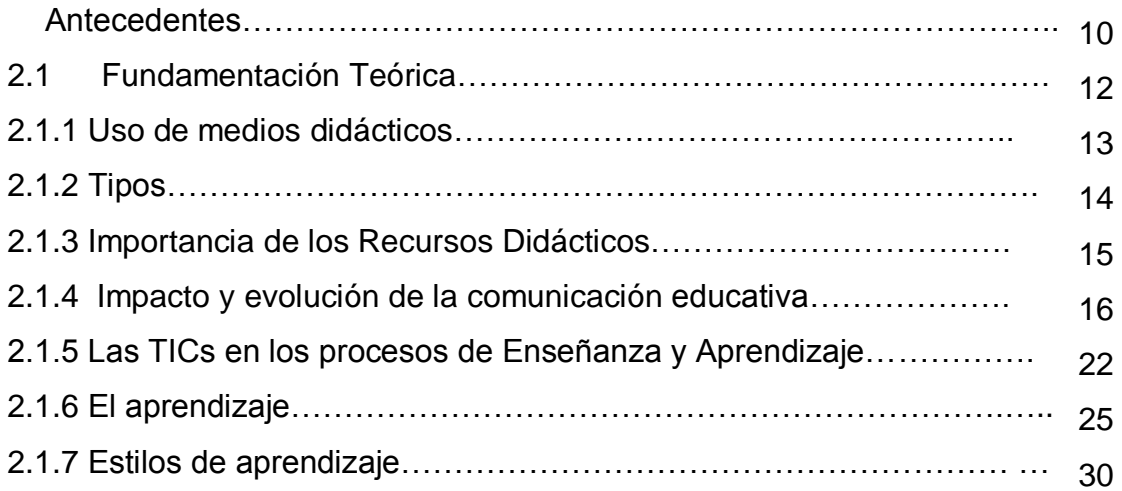

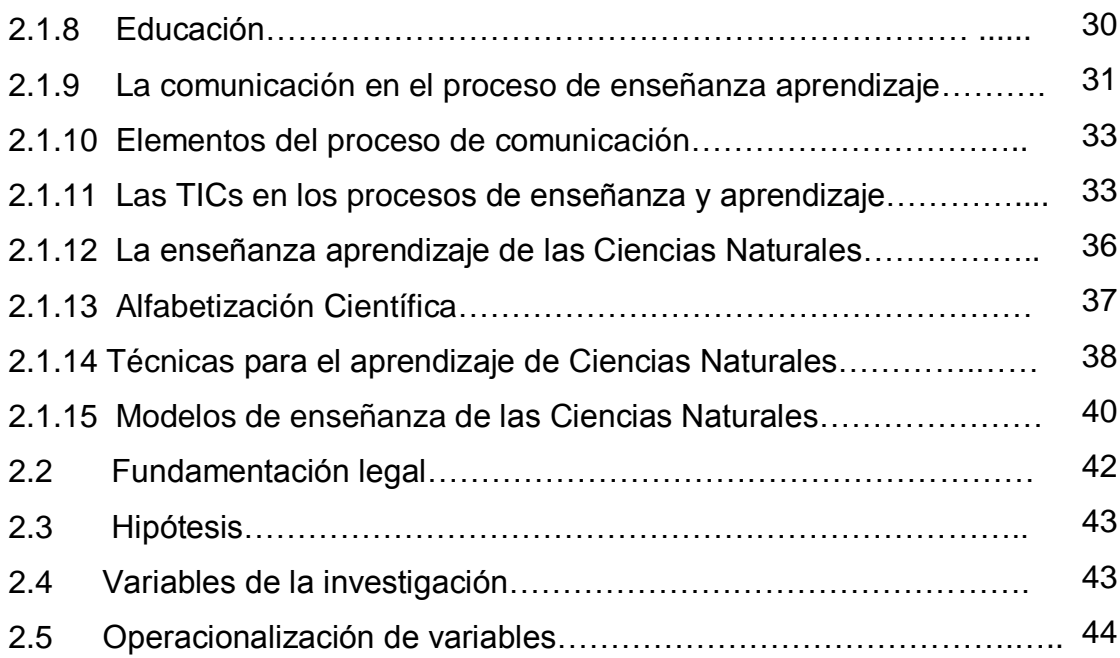

# **CAPÍTULO III**

# **3. METODOLOGIGA DE LA INVESTIGACIÓN**.

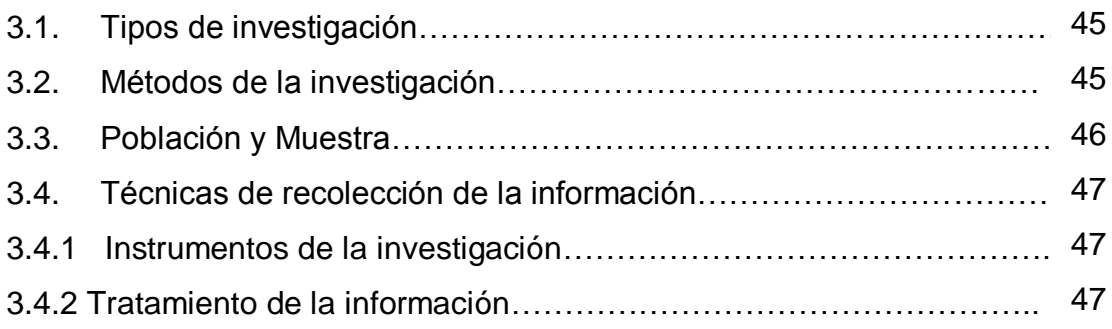

# **CAPÍTULO IV**

# **ANÁLISIS Y PRESENTACIÓN DE RESULTADOS**

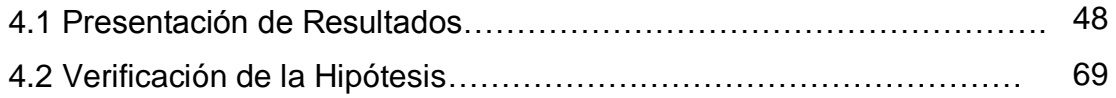

# **CAPÍTULO V**

# **5. CONCLUSIONES Y RECOMENDACIONES**

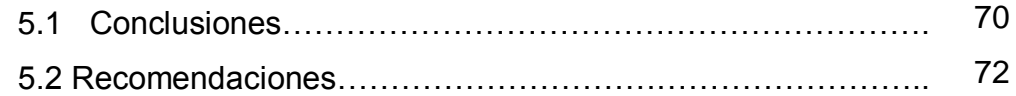

# **CAPÍTULO VI**

# 6. **LA PROPUESTA**

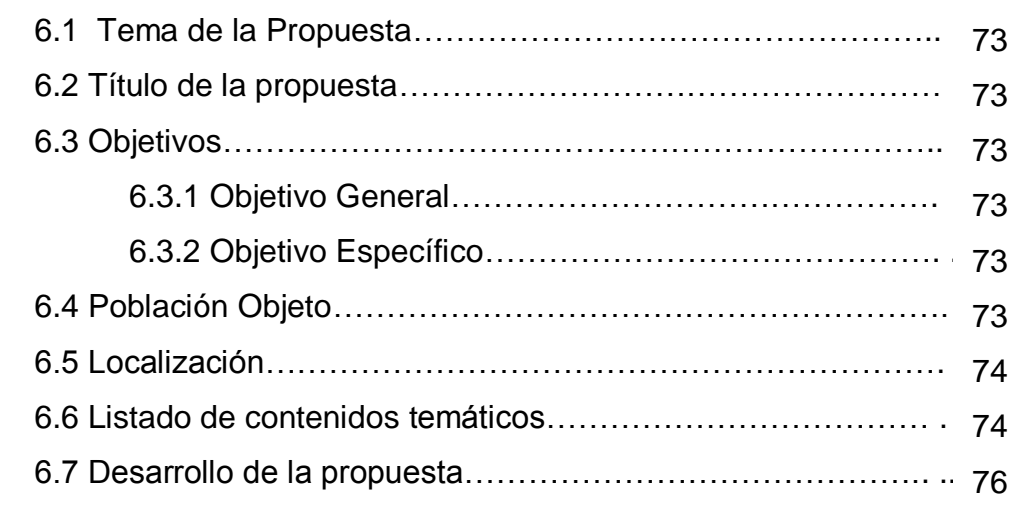

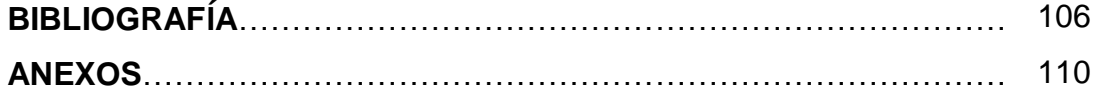

# Índice de Tablas

## **Contenido**

# Página

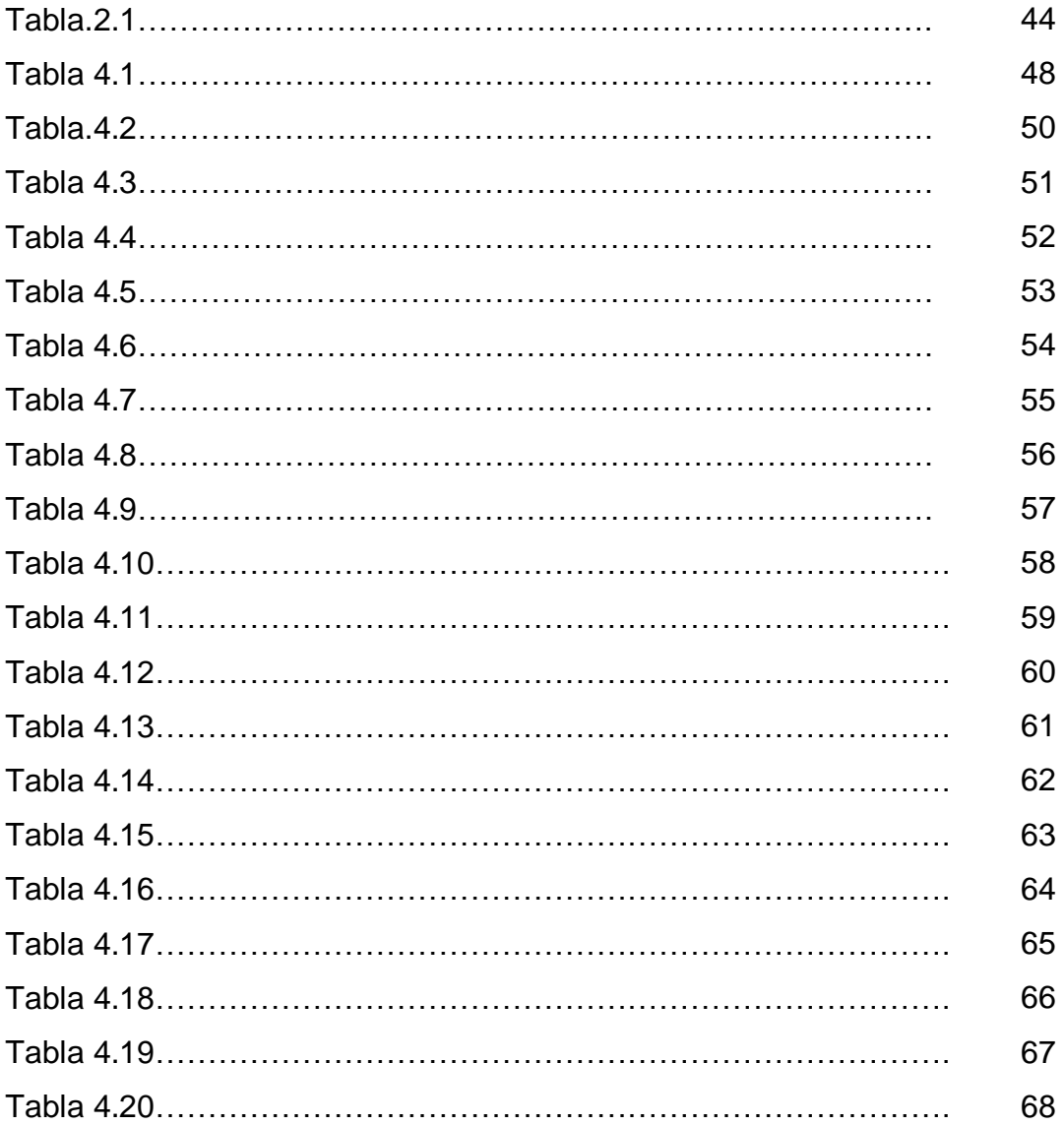

# **Índice de Gráficos**

# **Contenido Página**

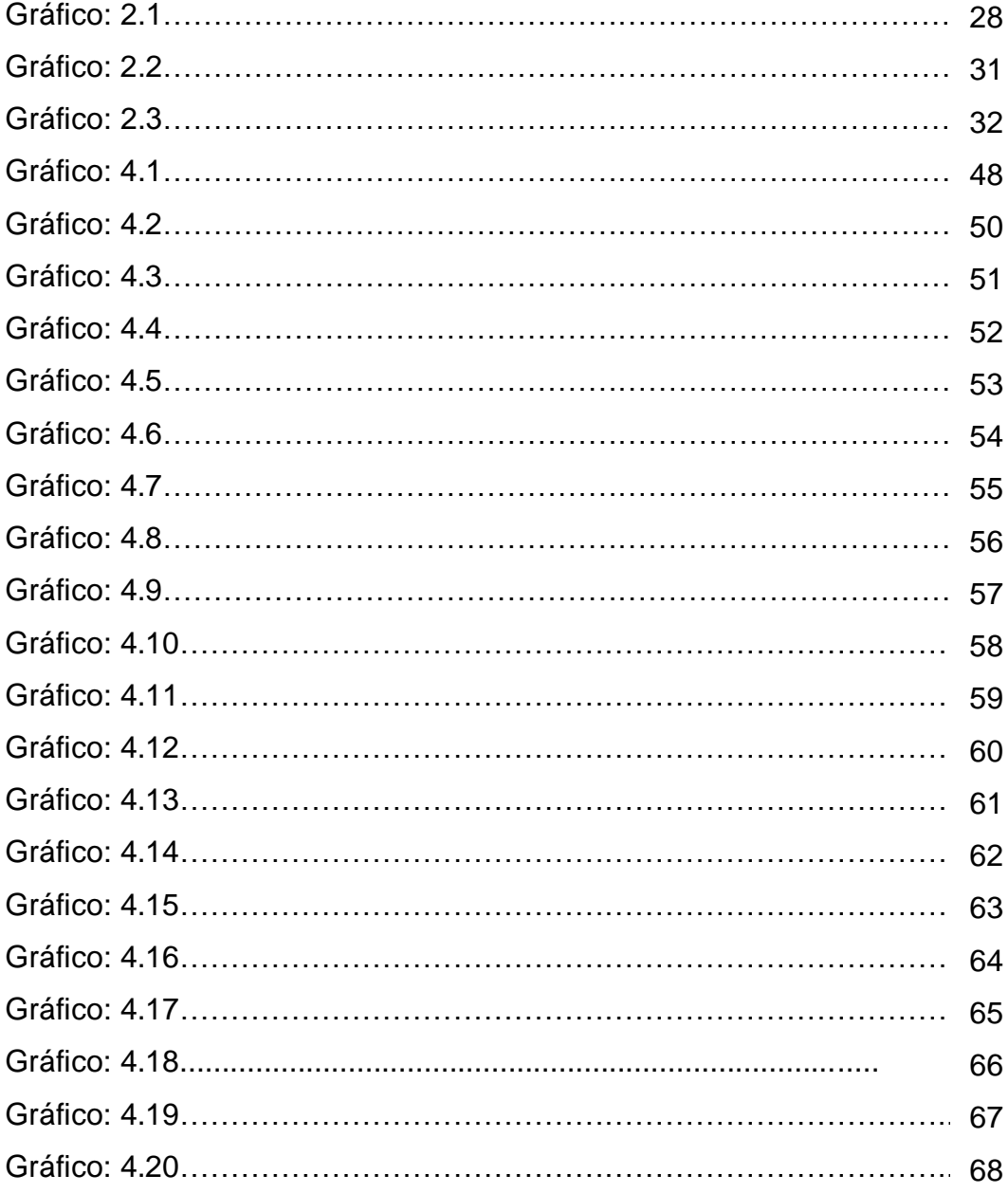

### **RESUMEN EJECUTIVO**

El presente trabajo trata sobre el uso de medios didácticos (TICs) y su incidencia en el aprendizaje de los estudiantes del octavo año de educación básica. Verificaremos si los medios didácticos Tics son o no necesarios para aplicarlos en el proceso de enseñanza aprendizaje de los estudiantes en el aula , describiré procesos para aplicar los medios didácticos Tics en el aula, el uso de Medios Didácticos que permiten el auto aprendizaje en las diversas áreas del conocimiento utilizando dimensiones como el pensamiento, aprendizaje e indicadores como, motivación, elaboración, refuerzo y evaluación en la Unidad Educativa de Educación a Distancia Dr. Camilo Gallegos Domínguez. La investigación desarrollada considera variables independientes como el uso de medios didácticos con enfoque en la tecnología, y la influencia de estos en el rendimiento y aprovechamiento en el aula, de los 122 estudiantes y 16 docentes encuestados del Octavo año de Educación Básica. Los resultados indican la necesidad de capacitación en el uso y manejo de las TICs, y una ayuda y soporte para la aplicación tutorial de los educadores y la incidencia en el aprendizaje de los estudiantes de Octavo Año de Educación General Básica. Finalmente la investigación ha permitido conocer la necesidad de elaborar un manual para el uso de PREZI y POWER POINT que son programas informáticos con los cuales se pueden elaborar los recursos didácticos con los contenidos de las diferentes áreas de estudio los cuales servirán de mucha ayuda para los educadores que realizan sus labores tutoriales en el aula.

### **INTRODUCCIÓN**

El hecho educativo está en permanente cambio, por ello alumnos, profesores, padres de familia y toda la comunidad educativa debemos caminar a la par con los avances tecnológicos de la época.

La situación social en la que nos encontramos, caracterizada por nuevos modelos familiares, nuevos entornos profesionales y mayor diversificación del alumnado, exige un nuevo sistema educativo que, regido por el principio de igualdad de oportunidades y no discriminación, dé respuesta a la nueva S.I. (Sociedad de la Información), cuya implantación no ha hecho sino acentuar la necesidad de un cambio profundo en la educación.

El lector encontrará en el presente trabajo seis ejes fundamentales que están enmarcados en el siguiente esquema:

**Capítulo I:** Inicia con el planteamiento del problema, la contextualización, posteriormente encontramos el análisis crítico determinando en él las causas del problema, argumentos con los cuales se procede a la formulación del problema.

**Capítulo II:** Se procede a efectuar la fundamentación teórica de las variables, estableciendo así conceptos y definiciones de cada una de ellas que permita realizar un estudio amplio y detallado, para la formulación de la hipótesis.

**Capítulo III:** Se determina la modalidad a seguir en la investigación, los tipos de investigación que se va a utilizar, las técnicas e instrumentos de investigación y el plan de procesamiento y análisis de información.

**Capítulo IV:** Se realiza un análisis e interpretación de los resultados obtenidos de la aplicación de la encuesta, y la verificación de la hipótesis.

**Capítulo V:** Se establece las conclusiones a las que se llega luego de haber analizado e interpretado los resultados obtenidos en la aplicación de las encuestas y su respectiva verificación de hipótesis, también proponemos varias recomendaciones que consideramos útiles para una mejor aplicación de los Medios Didácticos (TICs) en el aula.

**Capítulo VI:** Se desarrolla la propuesta la misma que es mi aporte a la investigación cuyo tema es "Organizar y ejecutar talleres de familiarización del uso de las TICs." dirigido a los Educadores Comunitarios de la Extensión Macas de la Unidad Educativa Fiscomisional Experimental Compensatoria a Distancia Dr. Camilo gallegos Domínguez". El diseñar una guía que posibilite el conocimiento y la práctica de los Recursos Didácticos (TICs) y promover que los educadores durante la preparación y ejecución de las tutorías utilicen las TICS.

Para la elaboración de este trabajo se tuvo la colaboración del Rector del Establecimiento Educativo y la buena disposición de los docentes para dar la información requerida.

La dificultad que se tuvo en esta investigación es que no se encontró documentos o tesis similares al tema de estudio, por lo que se debió hacer uso de bibliografía de varios autores y documentos electrónicos.

Pongo en consideración el presente trabajo, a los directivos de la Unidad Educativa Experimental Compensatoria a Distancia "Dr. Camilo Gallegos Domínguez" y a los estudiantes de la Carrera de Ciencias de la Educación, para que lo estudien y lo apliquen según sus requerimientos, ya que contiene una propuesta que no es definitiva, pues espero que quién haga uso de este trabajo, dé su aporte para el perfeccionamiento de la misma.

# **CAPÍTULO I**

# **EL PROBLEMA DE LA INVESTIGACIÓN**

## **TEMA**

El uso de Medios Didácticos (TICs) y su incidencia en el Aprendizaje de los estudiantes del Octavo Año de Educación Básica, de la Unidad Educativa Experimental Compensatoria a Distancia "Dr. Camilo Gallegos Domínguez" en el periodo 2011-2012".

# **1.1 PLANTEAMIENTO DEL PROBLEMA**

La educación es el pilar fundamental del desarrollo de las sociedades, en la ciudad de Macas se cuenta con centros educativos diversos y con ofertas académicas particulares cada una, como es el caso de la UEFEC ADCGD<sup>1</sup> que es una Unidad Educativa dedicada a la formación académica de los jóvenes por el Sistema Educativo a Distancia.

Como en todo sistema educativo, en la UEFEC ADCGD se tiene dificultades en la proceso de enseñanza aprendizaje, en este caso al ser a distancia, el problema es grande para el tutor o educador comunitario que debe impartir explicaciones a los estudiantes en los encuentros programados de acuerdo al calendario académico.

La falta de capacitación que tienen los educadores comunitarios sobre procesos pedagógicos didácticos y metodológicos es un problema que incide directamente en el aprendizaje de los alumnos, por cuanto en su mayoría son bachilleres y no ingresaron a un Institución Educativa Universitaria.

<sup>-</sup><sup>1</sup>Unidad Educativa Fiscomisional Experimental Compensatoria a Distancia Dr. Camilo Gallegos Domínguez

La Unidad Educativa a Distancia ofrece promoción educativa en Educación Básica y Bachillerato por lo tanto el educador comunitario debe estar preparado para atender a estos dos niveles. La interrogante esta en ¿Cómo viene realizando las labores de tutoría en las extensiones educativas, si no recibió orientación pedagógica para enseñar a sus alumnos?

Las diferentes áreas del conocimiento, requieren de elementos táctiles para ser correctamente entendida, lo cual se puede lograr a través del uso de las TICs y en especial de la aplicación de los contenidos del aprendizaje en el programa de Microsoft Office como es el PowerPoint, el programa Prezi este recurso y su aplicación en el aula en los días de encuentro comunitario permitiría mejorar el aprendizaje en el aula.

El uso de este recurso aplicado a los contenidos de las diferentes ciencias de estudio, permitirá mejorar la asimilación de los contenidos y por consiguiente mejorarían el aprendizaje y las notas en los cursos que se apliquen.

La propuesta es organizar y ejecutar talleres de familiarización del uso de las TICs dirigido a los Educadores Comunitarios de la Extensión Macas de la Unidad Educativa Fiscomisional Experimental Compensatoria a Distancia Dr. Camilo gallegos Domínguez". El diseñar una guía que posibilite el conocimiento y la práctica de los Recursos Didácticos (TICs)

# **1.2 FORMULACIÓN DEL PROBLEMA**

¿Cómo incide el uso de Medios Didácticos (TICs) en el Aprendizaje de los estudiantes del Octavo Año de Educación Básica de la Unidad Educativa Experimental Compensatoria a Distancia "Dr. Camilo Gallegos Domínguez" en el periodo 2011-2012?

### **Delimitaciones**

### **Espacial**

El presente trabajo se desarrollará en la provincia de Morona Santiago, Cantón Morona, ciudad de Macas, Unidad Educativa Fiscomisional Experimental Compensatoria a Distancia Dr. Camilo Gallegos Domínguez, en el Octavo Año de Educación Básica, Paralelos A, B y C.

### **Temporal**

La realización del proyecto será en el periodo 2011-2012.

## **1.3 ALCANCE DEL PROYECTO**

El objeto de estudio del presente trabajo es el uso de las (TICs) y su incidencia en el aprendizaje de los estudiantes del octavo año de educación básica, cuya Variable Independiente se ha manifestado en: el uso de Medios Didácticos, las dimensiones de tecnología- tic y los indicadores como el uso del internet, mapa de conocimientos de las diferentes áreas de estudio y la Variable dependiente representada como: el Aprendizaje de los estudiantes, con dimensiones del pensamiento, el aprendizaje y los Indicadores de motivación, elaboración, refuerzo y evaluación. Que permita entender el proceso a través del cual las TICs influyen en el aprendizaje de los estudiantes de Octavo año de Educación Básica de la Unidad Educativa a Distancia Doctor Camilo Gallegos Domínguez.

## **1.3.1 PREGUNTAS DIRECTRICES**

¿El uso de medios didácticos Tics mejorará el aprendizaje de los estudiantes de Octavo Año de Educación Básica de la Unidad Educativa Fiscomisional Experimental Compensatoria a Distancia Dr. Camilo Gallegos Domínguez?

¿Es necesario capacitar a los educadores en el uso de las TICs con la finalidad de que puedan mejorar las tutorías?

¿Se podrán aplicar los medios didácticos TICs en el aula?

¿Cuento con los recursos y bibliografía necesarios para desarrollar ésta investigación?

## **1.4 OBJETIVOS GENERALES Y ESPECÍFICOS**

### **Objetivo general**

Determinar si el uso de Medios Didácticos (TICs) incide en el Aprendizaje de los estudiantes del Octavo Año de Educación Básica, de la Unidad Educativa Experimental Compensatoria a Distancia "Dr. Camilo Gallegos Domínguez" en el periodo 2011-2012"

## **Objetivos específicos**

- **-** Determinar el nivel de familiaridad en tutores y estudiantes con el uso de las TICs.
- Evidenciar las necesidades inmediatas en cuanto a la utilización de las TICs..
- Elaborar un manual de uso de Power Point y Prezi que sirva de apoyo al educador en el proceso de enseñanza aprendizaje mediante la aplicación de presentaciones didácticas.

-Programar talleres de capacitación en la elaboración de presentaciones en Power Point y Prezi que sirvan de aplicación en el proceso de enseñanza aprendizaje.

# **1.5 JUSTIFICACIÓN E IMPORTANCIA**

## **JUSTIFICACIÓN**

La Unidad Educativa Fiscomisional Experimental Compensatoria a Distancia Dr. Camilo Gallegos Domínguez nace con la necesidad imperiosa para atender a la población adulta que por diversas circunstancias no pudieron continuar o concluir sus estudios de educación básica y bachillerato en los establecimientos de educación regular.

A la educación a distancia se la concibe como un proceso de formación auto controlado y teledirigido, centrado en la perspectiva del aprender y no ser enseñado, un proceso que se basa en la utilización de elementos como: módulos (material impreso) y reuniones semanales (tutorías)

Las bondades del sistema han permitido que la demanda estudiantil crezca considerablemente atendiendo a amplias zonas poblacionales a través de extensiones educativas. Sin embargo así como ha mejorado la imagen cuantitativa del servicio también ha generado algunas necesidades y dificultades.

Falta de seguimiento académico y administrativo por el gran número de extensiones que tiene la Institución debido a la ubicación geográfica y escasos medios y vías de comunicación.

Asisten estudiantes de ambos niveles (básico y bachillerato) lo cual ha generado una gran dificultad en la labor del educador comunitario, no pudiendo atender de manera aceptable a todas las inquietudes que realizan los estudiantes en las diferentes materias y actividades.

El tema seleccionado lo considero conveniente porque a mi criterio es una innovación y surge como respuesta a la formación pedagógica de la cual carecen el 70 por ciento de nuestros educadores comunitarios de la provincia, considerando que ellos no son docentes y no recibieron capacitación profesional sobre procesos educativos y metodológicos.

Por lo manifestado, la utilización de las TICs se constituye en herramienta de apoyo a la labor que viene cumpliendo el Educador Comunitario y brinda solución a los múltiples problemas académicos generados en las distintas tutorías con los estudiantes.

Con alegría y optimismo pongo énfasis en la relevancia e impacto que generará la puesta en práctica de este proyecto en nuestra sociedad, considerando que nuestra cobertura es provincial y seremos los primeros en utilizar este tipo de tecnología.

El tema escogido involucra la puesta en práctica de procesos investigativos y de familiarización con el uso de las TICs mejorando así el tratamiento de las diferentes Ciencias y Áreas de aprendizaje.

Se aspira que esta propuesta contribuya a la inserción de los educadores al uso de las herramientas comunicacionales - TICs. Los beneficiarios directos de esta iniciativa serán educadores comunitarios, quienes se apoyarán en este proceso para las tutorías y la influencia de este trabajo recaerá en nuestros estudiantes quienes notarán un cambio en los procesos de enseñanza académica.

¿De qué modo se beneficiarán nuestros educadores comunitarios y estudiantes del sistema de Educación a Distancia? Es necesario comenzar con los procesos de organización y ejecución de los talleres de familiarización del uso de las TICs y la elaboración de una guía o manual de aprendizaje de las herramientas comunicacionales. Esta alternativa de capacitación sobre el uso de las TICs en el proceso educativo tiene su objetivo de proyección social porque primero se lo ejecutará de manera experimental en la Extensión de la ciudad de Macas y luego se extenderá su aplicación en las demás extensiones de la provincia con el apoyo de los educadores comunitarios. Con este trabajo estaremos contribuyendo a mejorar los procesos educativos en el aula. Las tutorías despertarán el interés en el alumnado. El educador comunitario tendrá más seguridad en sus explicaciones y el aprendizaje será más significativo.

El desarrollo de este tema es factible realizarlo, porque existe la predisposición por parte de las autoridades, docentes, educadores comunitarios, coordinadores, alumnos, padres de familia, quienes están conscientes de que necesitamos aplicar un cambio en el proceso educativo tutorial y están dispuestos a ayudar con información. Es preciso manifestar que la Institución está ubicada en el mismo cantón y parroquia donde resido, facilitando de esta manera la realización del trabajo teórico y práctico.

Este proyecto se realizará en la Provincia de Morona Santiago, Cantón Morona, Parroquia Macas, Extensión Macas, aulas de la Unidad Educativa Fiscomisional Experimental Compensatoria a Distancia Dr. Camilo Gallegos Domínguez, con aplicación en el Octavo Año, Paralelos A, B y C, con 38 alumnos cada uno.

# **CAPÍTULO II**

## **MARCO TEÓRICO**

### **Antecedentes**

La Pedagogía y la Psicología buscan permanentemente dar respuestas al proceso de enseñar y aprender para que los maestros y maestras tengan la posibilidad de variar y modificar sus prácticas en el aula; de esta forma surge el Uso de Medios Didácticos, cuya presencia empieza a tomar cuerpo y difusión desde hace varias décadas.

Teniendo en cuenta que cualquier material puede utilizarse, en determinadas circunstancias, como recurso para facilitar procesos de enseñanza y aprendizaje (por ejemplo, con unas piedras podemos trabajar las nociones de mayor y menor con los alumnos de preescolar), pero considerando que no todos los materiales que se utilizan en educación han sido creados con una intencionalidad didáctica, distinguimos los conceptos de *medio didáctico* y *recurso educativo*.

En este sentido distingue Marqués entre medio didáctico y recurso educativo.

*"Entendemos por medio didáctico aquel que ha sido elaborado para ser utilizado en los procesos de enseñanza aprendizaje, mientras que los recursos didácticos son aquellos que pueden utilizarse para facilitar el aprendizaje en un determinado contexto educativo aunque no hayan sido creados o pensados para ese fin, como por ejemplo películas, revistas libros de lectura o incluso muchas de las herramientas que los profesores de tecnología utilizamos con los alumnos en el método de proyectos".(Marqués, 2007,p.62)*

Atendiendo a estas definiciones los recursos educativos pueden ser o no medios didácticos. Podemos utilizar en el aula recursos o materiales que no han sido pensados explícitamente para ese propósito. Sin embargo puedo decir que todos los medios didácticos son recursos educativos.

Teniendo en cuenta que cualquier material puede utilizarse, en determinadas circunstancias, como recurso para facilitar procesos de enseñanza y aprendizaje (por ejemplo, con unas piedras podemos trabajar las nociones de mayor y menor con los alumnos de preescolar), pero considerando que no todos los materiales que se utilizan en educación han sido creados con una intencionalidad didáctica, distinguimos los conceptos de medio didáctico y recurso educativo.

Respecto a estos conceptos nos refiere Pere Marqués Graells.

Medio didáctico es cualquier material elaborado con la intención de facilitar los procesos de enseñanza y aprendizaje. Por ejemplo un libro de texto o un programa multimedia que permite hacer prácticas de formulación química. Recurso educativo es cualquier material que, en un contexto educativo determinado, sea utilizado con una finalidad didáctica o para facilitar el desarrollo de las actividades formativas. Los recursos educativos que se pueden utilizar en una situación de enseñanza y aprendizaje pueden ser o no medios didácticos. Un vídeo para aprender qué son los volcanes y su dinámica será un material didáctico (pretende enseñar), en cambio un vídeo con un reportaje del National Geographic sobre los volcanes del mundo a pesar de que pueda utilizarse como recurso educativo, no es en sí mismo un material didáctico (sólo pretende informar). (Pere Marqués Graells,2000).

Con estos conceptos que nos comparte Pere Marqués Graells respecto al medio didáctico entiendo que se trata de un material elaborado con el objeto de facilitar la enseñanza aprendizaje. Mientras que el recurso educativo se utiliza para facilitar el desarrollo de las actividades formativas con una finalidad didáctica y puede ser o no un medio didáctico.

Según como se utilicen en los procesos de enseñanza y aprendizaje, los medios didácticos y los recursos educativos en general pueden realizar diversas funciones; entre ellas destacamos como más habituales las siguientes:

Proporcionar información. Prácticamente todos los medios didácticos proporcionan explícitamente información: libros, vídeos, programas informáticos.

Guiar los aprendizajes de los estudiantes, instruir. Ayudan a organizar la información, a relacionar conocimientos, a crear nuevos conocimientos y aplicarlos... Es lo que hace un libro de texto por ejemplo.

Ejercitar habilidades, entrenar. Por ejemplo un programa informático que exige una determinada respuesta psicomotriz a sus usuarios.

Motivar, despertar y mantener el interés. Un buen material didáctico siempre debe resultar motivador para los estudiantes.

Evaluar los conocimientos y las habilidades que se tienen, como lo hacen las preguntas de los libros de texto o los programas informáticos.

La corrección de los errores de los estudiantes a veces se realiza de manera explícita (como en el caso de los materiales multimedia que tutorizan las actuaciones de los usuarios) y en otros casos resulta implícita ya que es el propio estudiante quien se da cuenta de sus errores (como pasa por ejemplo cuando interactúa con una simulación)

Proporcionar simulaciones que ofrecen entornos para la observación, exploración y la experimentación. Por ejemplo un simulador de vuelo informático, que ayuda a entender cómo se pilota un avión.

Proporcionar entornos para la expresión y creación. Es el caso de los procesadores de textos o los editores gráficos informáticos. No obstante hay que tener en cuenta que los medios no solamente transmiten información, también hacen de mediadores entre la realidad y los estudiantes, y mediante sus sistemas simbólicos desarrollan habilidades cognitivas en sus usuarios.

En la investigación bibliográfica y electrónica que se ha revisado no se ha encontrado una tesis relacionada con el tema.

### **2.1 FUNDAMENTACIÓN TEÓRICA**

A continuación redacto los diferentes conceptos teóricos que fundamentan la presente investigación.

### **2.1.1 VARIABLE INDEPENDIENTE**

### **Uso de Medios Didácticos**

Los instrumentos que ayudan a transmitir los mensajes se llaman "medios". Estos medios que Incluyen los instrumentos, equipos e instalaciones y los materiales o documentos que ayudan a difundir un mensaje. Así lo dice Chang.

*"Los instrumentos que ayudan a transmitir los mensajes se llaman "medios". Media viene del latín <medius>, significa cualquiera cosa que difunde un mensaje entre un emisor y un receptor. Incluye los instrumentos, equipos e instalaciones y los materiales o documentos. Estos medios que se aplican en las actividades didácticas se llaman medios didácticos (en inglés "instructional media")" (Chang, 1994:1; Lui, 1994:3).*

Entonces se entiende como medios didácticos o recursos didácticos a aquellos instrumentos que elabora el educador con fines educativos en donde el profesor es el emisor y el estudiante el receptor y viceversa, porque en ambos casos se convierten en emisores y receptores de mensajes.

Anteriormente, los medios didácticos en las actividades de la enseñanza ocupaban en muchos casos un papel auxiliar. En el año 1961 el estudioso estadounidense Bruner ya usó el nombre de "aids to teaching"; medios auxiliares para la enseñanza. Así surgieron términos como materiales audiovisuales, equipos audiovisuales, medios audiovisuales, etc. (*Ibíd.*)

A partir del desarrollo de la enseñanza programada de los años 60, la enseñanza televisada y la enseñanza asistida por computadora (CAI, Computer-Asisted Instruction) de los años 70, los nuevos medios ya no sólo son medios auxiliares. Algunos materiales bien diseñados, sobre todo con los medios apropiados al aprendizaje individualizado, ya pueden reemplazar a los maestros en algunas misiones. Los estudiantes pueden estudiar por su cuenta. La terminología abandona el término "auxiliar" (Liu, 1994:4).

Después de mediados de los años 70, el surgimiento de la Tecnología Didáctica renueva la Educación Audio-Visual que hacía hincapié en la utilización de los medios audiovisuales para mejorar el rendimiento. La Tecnología Didáctica aplica la psicología, la sociología, la electrónica, la ciencia informática y los estudios y productos nuevos en los objetivos y métodos didácticos y en el diseño de la clase, así como en la evaluación. (*Ibíd.*)

Este progreso refuerza la aplicación más efectiva de los medios didácticos y mejora la calidad del aprendizaje.

### **2.1.2 Tipos**

Hay muchos tipos y modelos de medios didácticos. Según las etapas del desarrollo de esta tecnología, se pueden dividir en medios tradicionales, modernos y nuevos. Se dividen en las siguientes (Heinich, Molenda y Russel, 1993)

Si bien es cierto los medios tecnológicos han existidos desde la invención de la radio, seguido de la televisión y hoy en día revolucionados por las tecnología informática como es el caso del ordenador, seguido de las redes y la internet, software educativos, hipermedio, multimedia, vídeos los cuales son considerados en aportar cambios revolucionarios al proceso de enseñanza, ahora bien estamos de acuerdo en que es necesario que nuestros facilitadores adquieran conocimientos que le permitan poder implementar todos estos medios didácticos en beneficio del proceso de enseñanza, para poder garantizar el uso o inclusión de los mismo en el proceso. (*Ibíd.*)

El uso de las TICs, en la educación es una realidad en el mundo moderno, puesto que se considera que la formación académica es uno de los pilares fundamentales en la formación del ciudadano, Linda Harasim y otros varios

autores desarrollan una propuesta de estudio técnico de la aplicación de varias alternativas de uso de las TICs, sobre todo enfocados a lo telemático. (*Ibíd.*)

### **2.1.3 Importancia que los Recursos Didácticos**

Los recursos didácticos son requisitos importantes en el proceso educativo y de la aplicación que realice el profesor, su actuación será muy positiva, así lo explica Manuel.

*"La importancia que los recursos didácticos tienen en los procesos de innovación ha llevado frecuentemente a asociar creación de recursos con innovación educativa. Fundamentalmente porque los recursos son intermediarios curriculares, y si queremos incidir en la faceta de diseño curricular de los profesores, los recursos didácticos constituyen un importante campo de actuación". (AREA, Manuel 2004: 87-88).*

El manejo adecuado de las herramientas comunicacionales le permite al docente la creación de los recursos didácticos de acuerdo a las áreas de estudio, mejorando así la calidad de la educación.

En la literatura acerca de la innovación educativa, es habitual encontrar la incorporación de nuevos recursos, nuevos comportamientos y prácticas de enseñanza y nuevas creencias y concepciones, etc., como cambios relacionados con los procesos de innovación en cuanto mejoras en los procesos de enseñanza-aprendizaje (Fullan y Stiegelbauer, 1991).

Pero para dichos autores, el uso de nuevos materiales, la introducción de nuevas tecnologías o nuevos planteamientos curriculares sólo es la punta del iceberg: las dificultades están relacionadas con el desarrollo, por parte de los profesores, de nuevas destrezas, comportamientos y prácticas asociadas con el cambio y la adquisición de nuevas creencias y concepciones relacionadas con el mismo. (*Ibíd.*)

# **2.1.4 Impacto y evolución de las comunicaciones en procesos educativos**

La utilización de las comunicaciones en los diferentes campos de la educación se ha convertido en una necesidad y mucho más cuando se trata de llegar a los sectores más distantes. Sobre esto nos refiere ADINO PESCA.

*"Hoy día, el uso de las Nuevas Tecnologías para la Información y las Comunicaciones en los diferentes campos de la educación se hace una "Realidad Virtual". El avance y expansión de la Educación y la necesidad de llegar a las comunidades más distantes, nos muestra que es imprescindible hablar de un modelo educativo donde las NTICs (Nuevas Tecnologías para la Información y las Comunicaciones) jueguen un papel bien importante. Las NTICs toman parte, como una tarea fundamental, en el desarrollo y aprendizaje de las personas que habitan o que viven en lugares apartados de las ciudades donde se concentran los entes educativos; son de gran relevancia para aquellos habitantes de poblaciones o sectores retirados donde no se puede acceder presencialmente a un campus para adquirir el derecho a la educación, ya sea de una forma presencial o semipresencial". La historia ha demostrado que el uso de la informática y especialmente el auge y desarrollo de las telecomunicaciones van a la vanguardia con todos los procesos que se desarrollan y que tienen su aplicación en los diferentes campos del saber. En la educación se percibe el avance y el desarrollo de nuevas modelos, nuevas técnicas y nuevas metodologías que hacen que el saber enseñar y el aprender repercutan directamente en nuevos procesos que redunden en beneficios de los nuevos actores de la educación. (ADINO PESCA, Yaneth. 2009:63-64)*

Con el desarrollo de las telecomunicaciones y el auge de la NTICs no existen barreras para que la información y hechos de actualidad no se pueda llevar a los más apartados rincones de nuestra patria. Hace algunos años atrás el alumno aprendía con la enseñanza tradicional, hoy esto ha cambiado y se ponen en práctica nuevas técnicas y metodologías en beneficio de la educación.

Indiquemos inicialmente que los más favorecidos son los estudiantes. Aquellos escolares "prescindidos" que viven en sitios apartados y tienen acceso a la educación a distancia, a través de tecnologías virtuales, ven una herramienta indispensable e imprescindible el uso de las NTICs. A medida que surgen nuevas formas de comunicación entre las personas que distan o que los separan grandes distancias, se hace necesario valerse de las comunicaciones, de las mejoras y adelantos que ellas tienen. En un comienzo con el invento del telégrafo, luego con el del teléfono, mas adelante con el desarrollo de los medios de comunicación (radio, televisión, prensa, revistas), el auge de la telefonía (celular, telefonía IP) y de las nuevas formas de transmisión de datos (fibra óptica, microondas, satelital, etc.), se percibe el papel que ellas juegan en el proceso de transformación de nuevos procedimientos de encaminar la educación a otros modelos y técnicas para que los alumnos desarrollen su proceso de autoformación y profesionalización, de acuerdo a sus predilecciones en los programas académicos que se oferten en los Centros Regionales de Educación, que se establezcan. (BAUTISTA, Antonio, 1994)

Pero definitivamente, en el desarrollo y avance en las comunicaciones, se muestra el Internet como una herramienta valiosa y poderosa que en tiempos actuales ha incidido profundamente en el desarrollo de la educación y en la transformación de los procesos educativos. Implementar nuevos modelos pedagógicos a través del uso de herramientas informáticas virtuales, tiene que ver en gran parte con los servicios que brinda o que ha brindado a través de su origen. (*Ibíd.*)

Servicios como el chat, la audio conferencia, la videoconferencia, voz IP a través de la red y el correo electrónico es una garantía de acercamiento entre las personas, el envío y recepción de archivos de forma síncrona nos muestran un sinnúmero de componentes a través de los cuales la educación se ha perfeccionado y ha permitido que más actores se involucren dentro de estos procesos. Los tiempos de interacción entre las personas aumentan debido a la comodidad, facilidad y velocidad con que se desarrollan. (*Ibíd.*)

El beneficio en los precios para la instalación y oferta del servicio avanza a niveles enormes; simplemente se puede apreciar que anteriormente la compra de un PC era difícil para las personas menos pudientes. Actualmente, el PC se considera como un electrodoméstico o como un aparato más de la casa. El ancho de banda y su oferta a precios bajos son motivos agregados para que las personas interactúen a través de las NTICs. Como segundo actor, se ve reflejado el avance de las NTICs en los procesos de enseñanza por parte del docente. El nuevo modelo le exige estar actualizado y capacitado constantemente para el desarrollo de estrategias y de habilidades que le permitan llegar de forma directa y pueda transmitir al estudiante los conocimientos y saberes, perfeccionar el talento y descubrir aptitudes que permitan perfeccionar facultades para la evolución de la inteligencia. (CABERO, 1999: 24)

Todos estos paradigmas van ligados al uso de las herramientas tecnológicas como son las NTICs; los maestros deben ser pioneros y propiciar los recursos virtuales para que los estudiantes estén lo más cómodos posibles en el desarrollo de los procesos educativos. Los maestros deben ser gestores de la autoformación en los estudiantes y deben ser guías o mediadores en el aprendizaje autónomo de los alumnos. (*Ibíd.*)

Como tercer aspecto importante se encuentra el desarrollo de las plataformas virtuales. Son instrumentos que le permiten tanto al docente como al estudiante interactuar e interrelacionarse de una forma más amigable. (*Ibíd.*)

Respecto a las plataformas virtuales BALLESTA nos explica lo siguiente.

"El uso de ellas permite acceder a recursos de interacción tales como: los foros, a los Chat, al registro de calificaciones, al uso de calendarios de trabajo para organizar cronogramas de actividades, al historial del uso de la herramienta para que los estudiantes puedan acceder a las tutorías en las cuales no pudieron estar presentes por algún motivo, al manejo y programación de las tareas coordinadas de acuerdo a la disponibilidad de su tiempo etc., también el uso de Wikis, recursos que permiten subir al estudiante y a los profesores la propiedad intelectual de ellos siguiendo los formatos y estándares de desarrollo para que sean amigables a través de la Web".(BALLESTA, Javier.1995: 156).

Resulta impresionante el uso de las nuevas tecnologías de la información y la comunicación y mucho mas cuando en el establecimiento educativo se pongan en funcionamiento estas plataformas virtuales. Esto ayudará sobre todo a los estudiantes de los sectores lejanos y con esta tecnología recibirá sus clases sin ausentarse de su comunidad.

Los diferentes recursos que ofrecen son, sin duda alguna, mecanismos de participación del estudiante en las actividades académicas propuestas y desarrolladas para que puedan alcanzar las metas y logros propuestos en el desarrollo de los contenidos temáticos. También se convierten en instrumentos de gran importancia para los docentes, ya que les permite seguir el progreso del aprendizaje de los estudiantes, los tiempos de desarrollo de las actividades, los alcances y la evolución de los procesos desarrollados. Estas permiten definir todas las actividades de acuerdo al perfil del estudiante según las ponderaciones de desempeño de ellos. (BALLESTA, Javier.1995)

La gran oferta de plataformas nos permite hablar de diferentes tipos de plataformas a través de las cuales puede interactuar el docente con el estudiante. Algunas son de libre distribución y están enmarcadas en lo que se conoce como "Software Libre" y su uso es de gran ayuda para los entornos de educación denominados E learning. Otras vienen enmarcadas dentro de los que se denomina el "Software Propietario" y vienen licenciadas y se registran los centros educativos a través de compra de licencias para su uso. (*Ibíd.*)

Pero definitivamente todas ellas están encaminadas a ofrecer los mismos servicios y su meta u objetivo principal es brindar apoyo en los procesos educativos de autoformación y capacitación de escolares en la educación a

distancia a través del manejo de recursos virtuales. Son también escenarios propicios para la capacitación, actualización y formación de los mismos docentes. (*Ibíd.*)

Las universidades hoy día hacen uso de estas plataformas como medio de interacción entre los docentes y los estudiantes. Obvio, algunas son gratis y otras requieren de un pago de dinero para su uso, pero es indudable que el aporte y los beneficios que ellas generan tanto para las direcciones administrativas como para la parte académica dentro de los claustros universitarios, es incalculable. (ADINO PESCA, Yaneth. 2004)

Para una optimización de los procesos se requiere una capacitación tanto de los estudiantes como de los docentes en el manejo de ellas. El beneficio y el lucro académico que se pueda obtener de ellas se deben al refinamiento de los procesos, en la medida que redunde en la formación de profesionales en distintas áreas. Se debe generar en el estudiante y en el cuerpo docente la mentalidad de los beneficios que ofrecen la utilización de este tipo de herramientas.

Algunas de las ventajas que nos ofrece el uso de este modelo de aprendizaje y del uso de las plataformas se puede plantear de la siguiente manera como lo manifiesta Yaneth.

El estudiante puede interactuar con varios docentes a la vez y despejar cualquier tipo de duda en un determinado tema o en diferentes temas. Para ello debe abordar sus materiales con anterioridad y preparar y presentar sus inquietudes.

El uso de materiales dinámicos, es decir, material multimedia que logre impactar en el estudiante la confianza y la alegría de trabajar con esas herramientas.

El uso de tiempos de aprendizajes distribuidos de acuerdo a la disponibilidad del estudiante. Para ello debe trazar un cronograma de desarrollo de sus actividades de acuerdo a un planeamiento y de acuerdo a sus necesidades.

El papel del docente es el de tutor, su participación se dirige únicamente como guía en la construcción del aprendizaje del estudiante

La interacción con estudiantes de diferentes regiones y de algunas bien distantes entre sí. Se puede decir que a través de estas herramientas se pueden conocer gente con diferente idiosincrasia e intercambiar experiencias de conocimientos y de valores entre diversas personas. También es cierto que ella ofrece algunas desventajas:

Los costos de implementación de las plataformas.

Cuando no se cuenta con un ancho de banda suficiente los procesos de comunicación e interacción entre las personas se vuelven lentos.

El estudiante "Solo". A veces el estudiar solo vuelve los procesos tediosos y aburridos.

El nivel de aprendizaje de los estudiantes no es el mismo, ya que se ajusta de acuerdo a la disponibilidad del tiempo para desarrollar las actividades requeridas. (ADINO PESCA,Yaneth.2004)

Lograr en la educación la autoformación y el aprendizaje autónomo debe ser el objetivo de la utilización de las NTICs. Sobre esto se refiere SALINAS.

Por eso es importante preparar a las personas para los desafíos y retos que imponen las transformaciones en las comunicaciones y el avance de las NTICs para que a futuro no existan choques donde se promueva el campus como el lugar más importante de formación de profesionales, si no que se descentralice la idea y se adquiera la conciencia, que lo más importante en la educación es la autoformación y el aprendizaje autónomo como una herramienta verdadera de desarrollo y de avance en el campo de la educación. La mentalidad de progreso en el ámbito de la educación debe partir desde las mismas instancias gubernamentales para que apoyen los procesos y las causas por propender hacia una educación separada de las aulas de clase de los claustros.

Se propone desligar el autoritarismo de los esquemas tradicionales donde los saberes se vuelven dogmas impartidos a través de la escuela y las aulas. (SALINAS, J. 1988)

Es necesario que los docentes se olviden de la educación tradicional y se incentiven en mejorar los procesos de enseñanza aprendizaje. Esto lo dice SUREDA.

*"El uso de la NTICs es un imperativo en el avance de la educación. Se debe desligar el esquema de docencia y aprendizaje desde el aula misma, rompiendo con el tradicionalismo e incentivando los procesos que conllevan transformaciones en el campo de la educación a través de avances en las comunicaciones. La virtualidad como eje fundamental se convierte en una herramienta valiosa para el desarrollo y apropiación de los conocimientos. Son la columna vertebral en el auto aprendizaje y la autoformación de las personas. También se refleja en el desarrollo y progreso de las comunidades apartadas muy distantes de los grandes centros donde se concentran las grandes obras y el desarrollo social y cultural" (SUREDA, J. 1992:236).*

### **2.1.5 Las TICS en los procesos de Enseñanza y Aprendizaje**

Las TICs han llegado a ser uno de los pilares básicos de la sociedad y hoy es necesario proporcionar al ciudadano una educación que tenga en cuenta esta realidad. Sobre esto se refiere María Eugenia.

*"Las posibilidades educativas de las TIC han de ser consideradas en dos aspectos: su conocimiento y su uso.*

*El primer aspecto es consecuencia directa de la cultura de la sociedad actual. No se puede entender el mundo de hoy sin un mínimo de cultura informática. Es preciso entender cómo se genera, cómo se almacena, cómo se transforma, cómo se transmite y cómo se accede a la información en sus múltiples manifestaciones (textos, imágenes, sonidos) si no se quiere estar al margen de las corrientes culturales. Hay que intentar participar en la generación de esa cultura. Es ésa la gran oportunidad, que presenta dos facetas:· Integrar esta nueva cultura en la Educación, contemplándola en todos los niveles de la Enseñanza.· Ese conocimiento se traduzca en un uso generalizado de las TIC para lograr, libre, espontánea y permanentemente, una formación a lo largo de toda la vida.*

*El segundo aspecto, aunque también muy estrechamente relacionado con el primero, es más técnico. Se deben usar las TIC para aprender y para enseñar. Es decir el aprendizaje de cualquier materia o habilidad se puede facilitar mediante las TIC y, en particular, mediante Internet, aplicando las técnicas adecuadas. Este segundo aspecto tiene que ver muy ajustadamente con la Informática Educativa". (MARÍA EUGENIA, Liutev. 2005).*

No existen textos adecuados para la enseñanza de las TICs. Esto se ha convertido en un reto para cada uno de los profesores. Respecto a las soluciones de este problema nos habla FERRÉS.

*"No es fácil practicar una enseñanza de las TIC que resuelva todos los problemas que se presentan, pero hay que tratar de desarrollar sistemas de enseñanza que relacionen los distintos aspectos de la Informática y de la transmisión de información, siendo al mismo tiempo lo más constructivos que sea posible desde el punto de vista metodológico. Llegar a hacer bien este cometido es muy difícil. Requiere un gran esfuerzo de cada profesor implicado y un trabajo importante de planificación y coordinación del equipo de profesores.*

*Aunque es un trabajo muy motivador, surgen tareas por doquier, tales como la preparación de materiales adecuados para el alumno, porque no suele haber textos ni productos educativos adecuados para este tipo de enseñanzas. Tenemos la oportunidad de cubrir esa necesidad. Se trata de crear una enseñanza de forma que teoría, abstracción, diseño y experimentación estén integrados.*

*Las discusiones que se han venido manteniendo por los distintos grupos de trabajo interesados en el tema se enfocaron en dos posiciones. Una consiste en incluir asignaturas de Informática en los planes de estudio y la segunda en modificar las materias convencionales teniendo en cuenta la presencia de las TIC". (FERRÉS, Joan, 1996: 155-159)*

AEDO comparte cuales deberían ser los objetivos sobre el uso educativo de las nuevas tecnologías.

*"Actualmente se piensa que ambas posturas han de ser tomadas en consideración y no se contraponen. De cualquier forma, es fundamental para introducir la informática en la escuela, la sensibilización e iniciación de los profesores a la informática, sobre todo cuando se quiere introducir por áreas (como contenido curricular y como medio didáctico).*

*Por lo tanto, los programas dirigidos a la formación de los profesores en el uso educativo de las Nuevas Tecnologías de la Información y Comunicación deben proponerse como objetivos:*

*- Contribuir a la actualización del Sistema Educativo que una sociedad fuertemente influida por las nuevas tecnologías demanda.*

*- Facilitar a los profesores la adquisición de bases teóricas y destrezas operativas que les permitan integrar, en su práctica docente, los medios didácticos en general y los basados en nuevas tecnologías en particular.*

*- Adquirir una visión global sobre la integración de las nuevas tecnologías en el currículum, analizando las modificaciones que sufren sus diferentes elementos: contenidos, metodología, evaluación, etc.*

*- Capacitar a los profesores para reflexionar sobre su propia práctica, evaluando el papel y la contribución de estos medios al proceso de enseñanza-aprendizaje.*

*Finalmente, considero que hay que buscar las oportunidades de ayuda o de mejora en la Educación explorando las posibilidades educativas de las TIC sobre el terreno; es decir, en todos los entornos y circunstancias que la realidad presenta" (AEDO, Ignacio 2002:96)*

Para conseguir la inserción de las Nuevas Tecnologías de la Información y la Comunicación en un establecimiento educativo y conseguir, la sensibilización e iniciación de los profesores a la informática, es preciso que los Directivos establezcan como política institucional el uso de las TICs, iniciando desde la capacitación hasta el equipamiento de laboratorios de informática*.*

Es preocupante el nivel de conocimientos que tienen los estudiantes de hoy. Es necesario que el sistema educativo redireccione su accionar e incorpore las TICs a la enseñanza. Así lo manifiesta PALOMA.

*"A riesgo de ser reiterativos, la escuela necesita apurar el paso para alcanzar a los alumnos. La Sociedad, nuestros chicos, su cotidianeidad, el acceso a la tecnología tienen tiempos diferentes a los de la institución escolar, y ahí entramos en cortocircuito. De allí que se puede ver la imperiosa necesidad de incorporar las TIC a la enseñanza del nuevo milenio; sobre todo en este momento de replanteos en cuanto a los Contenidos en el nivel Polimodal y la Secundaria Básica. ¿Estarán diseñando nuestros pedagogos esta incorporación tan necesaria? Ojalá que sí". (DÍAZ, Paloma 1998 122-126).*

No se podía esperar que las nuevas tecnologías hoy estén bombardeando a nuestra sociedad y sobre todo a nuestros estudiantes. La niñez y la juventud estudiosa no estaba preparada para recibir tanta información y sin ningún tipo de censura y clasificación. Las instituciones educativas deben salir al encuentro de esta enseñanza e incorporar al proceso educativo contenidos informáticos.

# **2.1.6 VARIABLE DEPENDIENTE El Aprendizaje**

El aprendizaje es un proceso de naturaleza extremadamente compleja, cuya esencia es la adquisición de un nuevo conocimiento, habilidad o capacidad. Para que dicho proceso pueda considerarse realmente como aprendizaje, en lugar de una simple huella o retención pasajera, debe poder manifestarse en un tiempo futuro y contribuir, además, a la solución de problemas concretos, incluso diferentes en su esencia a los que motivaron inicialmente el desarrollo del conocimiento, habilidad o capacidad.

El aprendizaje, si bien es un proceso, también resulta un producto por cuanto son, precisamente, los productos los que atestiguan, de manera concreta, los procesos, así lo manifiesta Aguilera.

*"El aprendizaje puede considerarse igualmente como el producto o fruto de una interacción social y, desde este punto de vista, es intrínsecamente un proceso social, tanto por sus contenidos como por las formas en que se genera. Un sujeto aprende de otros y con los otros; en esa interacción desarrolla su inteligencia práctica y reflexiva, construye e interioriza nuevos conocimientos o representaciones mentales a lo largo de toda su vida". (AGUILERA, A. 2005: 203)*

De esta forma, los primeros favorecen la adquisición de otros y así sucesivamente. De aquí, que el aprendizaje pueda considerarse como un producto y un resultado de la educación y no un simple prerrequisito para que ella pueda generar aprendizajes: la educación devendrá, entonces, en el hilo conductor, el comando del desarrollo.
El aprendizaje es cuando el individuo se apropia del conocimiento luego de su interacción. Esto lo dice AGUILERA.

*"El aprendizaje, por su esencia y naturaleza, no puede reducirse y, mucho menos, explicarse sobre la base de los planteamientos de las llamadas corrientes conductistas o asociacionistas y cognitivas. No puede concebirse como un proceso de simple asociación mecánica entre los estímulos aplicados y las respuestas provocadas por estos, determinadas tan solo por las condiciones externas imperantes, donde se ignoran todas aquellas intervenciones, realmente mediadoras y moduladoras, de las numerosas variables inherentes a la estructura interna, principalmente del subsistema nervioso central del sujeto cognoscente, que aprende.* 

*No es simplemente la conexión entre el estímulo y la respuesta, la respuesta condicionada, el hábito es, además de esto, lo que resulta de la interacción del individuo que se apropia del conocimiento de determinado aspecto de la realidad objetiva, con su entorno físico, químico, biológico y, de manera particularmente importante con su realidad social". (AGUILERA, A. 2005: 225-227)*

Cuando el individuo relaciona aquellos conocimientos compartidos por el docente con su realidad, refiere nuevos ejemplos, construye, podemos decir que ha existido aprendizaje.

La cognición es una condición y consecuencia del aprendizaje, para llegar a ello el alumno debe pasar por un proceso que es la percepción y el dominio de ciertas leyes. Así lo manifiesta ALBA PASTOR.

*"La cognición es una condición y consecuencia del aprendizaje: no se conoce la realidad objetiva ni se puede influir sobre ella sin antes aprehenderla, sobre todo, sin dominar las leyes y principios que mueven su transformación evolutiva espacio-temporal. Es importante insistir en el hecho de que las características y particularidades perceptivas del problema que se enfrenta devienen en condiciones necesarias para su comprensión, recreación y solución. En la adquisición de cualquier conocimiento, la organización del sistema informativo, resulta igualmente de particular trascendencia para alcanzar los propósitos u objetivos deseados". (ALBA PASTOR, Carmen 1991: 63)*

Esto es muy cierto. Los educadores al compartir contenidos en ciertas áreas de estudio aplican un método y diversos procesos de enseñanza aprendizaje en donde el alumno deberá percibir con sus sentidos, observará, analizará, sintetizará, construirá algo nuevo. Cuando el alumno ha relacionado aquellos conocimientos con su realidad, la época actual y puede crear algo nuevo se puede decir que existe aprendizaje.

Un aprendizaje consciente y consecuente es duradero así lo manifiesta CEBRIÁN DE LA SERNA.

*"Todo aprendizaje unido o relacionado con la comprensión consciente y consecuente de aquello que se aprende es más duradero, máxime si en el proceso cognitivo también aparece, con su función reguladora y facilitadora, una retroalimentación correcta que, en definitiva, influye en la determinación de un aprendizaje correcto en un tiempo menor, más aún, si se articula debidamente con los propósitos, objetivo y motivación del individuo que aprenda". (CEBRIÁN DE LA SERNA, Manuel 1996:37-39)*

Es indudable manifestar que si un docente planificó adecuadamente un determinado tema de clase, utilizó los recursos didácticos pertinentes para el efecto, aplicó el método y los respecticos procesos didácticos metodológicos, habrá conseguido como resultado un aprendizaje significativo y duradero en el estudiante. Pero si no es así, tendremos como resultado un profesor al estilo tradicional, que no ha conseguido su objetivo de enseñar.

27

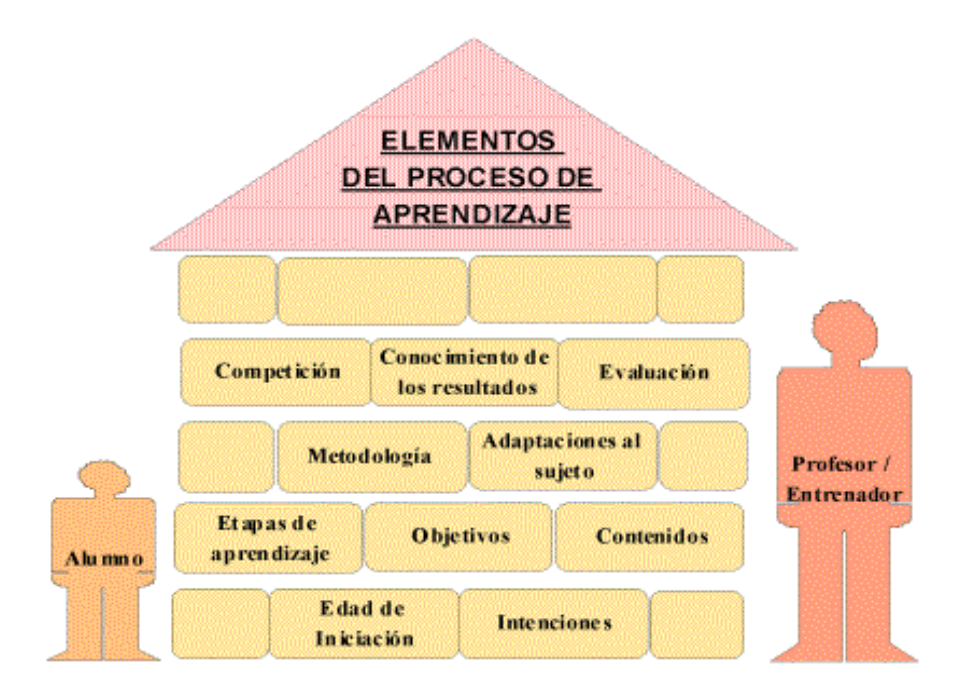

Elementos del proceso de aprendizaje

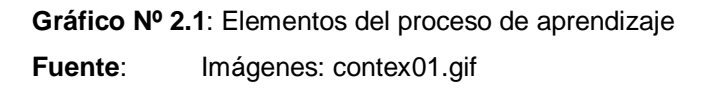

La Pedagogía es el arte de enseñar y maestro que no enseña no es un maestro. Respecto al papel de los educadores nos habla CEBRIAN DE LA SERNA.

*"Utilizando una analogía entre el proceso de planificación de la enseñanza en el Sistema Educativo para el área de Educación Física y el entrenamiento deportivo en las etapas de iniciación a la hora de elegir una edad de iniciación adecuada, las intenciones del proceso, los objetivos, etapas de aprendizaje, contenidos, metodología, adaptaciones al sujeto, situaciones de aprendizaje, la competición, recursos materiales, criterios de evaluación, medios para la evaluación y conocimiento de los resultados,... estamos respondiendo a las preguntas que el M.E.C. propone para planificar ¿qué enseñar? ¿Cuándo enseñar? ¿Cómo enseñar? ¿Qué, cómo y cuándo evaluar?" (CEBRIÁN DE LA SERNA, Manuel 1996:45-47)*

Un profesor que no planifica sus clases, definitivamente es un profesor que improvisa y los resultados en el aprendizaje serán desastrosos. En la planificación el docente responde algunas inquietudes. Que va enseñar,

cuando va enseñar, de qué manera o con que método, con qué recursos y cuando va evaluar, si no como sabe si el alumno aprendió.

El objetivo, las actividades, los recursos, la evaluación, el método, la técnica y los procedimientos son elementos importantes en el proceso de enseñanza aprendizaje, sobre su importancia nos habla Manuel Escudero.

*"Muchos coincidiremos en que estos son elementos fundamentales a cuidar para iniciar el proceso de enseñanza aprendizaje a cualquier deporte y en cuál es la función de cada uno de esos elementos; pero cuando la intención es que además produzca unos aprendizajes que colaboren en la educación integral del niño la cosa se complica, por ello al indagar sobre cuáles son los elementos del contexto que afectan al proceso también expondremos brevemente unas pinceladas para su utilización con la intención de producir el tipo de aprendizajes que deseamos". (ESCUDERO, Juan Manuel. 1991:87-89)*

El aprendizaje conlleva a nuevos aprendizajes. Esto se logra cuando el alumno percibe y relaciona el nuevo conocimiento con su entorno y su realidad y es allí donde el alumno se da cuenta de muchas cosas por contexto.

Aprender es el acto por el cual un alumno intenta captar y elaborar los contenidos expuestos por el profesor, o por cualquier otra fuente de información, así lo dice Manuel Escudero.

*"El aprendizaje humano se desarrolla básicamente en una relación de tensión de dos factores, la adquisición de conocimientos y experiencias reunidas por generaciones anteriores; el adulto cuenta con una fondo propio de conocimientos de experiencias, reúne condiciones necesarias de su contexto e incorporación. Enseñanza y aprendizaje forman parte de un único proceso que tiene como fin la formación del estudiante.*

*El proceso de aprender es el proceso complementario de enseñar. Aprender es el acto por el cual un alumno intenta captar y elaborar los contenidos expuestos por el profesor, o por cualquier otra fuente de información. Él lo alcanza a través de unos medios (técnicas de estudio o de trabajo intelectual). Este*  *proceso de aprendizaje es realizado en función de unos objetivos, que pueden o no identificarse con los del profesor y se lleva a cabo dentro de un determinado contexto". (ESCUDERO, Juan Manuel. 1991:92-97)*

El fondo de experiencias que tiene el alumno es muy importante para la adquisición de nuevos aprendizajes. El profesor debe explorar este fondo de experiencias y relacionarlo con el tema nuevo de estudio.

## **2.1.7 Estilos de aprendizaje**

La pedagogía es el arte de enseñar. Sobre las diferentes formas y maneras de enseñar nos dice Gonzales.

A la importancia de considerar los estilos de aprendizaje como punto de partida en el diseño, ejecución y control del proceso de enseñanzaaprendizaje en el marco de la propia psicología educativa y la didáctica en general, es en sí, lo que concierne principalmente a la labor docente. La investigación sobre los estilos cognitivos ha tenido gran importancia para la [metodología,](http://es.wikipedia.org/wiki/Metodolog%C3%ADa) al brindar evidencias que sugieren que el acomodar los métodos de enseñanza a los estilos preferidos de los estudiantes, puede traer consigo una mayor satisfacción de éstos y también una mejora en los resultados académicos. (GONZÁLEZ, 2007)

Con esto queda postulado que los profesores pueden ayudar a sus estudiantes concibiendo una instrucción que responda a las necesidades de la persona con diferentes preferencias estilísticas y enseñándoles, a la vez, cómo mejorar sus estrategias de aprendizaje constantemente

#### **2.1.8 Educación**

La educación está presente en todas nuestras acciones y en toda circunstancia de nuestra vida, como lo dice Gómez.

Es el proceso multidireccional mediante el cual se transmiten [conocimientos,](http://es.wikipedia.org/wiki/Conocimiento) [valores,](http://es.wikipedia.org/wiki/Valores) [costumbres](http://es.wikipedia.org/wiki/Costumbre) y formas de actuar. La educación no sólo se produce a través de la [palabra:](http://es.wikipedia.org/wiki/Palabra) está presente en todas nuestras acciones, sentimientos y actitudes. (ARIAS GÓMEZ, 2005)

Existen tres tipos de educación como la formal, no formal y la informal, sobre esto nos explica Gómez.

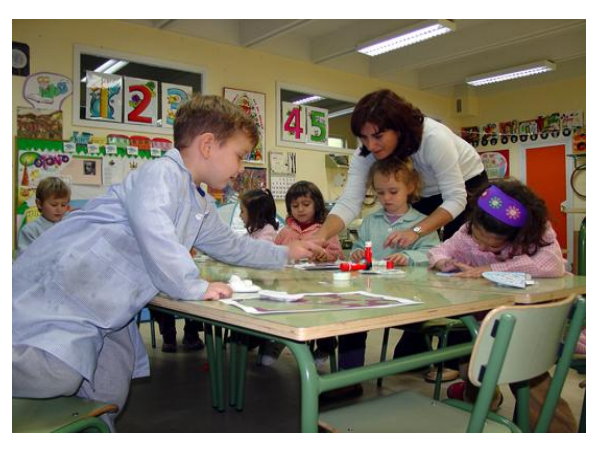

 **Gráfico No 2.2**: Psicología ligada a procesos, enseñanza-aprendizaje  **Fuente:** Psicología ligada a procesos, enseñanza-aprendizaje

*"Proceso de socialización formal de los individuos de una [sociedad.](http://es.wikipedia.org/wiki/Sociedad) La educación se comparte entre las personas por medio de nuestras ideas, cultura, conocimientos, etc. respetando siempre a los demás. Ésta no siempre se da en el aula. Existen tres tipos de educación: la formal, la no formal y la informal. La educación formal hace referencia a los ámbitos de las escuelas, institutos, universidades, módulos. Mientras que la no formal se refiere a los cursos, academias, etc. y la educación informal es aquella que abarca la formal y no formal, pues es la educación que se adquiere a lo largo de la vida". (ARIAS GÓMEZ, D.H. 2005:138-139)*

## **2.1.9 La comunicación en el proceso enseñanza-aprendizaje**

El ser humano de cualquier forma se está comunicando con los demás, ya sea con su forma de vestir, la sola presencia en el aula, la forma de hablar. Sobre cómo debe utilizar la comunicación el educador nos manifiesta Manuel.

*"El maestro, debe recordar que la comunicación oral está integrada por palabras, voz y acción, y su fin es trasmitir ideas sentimientos a los participantes. La comunicación es inevitable; no existe posibilidad de no comunicarse. Nuestra sola presencia en el aula, nuestra forma de vestir, de hablar o cualquier otro detalle, comunica a los capacitandos algo, y ellos lo perciben y lo interpretan de acuerdo a su marco de referencia.El maestro, por lo general, invierte mucho tiempo en hablar, mostrar, explicar, escuchar y en general en comunicarse con sus participantes. De tal manera, que si no se expresa y no escucha de manera más efectiva, cualquier estrategia de enseñanza-aprendizaje que utilice, estará condenada al fracaso". (CEBRIÁN DE LA SERNA, Manuel 1996:67)*

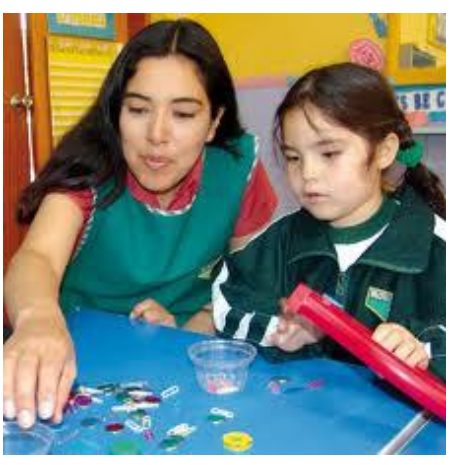

 **Gráfico No 2.3:** Educación Inicial  **Fuente:** Educación [Inicial](http://www.google.com.ec/imgres?hl=es&biw=1024&bih=629&tbm=isch&tbnid=fq0eqfi2oGc51M:&imgrefurl=http://edupni.com/primer-dia-de-clases-no-te-desesperes.html&docid=nxiHuUt58LKiaM&imgurl=http://edupni.com/wp-content/uploads/2012/03/ia_inicial.jpg&w=394&h=391&ei=Zl6ZT72SK9P0ggfVtYXgBg&zoom=1&iact=rc&dur=241&sig=108142750556754682098&page=3&tbnh=151&tbnw=172&start=35&ndsp=20&ved=1t:429,r:6,s:35,i:157&tx=109&ty=94)

El profesor debe aprender a comunicarse con sus estudiantes, entre ellos utilizar bien el lenguaje y saber escuchar las inquietudes de sus estudiantes. Un profesor que utiliza una comunicación vertical, ellos son los estudiantes y quien enseña es el profesor, relativamente tendrá alumnos temerosos, no habrá participación en clase y el rendimiento será preocupante.

Como lo dije el maestro debe aprender a comunicarse con sus alumnos. Esto lo explica Manuel Escudero.

*"En lo que se refiere a la dinámica del aprendizaje, una de las principales habilidades que el maestro debe desarrollar, es la de comunicarse con efectividad. Ser sensible a los sentimientos de su grupo, empático con sus intereses y temores, atento para solucionar las dudas y sobre todo inspirar confianza para que el grupo pueda plantear todas sus dudas y expectativas y con ello el aprendizaje se dará lo mejor posible". (ESCUDERO, Juan Manuel. 1991:101-103)*

*En el proceso de enseñanza aprendizaje debe manejarse un clima de confianza entre educador y alumno. Solidaridad, respeto y buen ambiente de trabajo en el aula.*

## **2.1.10 Elementos del proceso de Comunicación.**

En la comunicación existen algunos elementos que el maestro debe tener presente y son la base para una buena comunicación entre alumno y maestro. Esto lo dice Meritxell.

*"Hablar siempre implica pensar; por eso, el maestro siempre debe: Tener conocimiento sobre el tema. Tener conciencia de lo que se dice. Utilizar el lenguaje adecuado. Demostrar una personalidad congruente con lo que dice. Para que la comunicación exista, se necesita otro ingrediente; un receptor.El grado de éxito que se alcanza al transmitir al oyente sus ideas y sentimientos; es una manera de medir la efectividad de la comunicación oral". (ESTEBANELL, Meritxell 1996:157)*

El secreto de una buena comunicación es utilizar bien estos elementos. Lograr que exista una verdadera intercomunicación entre el emisor y el receptor. Porque si existen momentos en que el profesor se convierte en informador de conocimientos y el alumno solo escucha. De ahí que el profesor debe utilizar las estrategias y los métodos adecuados para poder conducir el diálogo.

## **2.1.11 Las TICS en los procesos de Enseñanza y Aprendizaje**

Las TIC han llegado a ser uno de los pilares básicos de la sociedad y hoy es necesario proporcionar al ciudadano una educación que tenga que cuenta esta realidad. Así lo explica Liutev.

Las posibilidades educativas de las TIC han de ser consideradas en dos aspectos: su conocimiento y su uso.

El primer aspecto es consecuencia directa de la cultura de la sociedad actual. No se puede entender el mundo de hoy sin un mínimo de cultura informática. Es preciso entender cómo se genera, cómo se almacena, cómo se transforma, cómo se transmite y cómo se accede a la información en sus múltiples manifestaciones (textos, imágenes, sonidos) si no se quiere estar al margen de las corrientes culturales. Hay que intentar participar en la generación de esa cultura. Es ésa la gran oportunidad, que presenta dos facetas: Integrar esta nueva cultura en la Educación, contemplándola en todos los niveles de la Enseñanza. Ese conocimiento se traduzca en un uso generalizado de las TIC para lograr, libre, espontánea y permanentemente, una formación a lo largo de toda la vida.

El segundo aspecto, es más técnico. Se deben usar las TIC para aprender y para enseñar. El aprendizaje de cualquier materia o habilidad se puede facilitar mediante las TIC y, en particular, mediante Internet, aplicando las técnicas adecuadas. Este segundo aspecto tiene que ver muy ajustadamente con la Informática Educativa. (MARÍA EUGENIA, Liutev 2005)

No es fácil practicar una enseñanza de las TIC que resuelva todos los problemas que se presentan, pero hay que tratar de desarrollar sistemas de enseñanza que relacionen los distintos aspectos de la Informática y de la transmisión de información, siendo al mismo tiempo lo más constructivos que sea posible desde el punto de vista metodológico. Llegar a hacer bien este cometido es muy difícil. Requiere un gran esfuerzo de cada profesor implicado y un trabajo importante de planificación y coordinación del equipo de profesores.

Aunque es un trabajo muy motivador, surgen tareas por doquier, tales como la preparación de materiales adecuados para el alumno, porque no suele haber textos ni productos educativos adecuados para este tipo de enseñanzas. Tenemos la oportunidad de cubrir esa necesidad. Se trata de

34

crear una enseñanza de forma que teoría, abstracción, diseño y experimentación estén integrados.

Por lo tanto, los programas dirigidos a la formación de los profesores en el uso educativo de las Nuevas Tecnologías de la Información y Comunicación deben proponerse como objetivos:

Contribuir a la actualización del Sistema Educativo que una sociedad fuertemente influida por las nuevas tecnologías demanda.

Facilitar a los profesores la adquisición de bases teóricas y destrezas operativas que les permitan integrar, en su práctica docente, los medios didácticos en general y los basados en nuevas tecnologías en particular.

Adquirir una visión global sobre la integración de las nuevas tecnologías en el currículum, analizando las modificaciones que sufren sus diferentes elementos: contenidos, metodología, evaluación, etc.

Capacitar a los profesores para reflexionar sobre su propia práctica, evaluando el papel y la contribución de estos medios al proceso de enseñanza-aprendizaje.

Considero que hay que buscar las oportunidades de ayuda o de mejora en la Educación explorando las posibilidades educativas de las TIC sobre el terreno; es decir, en todos los entornos y circunstancias que la realidad presenta, como lo dice María sobre el impacto positivo de las Tics en la educación.

A riesgo de ser reiterativos, la escuela necesita apurar el paso para alcanzar a los alumnos. La Sociedad, nuestros chicos, su cotidianeidad, el acceso a la tecnología tienen tiempos diferentes a los de la institución escolar, y ahí entramos en cortocircuito" **(**MARÍA EUGENIA, Liutev 2005)

35

Por ello comparto la imperiosa necesidad de incorporar las TIC a la enseñanza del nuevo milenio; sobre todo en este momento de replanteos en cuanto a los Contenidos en el nivel Polimodal y la Secundaria Básica. ¿Estarán diseñando nuestros pedagogos esta incorporación tan necesaria? Ojalá que sí".

# **2.1.12 La Enseñanza /Aprendizaje de las Ciencias Naturales para Niños(As)**

Los medios de comunicación nos dominan y es necesaria la actualización de los conocimientos. Esto nos amplia Manuel.

*"La realidad demanda nuevas respuestas. El recorrido comienza. Los medios de comunicación nos dominan. Algunas formas de trabajo ya no son muy eficaces. Educación, escuela, aprendizaje y entorno científico - tecnológico. La mayoría de las ideas fundamentales de la ciencia son esencialmente sencillas y, por regla general pueden ser expresadas en un lenguaje comprensible para todos." (FANDOS, Manuel 1999:91)*

Debemos ofrecer a nuestros beneficiarios conocimientos actualizados y de acuerdo a la época de tal manera que no sean sencillos y mejoremos en calidad y calidez.

¿Qué es la Ciencia?

Una forma de estudiar las cosas y los eventos que ocurren en el mundo y el universo se refiere al estudio de la ciencia. Carmen nos dice.

*"La ciencia es algo más que las realidades del mundo en que vivimos; es una forma de estudiar las cosas y los eventos que ocurren en el mundo y en el universo. Los científicos usan instrumentos para ayudarse a entender los cosas que investigan". (ALBA PASTOR, Carmen 1991: 150)*

La gente tiene muchas ideas sobre la ciencia. Algunos opinan que la ciencia es información y datos sobre el mundo. Otra gente piensa que la ciencia es hacer observaciones sobre el mundo. También algunos piensan que la ciencia es la forma de investigar las cosas que suceden para averiguar *por qué suceden.*

Sobre la enseñanza aprendizaje de las ciencias Carmen nos orienta de esta manera.

*"La enseñanza/aprendizaje de las ciencias en el contexto de la comprensión del medio nos ayuda a: Comprender el medio y adquirir capacidad crítica ante sus manifestaciones significa saber observarlo, diferenciar y clasificar los elementos que lo componen y las relaciones que entre ellos existen, y establecer autónomamente juicios de valor sobre las actuaciones y posibles efectos que en él se produzcan. Tomar el medio como eje tiene, por tanto, implicaciones en el marco conceptual de estudio, en el enfoque de las actividades educativas y en la incidencia de la escuela en la vida de la comunidad. Se pretende romper con programas que presentan contenidos escolares de forma excesivamente abstracta, aséptica y descontextualizada, y la actividad escolar como algo alejado y desligado del resto de las actividades sociales". (ALBA PASTOR, Carmen 1991: 67-72)*

El aprendizaje de las ciencias no ayuda a comprender de manera crítica el porqué de las cosas y la realidad del mundo en el cual vivimos, estableciendo juicios de valor, rompiendo así contenidos abstractos y desligados de la realidad.

#### **2.1.13 Alfabetización científica**

La alfabetización científica contribuye a la formación del pensamiento lógico a través de la resolución de problemas concretos. Mejorar la calidad de vida. Preparar para la futura inserción en el mundo científico – tecnológico. Promover el desarrollo intelectual. Servir de soporte y sustrato de aplicación para las áreas instrumentales. Permitir la exploración lógica y sistemática del ambiente. Explicar la realidad y ayuda a resolver problemas que tienen que ver con ella*.* 

*Jesús nos brinda algunas consideraciones importantes.*

*"Distinguir Medio y Fines de la Educación. Aprender nociones referidas al conocimiento del medio natural. Organizar los contenidos del área alrededor de algunos conceptos estructurante o vertebradores tales como: sistema, unidad y diversidad, interacción y cambio. Construir "esquemas de conocimiento" que posibiliten una visión de su mundo, que supere del enmarque de su saber cotidiano, y se acerque a la ciencia escolar. Promover la adquisición de habilidades de pensamiento enmarcadas en las relaciones tiempo espacio. Organizar el aprendizaje en función del ciclo de aprendizaje". (GALLEGO, María Jesús. 1994:28)*

La alfabetización científica como lo concibe Jesús es una capacitación que no ayuda a superar nuestro saber cotidiano o sea no nos conformamos con lo que sabemos y superamos la ignorancia, por ello comparto plenamente.

## **2.1.14 Técnicas para el aprendizaje de Ciencias Naturales**

De acuerdo a algunos autores en especial de Pablo Zabala sobre las técnicas de aprendizaje de los estudiantes se considera las siguientes técnicas que se detallan a continuación. *(ZABALA, Pablo 2009)*:

#### **La observación**

Consiste en ponerse en contacto directo con los objetos, hechos o fenómenos de la naturaleza. El mundo exterior es captado a través de los sentidos y prepara a los alumnos para desenvolverse con un pensamiento científico.

#### **La demostración**

Es una técnica que se considera complementaria, que se combina con otras o con una presentación oral, el aprendizaje se produce por medio de la observación.

Consiste en la presentación de una experiencia preparada por el profesor o por un grupo de alumnos; es demostrar prácticamente el manejo de un instrumento, la ejecución de trazos, explicación de un proceso, la realización de un experimento, etc.

#### **Investigación bibliográfica**

Consiste en acceder a fuentes de consulta bibliográfica como libros, revistas, periódicos u otro material impreso para la búsqueda de conceptos, definiciones, teorías o contenidos.

Recomendada para 6to. y 7mo. de E.B.

#### **Investigación práctica**

Consiste en la búsqueda de experiencias, datos, opiniones, mediante observaciones, encuestas, cuestionarios, entrevistas, experimentos.

Participa el profesor como asesor y los alumnos de manera individual o grupal.

#### **Laboratorio**

Consiste en guiar a los alumnos en la construcción del conocimiento a través de los experimentos, adecuando un aula o formando un rincón de ciencias sino se dispone de un laboratorio. Tiene varias ventajas: desarrolla la creatividad en el alumno, habilidades intelectuales para enfrentarse a situaciones problemáticas, destrezas neuromusculares, hábitos de orden y aseo.

#### **Mapas Conceptuales**

Son diagramas o esquemas jerárquicos, en los que se destaca las relaciones entre los conceptos y que se manifiestan mediante proposiciones" Los mapas conceptuales llevan a la práctica las ideas de AUSUBEL sobre aprendizaje significativo.

#### **Elementos:**

**Conceptos.-** Conjunto de características comunes, propiedades acerca de una cosa, objeto, hecho, acontecimiento, etc.

**Proposición.-** Son uno o más conceptos unidos por palabras enlace o conectores para formar una unidad semántica.

**Conectores o palabras enlace.-** Son las palabras que sirven para unir los conceptos.

## **Estudio dirigido o trabajo en grupo**

Puede ser utilizada preferentemente para desarrollar temas que requieran una investigación profunda por parte de los alumnos, ya sea en libros, entrevistas, visitas y otros. El profesor debe realizar previamente una fuerte motivación, teniendo presente las características psicológicas y socioeconómicas de los alumnos. Esta técnica desarrolla el espíritu social, la solidaridad, la autoestima, la responsabilidad y estimula el trabajo cooperativo.

- Formas de agrupar a los alumnos: espontánea, con guía del profesor, afinidad personal, por lista, según capacidades e intereses, sexo etc.
- El número de alumnos no debe ser mayor a 5, si el grupo es muy grande es posible que solo algunos trabajen, lo que induce a otros niños al juego y a generar indisciplina.
- Organización de los alumnos, nombrar coordinador de grupo, responsabilizar a cada niño de una parte del tema.
- Al motivar y dar las instrucciones para el trabajo el profesor debe dejar muy claramente establecidas las normas de presentación del tema.
- Principales modalidades de ésta técnica: mesa redonda, panel, debate (ZABALA, Pablo. 2009).

Las 7 técnicas de aprendizaje descritas anteriormente a mi parecer requieren de un elemento más como es el uso de las Tics que permita integrar la tecnología con el aprendizaje de ciencias, considerando que el ser humano aprende de forma visual el 40%, por tanto las técnicas descritas deben ser acompañadas con una orientación visual antes de iniciar el trabajo.

### **2.1.15 Modelos de Enseñanza de las Ciencias Naturales**

Los diferentes modelos de enseñanza de las ciencias naturales responden a las diferentes concepciones epistemológicas [derivadas](http://www.monografias.com/trabajos6/esfu/esfu.shtml#tabla) de la [evolución](http://www.monografias.com/trabajos16/teoria-sintetica-darwin/teoria-sintetica-darwin.shtml) de la enseñanza de la ciencia que ha sido influenciada por el desarrollo de las diferentes disciplinas que la componen. (GÓMEZ, 2008)

Este desarrollo disciplinar proveniente tradicionalmente desde el campo de la biología, la química y la física y posteriormente por las ciencias de la vida, de la [tierra,](http://www.monografias.com/trabajos11/tierreco/tierreco.shtml) las ciencias ambientales, la oceanografía, la [astronomía](http://www.monografias.com/trabajos16/nicolas-copernico/nicolas-copernico.shtml) entre otras, ha permitido el desarrollo de diferentes modelos en contraposición al modelo tradicional de la enseñanza verbal de las ciencias.

Es necesario que los profesores adopten una perspectiva epistemológica particular sobre la naturaleza del conocimiento científico y su desarrollo, que guíe la práctica de la enseñanza de la ciencia. Los profesores deben crear un paquete pedagógico que refleje no sólo una [filosofía](http://www.monografias.com/trabajos910/en-torno-filosofia/en-torno-filosofia.shtml) de la ciencia, sino también una filosofía de la educación, lo cual deberá ser adaptado a las limitaciones del salón de [clase.](http://www.monografias.com/trabajos901/debate-multicultural-etnia-clase-nacion/debate-multicultural-etnia-clase-nacion.shtml) Los docentes realizan elecciones pedagógicas que apoyan o limitan la experiencia de los estudiantes en la clase de ciencias, mientras que la [disciplina](http://www.monografias.com/trabajos14/disciplina/disciplina.shtml) de ciencias a su vez influencia lo que es posible y deseable para un [profesor](http://www.monografias.com/trabajos27/profesor-novel/profesor-novel.shtml) para intervenir de manera pedagógica. El docente selecciona los ideales científicos y pedagógicos que quiere lograr con los alumnos.

A continuación presentamos los elementos, factores, las interacciones y los contextos que forman una [cultura](http://www.monografias.com/trabajos13/quentend/quentend.shtml#INTRO) compuesta en la enseñanza de las ciencias que los profesores deberán conocer. De esta manera el docente sabrá hacia donde quiere llevar a sus alumnos y cuáles son las estrategias didácticas más pertinentes para lograr sus objetivos de enseñanzaaprendizaje.

El término "cultura compuesta", representa la cultura de la ciencia en el aula que los alumnos y las alumnas actualmente experimentan, que es una mezcla de ideales de la práctica profesional de la ciencia (por ejemplo, entrega al rigor en la recolección y análisis de los [datos,](http://www.monografias.com/trabajos11/basda/basda.shtml) ser consciente de la influencia del marco personal en la interpretación de los datos, habilidad

41

para cambiar ideas previas a la luz de las nuevas [evidencias](http://www.monografias.com/trabajos31/evidencias/evidencias.shtml) o tomar interpretaciones alternativas, integridad en el trabajo colaborativo, crítica y otras actividades socio [intelectuales\)](http://www.monografias.com/trabajos31/rol-intelectuales/rol-intelectuales.shtml) y los ideales pedagógicos (creer que se aprende ciencia a través de la interacción con los fenómenos naturales y con la gente, [atención](http://www.monografias.com/trabajos14/deficitsuperavit/deficitsuperavit.shtml) al crecimiento social, emocional e intelectual de cada alumno(a), [equilibrio](http://www.monografias.com/trabajos/tomadecisiones/tomadecisiones.shtml) entre la auto [dirección](http://www.monografias.com/trabajos15/direccion/direccion.shtml) del estudiante con la guía del profesor como el andamiaje para los nuevos planes y la experiencia), que representan las realidades del salón de clase y la práctica científica. (Hogan y Corey, 2001).

La enseñanza de ciencias a través de los tiempos ha involucrado a los maestros o tutores, en el tiempo actual se involucra al docente, sin embargo el papel de este está restringido al acompañamiento del descubrimiento del aprendiz, y se ha convertido en un facilitador del aprendizaje, sin embargo es necesario reconocer que aún se tiene la necesidad de crear la cultura del aula que permita la interacción, estudiante-docente.

## **2.2 FUNDAMENTACIÓN LEGAL**

En relación al tema de investigación sobre el uso de las TICs se toma como referencia artículos de la Ley Orgánica de Educación Intercultural que dice:

Art. 6 Literal J. Garantizar la alfabetización digital y el uso de las tecnologías de la información y comunicación en el proceso educativo y propiciar el enlace de la enseñanza de las actividades productivas o sociales.

Art. 46 Literal c. Modalidad a distancia. Es la que propone un proceso autónomo de las y los estudiantes, con acompañamiento no presencial de una o un tutor o guía y de instrumentos pedagógicos de apoyo. La modalidad a distancia puede realizarse a través de internet o de otros medios de comunicación.

# **2.3 HIPÓTESIS**

La aplicación de medios didácticos (TICs) inciden en el aprendizaje de las distintas áreas del conocimiento de los estudiantes del Octavo Año de Educación General Básica de la Unidad Educativa Fiscomisional Experimental Compensatoria a Distancia Dr. Camilo Gallegos Domínguez"

## **2.4 VARIABLES DE LA INVESTIGACIÓN**

## **2.4.1 Variable independiente**

- Aplicación de Medios Didácticos (TICs) como proyector, internet, computadoras, programas audio y visuales, programas informáticos como el Prezi y Power Point y otros.

## **2.4.2 Variables dependientes**

- Nivel de aprendizaje de los estudiantes de Octavo Año.

# **2.5 OPERACIONALIZACIÓN DE VARIABLES**

Matriz de variables

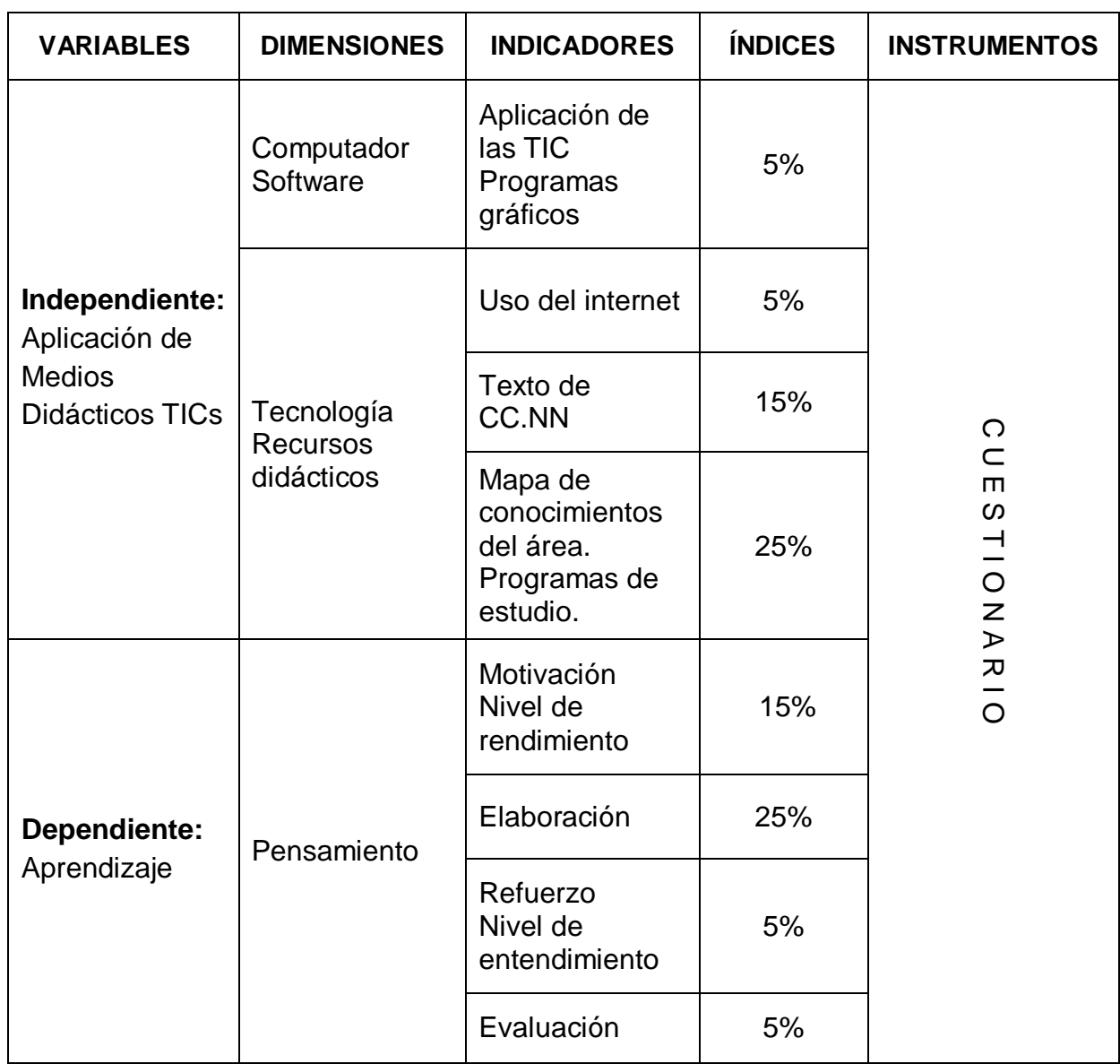

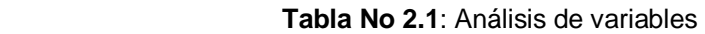

Fuente: Propia del análisis de las variables. **Elaborado por:** Manuel Rivadeneira

# **CAPÍTULO III**

## **METODOLOGÍA DE LA INVESTIGACIÓN**

### **3.1 TIPOS DE INVESTIGACIÓN**

La presente investigación fue descriptiva, explicativa, bibliográfica y de campo, porque es necesario tener información que respalde lo que se quiere conocer.

**Es descriptiva** porque se buscó especificar las propiedades, las características y los perfiles importantes de personas, grupos, comunidades o cualquier otro fenómeno que se someta al análisis.

**Explicativa:** Su estudio permitió explicar las razones de la correlación existente entre las variables buscando encontrar las causas que provocan ciertos fenómenos y cuáles son sus consecuencias. Se buscó la causa y efecto.

**Bibliográfica:** Se utilizó datos de fuentes secundarias, sobre el tema a investigar de libros, revistas, documentos escritos, etc.

**De campo:** Toda la información se obtuvo de fuentes primarias, donde se originó la información. Se la conoce también como información de primera mano o desde el lugar de los hechos. Estas fuentes son las personas, las organizaciones, los acontecimientos, el ambiente natural, etc.

## **3.2 MÉTODOS DE LA INVESTIGACIÓN**

El presente trabajo fue el resultado de la utilización de los siguientes métodos como: el inductivo-deductivo, el estadístico y el de análisis.

**Método de observación científica:** proceso por el cual se perciben ciertos rasgos existentes en el objeto de conocimiento.

**Inductivo:** Se inició con la observación de fenómenos particulares con el propósito de llegar al conocimiento.

**Método Estadístico:** Este método cuantitativo permitió realizar el análisis de los datos para transformarlos en información y de allí extraer resultados, conclusiones y recomendaciones.

**Método de Análisis:** Esto ayudó a dividir el todo en partes y revisar cuidadosamente cada una de las partes, identificando las partes de interés.

En el presente proyecto se aplicó la investigación no experimental, de carácter descriptivo por que se analizó cómo es y cómo se manifestaron los fenómenos y sus componentes. Todo lo que se debe describir de la situación actual del entorno educativo en relación a las diferentes áreas de estudio y explicativo por cuanto busca encontrar las razones o causas que provocan los fenómenos del uso de las TIC´s en el área educativa.

Por la naturaleza este trabajo fue cuantitativo, ya que se procuró una investigación detallada obteniendo resultados reales de acuerdo a la eficacia del acontecimiento investigado y cualitativo por cuanto se analizará de forma universal el problema del aprendizaje con diapositivas.

## **3.3 POBLACIÓN Y MUESTRA**

Se considera como población y muestra a 122 estudiantes del octavo año de educación básica, y un total de 16 educadores, quienes prestan sus servicios educativos como maestros de las diferentes áreas, en la Extensión Macas de la Unidad Educativa Fiscomisional Experimental Compensatoria a Distancia Dr. Camilo Gallegos Domínguez de Macas

# **3.4 TÉCNICAS DE RECOLECCIÓN DE LA INFORMACIÓN**

La observación en el aula fue importante porque trata de conocer hechos o situaciones que de algún modo tienen un carácter educativo, o que por lo menos no pertenecen estrictamente a la esfera de las conductas privadas de los individuos.

Mediante este procedimiento el investigador conoció los hábitos, y diversos aspectos del aprendizaje. Casi siempre los datos obtenidos apuntaron a los aspectos más superficiales o visibles de la realidad del aula con el tema en estudio.

La investigación bibliográfica y documental fue determinada de acuerdo a los contenidos científicos que sustento el trabajo propuesto, libros y revistas relacionadas a la investigación fue materia de consulta para obtener la información necesaria.

Las encuestas fueron previamente planificadas, las mismas que se aplicaron a los Directivos de la Unidad Educativa, personas entendidas en el tema. Se conversó con varios profesores acerca del tema objeto del estudio, se recopiló información necesaria veraz, confiable y oportuna.

El método utilizado para el desarrollo del presente estudio es la encuesta presencial con cuestionarios de preguntas cerradas, ya que es un instrumento cuantitativo de investigación.

## 3.4.1 INSTRUMENTOS DE LA INVESTIGACIÓN

Encuesta. Este es un instrumento que se aplicó a los estudiantes y profesores porque con él se obtuvo la información necesaria para el estudio a través de preguntas preestablecidas en un cuestionario.

3.4.2 Tratamiento de la información.

Estos fueron los pasos aplicados con los datos obtenidos.

- Código de números para los ítems y respuestas.
- Cuadros de tabulación de resultados.
- Gráficos estadísticos.
- Análisis cuantitativo e interpretación de resultados.

## **CAPÍTULO IV**

### **ANALISIS E INTERPRETACIÓN DE RESULTADOS**

#### **4.1 Presentación de Resultados**

Una vez aplicado las encuestas y tabulado los resultados realizo un análisis gráfico de los porcentajes y como complemento a ello presento la interpretación de los mismos.

## **4.1.1 Encuestas realizadas a los alumnos.**

# **1. UTILIZACIÒN DE LAS TICS POR EL EDUCADOR COMUNITARIO EN EL PROCESO EDUCATIVO**

a. ¿Sabe usted para que sirven las tecnologías de la información y la comunicación?

| <b>Item</b>  | Frecuencia | Porcentaje |
|--------------|------------|------------|
| SI           | 110        | 90%        |
| NΩ           | 10         | 8%         |
| No contestan |            | 2%         |
| <b>TOTAL</b> | 122        | 100%       |

**TABLA No: 4.1** Utilidad de las TICs.

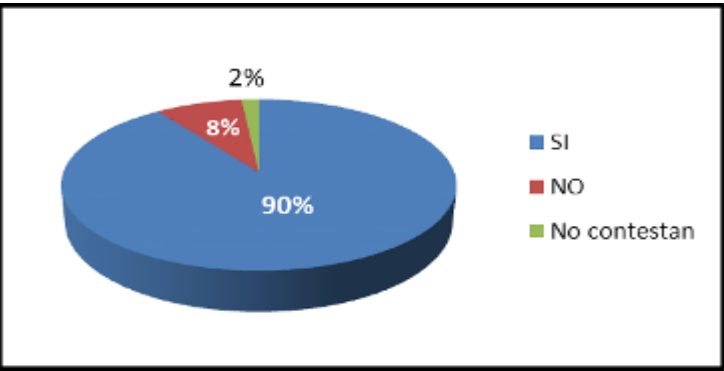

 **Gráfico No: 4.1** Utilidad de las TICs.

**Fuente:** Encuesta a los alumnos de octavo año de educación Básica Paralelos "A, B y C **Elaborado por:** Manuel Rivadeneira

**Análisis.-**De los 122 estudiantes, que corresponden al 100% de los alumnos encuestados, el 90% contesta que si saben para que sirven las TICs**.** El 8% contesta que no conocen y el 2% no contesta a la interrogante.

**Interpretación.-** Una gran mayoría de estudiantes si sabe para que sirven las Tecnologías de la Información y la Comunicación. El saber para que sirve implica conocimiento y el conocimiento de alguna manera se adquiere con la práctica. El conocimiento que tienen los estudiantes lo adquieren gracias a la preparación por cuenta propia o porque le brindaron capacitación. Si preocupa que una mínima cantidad de estudiantes desconozca para que sirven las Tecnologías de la Información y Comunicación y la atención debería estar centrada en ellos con la finalidad de que todos estén familiarizados con las TICs.

b. Señale los recursos que los educadores comunitarios han utilizado para el desarrollo de sus clases.

| <b>Item</b>          | <b>Frecuencia</b> | Porcentaje |
|----------------------|-------------------|------------|
| Computador           | 60                | 49%        |
| proyector multimedia | 28                | 23%        |
| televisor            | 12                | 10%        |
| radio grabadora      | 11                | 9%         |
| No contestan         | 11                | 9%         |
| <b>TOTAL</b>         | 122               | 100%       |

 **TABLA No: 4.2** Recursos que los educadores utilizan en el aula.

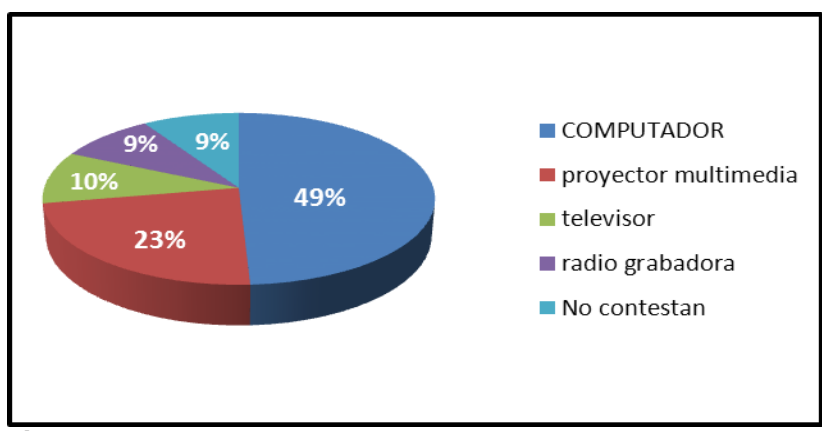

 **Gráfico No: 4.2** Recursos que los educadores utilizan en el aula.

**Fuente:** Encuesta a los alumnos de octavo año de educación Básica Paralelos "A, B y C" **Elaborado por:** Manuel Rivadeneira

A**nálisis**.- De los 122 estudiantes que corresponden al 100%, el 49% si responde que los educadores comunitarios utilizan para el desarrollo de sus clases el computador. El 23 % responde que los educadores utilizan el proyector multimedia. El 10% de los alumnos responde que los educadores utilizan el televisor. El 9% dice que los educadores utilizan la radio grabadora y el 9% de los alumnos no responden.

**Interpretación.- L**os educadores comunitarios utilizan en sus clases el computador. Esto explica que los educadores deben preparar: registros de asistencia, elaborar cuadros de calificaciones, elaborar material didáctico y como complemento emplean el proyector multimedia. Esto demuestra la capacidad que tienen para diversificar las actividades del proceso de enseñanza aprendizaje en procura de un aprendizaje significativo.

c. ¿Deberían los educadores comunitarios capacitarse en la utilización de las Tecnologías de la Información y la Comunicación?

| <b>Item</b>  | <b>Frecuencia</b> | Porcentaje |
|--------------|-------------------|------------|
| SI           | 116               | 95%        |
|              |                   | 2%         |
| No contestan |                   | 3%         |
| <b>TOTAL</b> | 122               | 100%       |

 **TABLA No: 4.3** Capacitación de los educadores en el uso de las TICs.

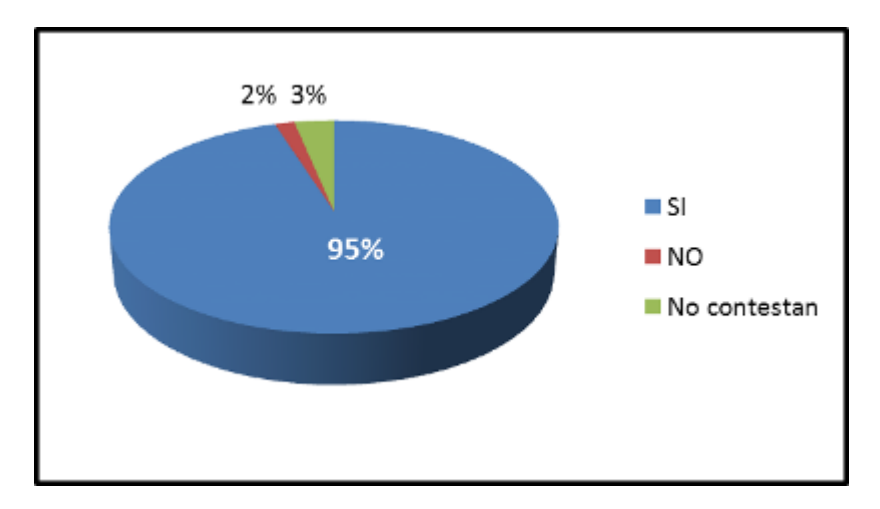

 **Gráfico No: 4.3** Capacitación de los educadores en el uso de las TICs.

**Fuente:** Encuesta a los alumnos de octavo año de educación Básica Paralelos "A, B y C" **Elaborado por:** Manuel Rivadeneira

**Análisis.-** De los 122 estudiantes encuestados que corresponden al 100%, el 95 % de los alumnos responde que si deberían capacitarse los educadores comunitarios en la utilización de las TICs. El 2% responde que los educadores no deberían capacitarse en la utilización de las Tecnologías de la Información y la Comunicación y el 3% de los alumnos no responden a la pregunta.

**Interpretación.-** Existe una apreciación casi general de que los estudiantes están de acuerdo que los educadores se capaciten en la utilización de las TICs, Es la aspiración de todo estudiante que el establecimiento donde se eduquen, sus educadores sean buenos profesionales.

d. ¿Tiene acceso a la utilización de las Tecnologías de la Información y la Comunicación para el desempeño de sus tareas e investigaciones?

| ADLA NO. 4.4 ACCESO d'Id UNIL durant de las TIOS ETHAS (di Eds. |                   |            |
|-----------------------------------------------------------------|-------------------|------------|
| <b>Item</b>                                                     | <b>Frecuencia</b> | Porcentaje |
| <b>SI</b>                                                       | 111               | 91%        |
| <b>NO</b>                                                       |                   | 6%         |
| No contestan                                                    |                   | 3%         |
| <b>TOTAL</b>                                                    | 122               | 100%       |

 **TABLA No: 4.4** Acceso a la utilización de las TICs en las tareas.

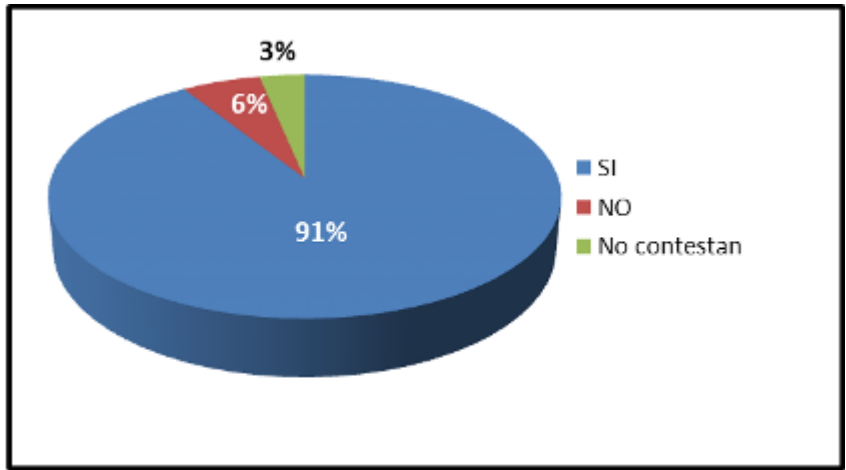

 **Gráfico No: 4.4** Acceso a la utilización de las TICs en las tareas.

**Fuente:** Encuesta a los alumnos de octavo año de educación Básica Paralelos "A, B y C" **Elaborado por:** Manuel Rivadeneira

**Análisis**.- De los 122 estudiantes encuestados que corresponden al 100%, el 91% de los alumnos responde que si tienen acceso a la utilización de las TICs para el desempeño de sus tareas e investigaciones. El 6% de los alumnos contesta no tener acceso a la utilización de las TICs y el 3% de los estudiantes no responde.

**Interpretación**.- Se demuestra claramente que en el lugar donde se educan los estudiantes, la Institución les brinda las facilidades para la utilización de las TICs, habría que conocer si en verdad los alumnos están haciendo uso de estas herramientas comunicacionales para el cumplimiento de sus tareas y obligaciones estudiantiles.

# **2. PARTICIPACIÒN DEL ESTUDIANTE EN EL PROCESO EDUCATIVO**

- a. ¿Deberían los estudiantes recibir una capacitación sobre el uso de las Tics para mejorar en su estudio?
- **TABLA No: 4.5** Capacitación de los estudiantes en el uso de las TICs para mejorar su estudio.

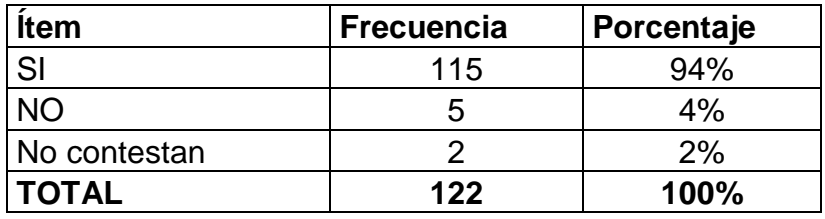

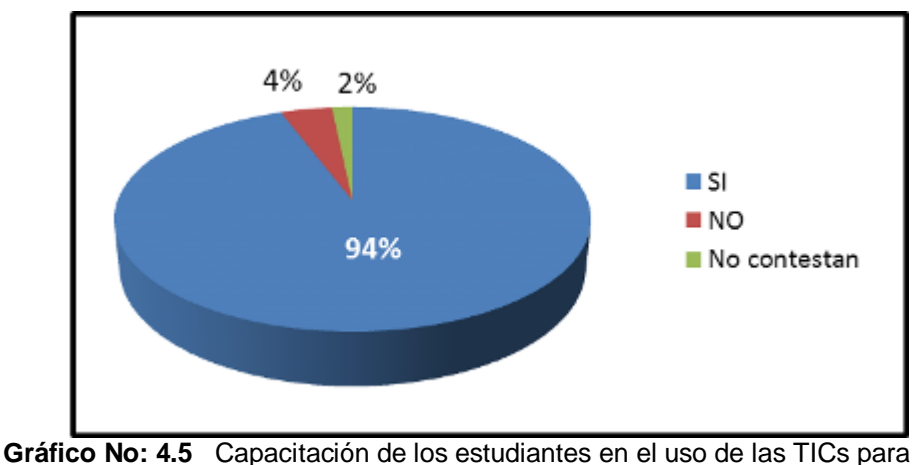

mejorar su estudio.

**Fuente:** Encuesta a los alumnos de octavo año de educación Básica Paralelos "A, B y C" **Elaborado por**: Manuel Rivadeneira

**Análisis.-** De los 122 estudiantes que corresponden al 100%, el 94% responden que si deberían recibir capacitación sobre el uso de las TICs para mejorar en su estudio, el 4% de los estudiantes contesta que no es necesario recibir capacitación sobre el uso de las TICs y un 2% se limita a no contestar.

**Interpretación.**-Los estudiantes demuestran interés por la capacitación sobre la utilización de las TICs. Es preciso que los estudiantes conozcan ciertas técnicas de estudio e investigación y lo puedan poner en práctica durante el cumplimiento de sus tareas y la respuesta a la pregunta ha sido muy lógica y necesaria.

b. ¿Participa usted activamente en el proceso educativo con el educador comunitario?

| <b>Item</b>  | <b>Frecuencia</b> | Porcentaje |
|--------------|-------------------|------------|
| SI           | 105               | 86%        |
| חצ           | 14                | 11%        |
| No contestan |                   | 2%         |
| <b>TOTAL</b> | 122               | 100%       |

**TABLA No: 4.6** Participación activa del alumno con el educador.

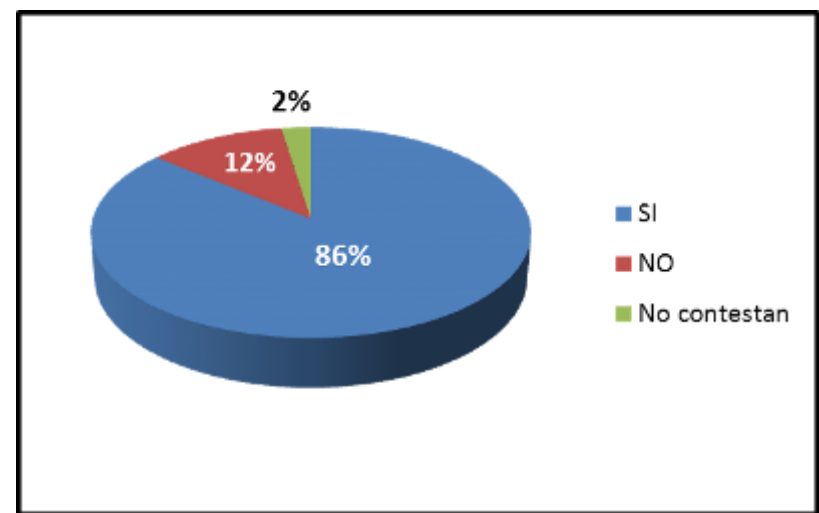

 **Gráfico No: 4.6** Participación activa del alumno con el educador**.**

**Fuente:** Encuesta a los alumnos de octavo año de educación Básica Paralelos "A, B y C" **Elaborado por:** Manuel Rivadeneira

**Análisis**.- De los 122 estudiantes encuestados que corresponden al 100%, el 86% responde que si participa activamente en el proceso educativo con el educador comunitario. El 12 % asegura no participar activamente en el proceso educativo con el educador comunitario y el 2% no responde a la pregunta.

**Interpretación.**- Los resultados demuestran la participación activa de los estudiantes en el proceso educativo, esto indica que los educadores están utilizando técnicas y procedimientos activos de aprendizaje que favorecen al alumno trabajar conjuntamente en la elaboración del nuevo conocimiento.

c. ¿Los estudiantes deberían participar tanto en la planificación como en la ejecución de las actividades académicas?

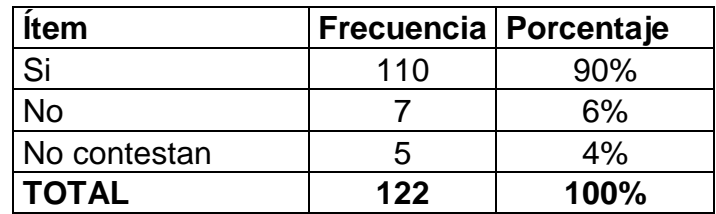

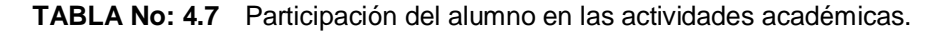

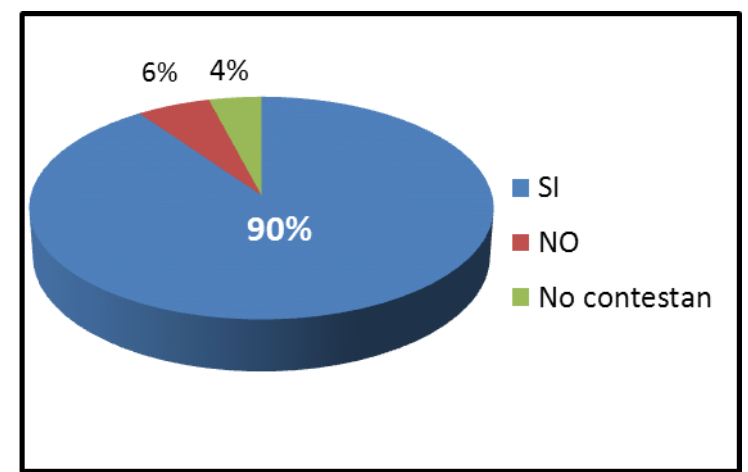

 **Gráfico No 4.7** Participación del alumno en las actividades académicas.

**Fuente:** Encuesta a los alumnos de octavo año de educación Básica Paralelos "A, B y C" **Elaborado por:** Manuel Rivadeneira

**Análisis.-** De los 122 estudiantes encuestados que corresponden al 100%, el 90% responde que si deberían participar tanto en la planificación como en la ejecución de las actividades académicas. El 6% dice que no debería participar en la planificación como en la ejecución de las actividades académicas y el 4% de los alumnos no responde.

**Interpretación.-** Los beneficiarios directos de la comunidad educativa son los estudiantes. Ellos son los primeros llamados a que se los tome en cuenta en la planificación y ejecución de las actividades académicas. Por ello la respuesta ha sido lógica y necesaria considerándolo como un derecho.

d. ¿Las tutorías recibidas en el área de Ciencias Naturales, son satisfactorias?

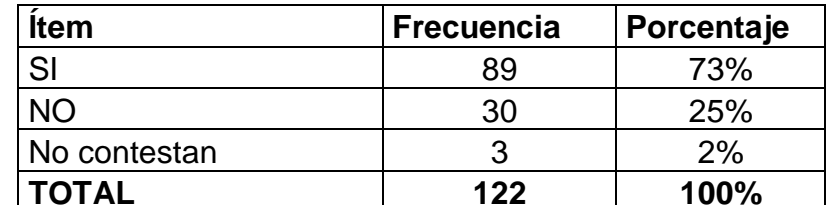

**TOTAL 122 100%**

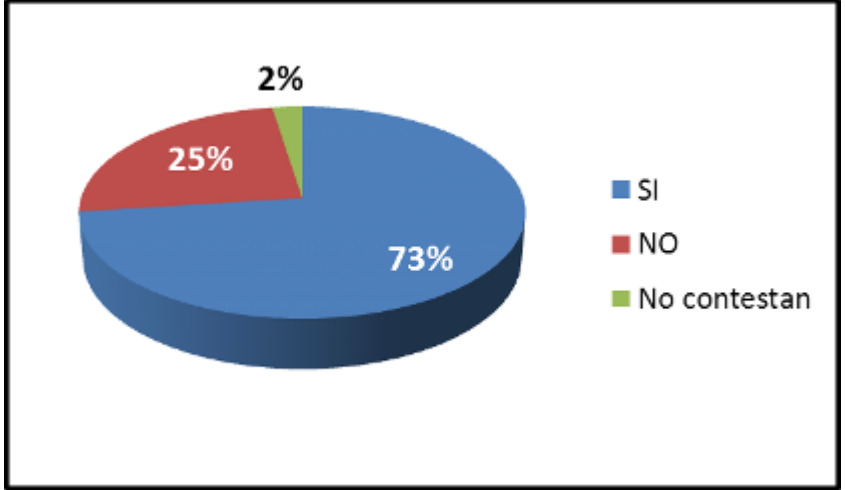

 **Gráfico: 4.8** Eficiencia de las tutorías en Ciencias Naturales.

**Fuente:** Encuesta a los alumnos de octavo año de educación Básica Paralelos "A, B y C" **Elaborado por:** Manuel Rivadeneira

**Análisis.**- De los 122 estudiantes encuestados que corresponden al 100%, el 73% de los alumnos responde que las tutorías de Ciencias Naturales si son satisfactorias. El 25 % contesta que las tutorías de Ciencias Naturales no son satisfactorias y 2% de los alumnos no responde a la pregunta.

**Interpretación**.- Se ha demostrado que más de la mitad de los alumnos se encuentra satisfecho con las tutorías de Ciencias Naturales. En el equipo de educadores si existen maestros que tienen una debida preparación académica y esto es una fortaleza que les permite llevar de una mejor manera el proceso educativo.

**TABLA No: 4.8** Eficiencia de las tutorías en Ciencias Naturales.

### **4.1.2 Encuesta a los educadores**

1. CONOCIMIENTO SOBRE EL USO DE LAS TICS EN EL PROCESO EDUCATIVO

a. ¿Sabe Ud., que son las TICs?

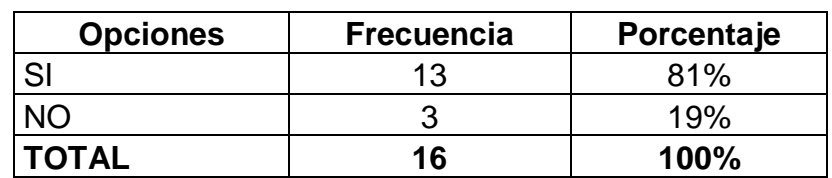

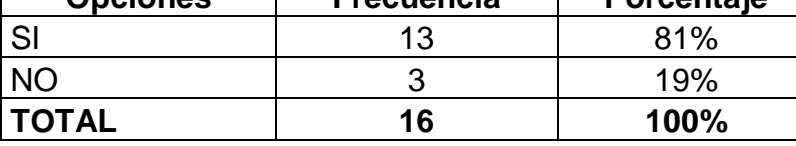

 **TABLA No: 4.9** Conocimiento del uso de las TICs.

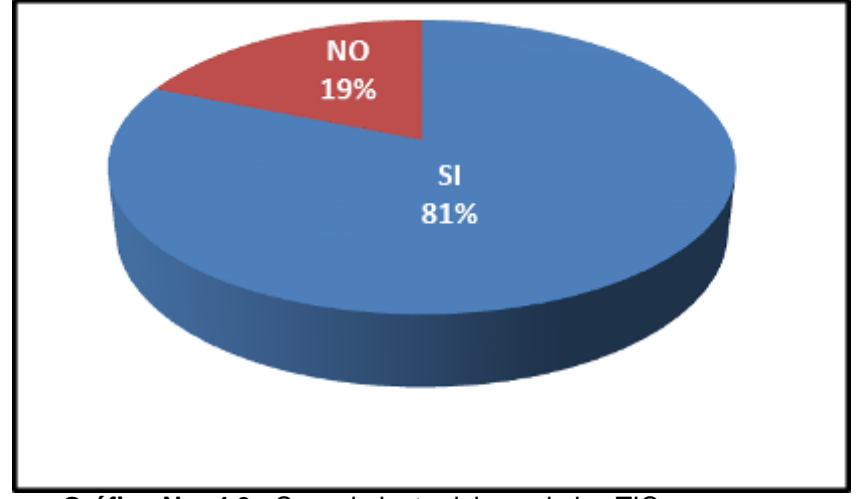

 **Gráfico No: 4.9** Conocimiento del uso de las TICs. **Fuente**: Propia mediante los resultados de las encuestas a los docentes. **Elaborado por**: Manuel Rivadeneira

**Análisis.-** Del total de 16 educadores comunitarios que corresponden al 100%, de los encuestados, el 81% responde que si saben que son las TICs, y el 19% responde no conocer que son las TICs.

**Interpretación.**- Los resultados de la encuesta indican que la mayor parte de los educadores si conocen las TICs, considerando de que el equipo de profesores que laboran en el Establecimiento Educativo son profesionales que tuvieron un proceso de capacitación en su vida estudiantil, se hicieron bachilleres, luego pasaron por la Universidad y todos los trabajos que debieron realizar lo hicieron gracias a las TICs.

b. ¿Es necesario el uso de las TICs para mejorar el rendimiento académico de los estudiantes?

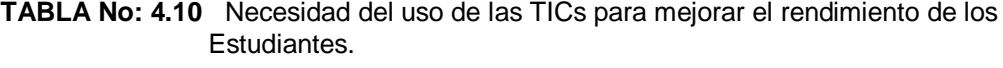

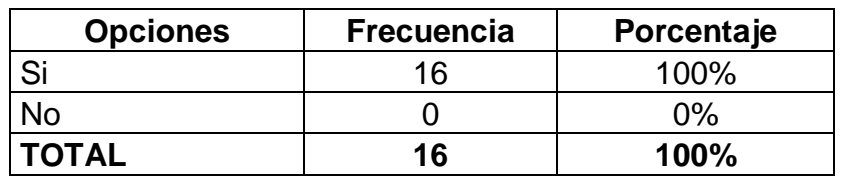

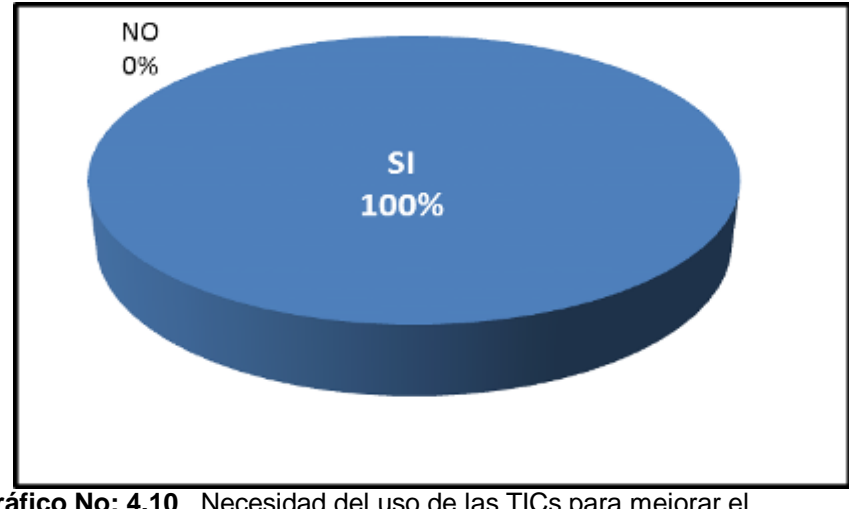

 **Gráfico No: 4.10** Necesidad del uso de las TICs para mejorar el rendimiento de los estudiantes.

**Fuente**: Propia mediante los resultados de las encuestas a los docentes. **Elaborado por**: Manuel Rivadeneira

**Análisis.-** Del total de 16 educadores comunitarios que corresponden al 100%, de los encuestados, el 100% de los educadores comunitarios responde que si es necesario el uso de las TICs para mejorar el rendimiento académico de los estudiantes.

**Interpretación**.- Se trata de una respuesta positiva mayoritaria y urgente a los requerimientos para mejorar el proceso de enseñanza aprendizaje y mucho más cuando la atención está dirigida a estudiantes trabajadores que superan los 15 y 18 años de edad y la utilización de las TICs dinamizaría el desarrollo de las tutorías, ayudaría a mejorar la atención de los alumnos.

c. ¿Ha recibido capacitación sobre la utilización de las TICs por parte de la Institución?

| <b>Opciones</b> | <b>Frecuencia</b> | <b>Porcentaje</b> |
|-----------------|-------------------|-------------------|
|                 |                   | 12%               |
|                 | 14                | 88%               |
| <b>TOTAL</b>    | 16                | <b>100%</b>       |

**TABLA No: 4.11** Capacitación sobre el uso de las TICs por parte de la Institución.

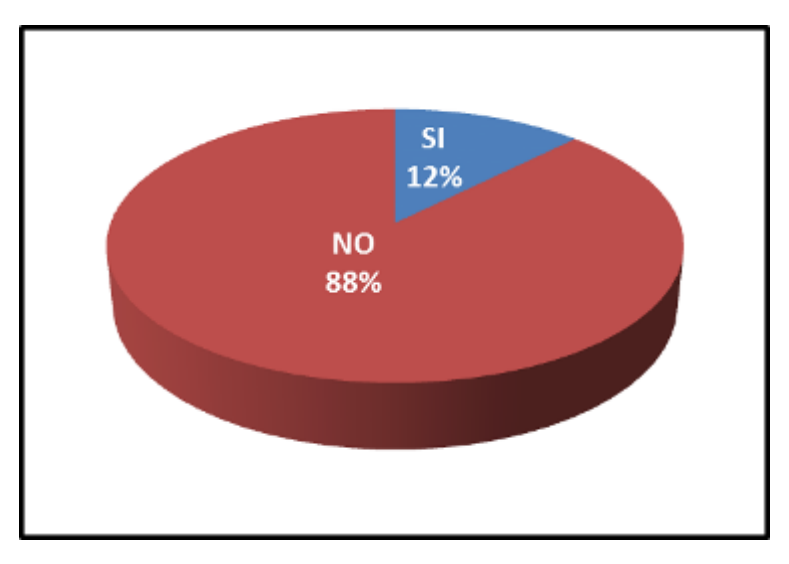

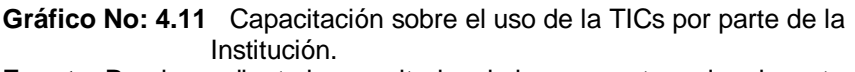

**Fuente**: Propia mediante los resultados de las encuestas a los docentes.

**Elaborado por**: Manuel Rivadeneira

**Análisis.-** Del total de 16 educadores comunitarios que corresponden al 100%, de los encuestados, el 88% de los educadores comunitarios responde que no ha recibido capacitación sobre la utilización de las TICs por parte de la Institución y el 12% responde que si ha recibido capacitación.

**Interpretación**.- Existe un alto porcentaje de educadores comunitarios que responden no haber recibido capacitación sobre la utilización de las TICs por parte de la Institución. Esta respuesta constituye una aspiración y una necesidad de que el Establecimiento Educativo debe preocuparse por la capacitación del talento humano y puedan de esta manera cumplir mejor el rol para el cual fueron contratados.

d. ¿Ha recibido capacitación sobre la utilización de las TICs por cuenta propia?

|              | Opciones   Frecuencia   Porcentaje |             |
|--------------|------------------------------------|-------------|
| SI           |                                    | 44%         |
| NΟ           | g                                  | 56%         |
| <b>TOTAL</b> | 16                                 | <b>100%</b> |

 **TABLA No: 4.12** Capacitación del uso de las TICs por cuenta propia.

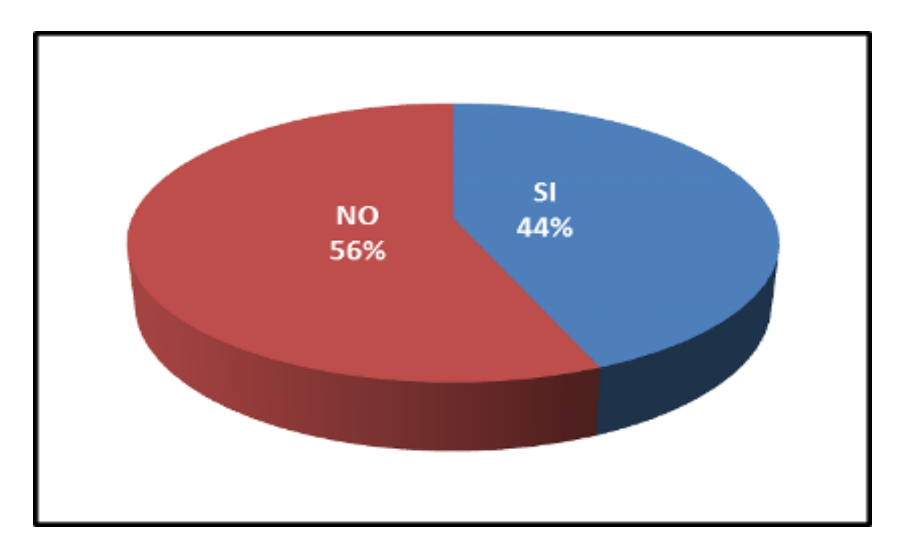

 **Gráfico No: 4.12** Capacitación del uso de la TICs por cuenta propia.

**Fuente**: Propia mediante los resultados de las encuestas a los docentes. **Elaborado por**: Manuel Rivadeneira

**Análisis.** Del total de 16 educadores comunitarios que corresponden al 100%, de los encuestados, el 56% de los educadores comunitarios responde que no han recibido capacitación sobre la utilización de las TICs por cuenta propia. El 44% de los educadores comunitarios responden que si han recibido capacitación sobre la utilización de las TICs por cuenta propia.

**Interpretación**.- Hay que considerar algunos factores que influyen en la respuesta. El no contar con una computadora y otros recursos tecnológicos que requieren de una inversión económica, la falta de incentivos y motivación por parte de la institución y por otra parte el amor por la docencia. Esto difiere del grupo que responde haber recibido capacitación por su cuenta.

e. ¿La Institución debería programar el desarrollo de un seminario taller sobre la producción de diapositivas utilizando el programa de Power Point y PREZI de una asignatura de estudio?

| <b>Opciones</b> | <b>Frecuencia</b> | Porcentaje  |
|-----------------|-------------------|-------------|
|                 | 16                | 100%        |
|                 |                   | $0\%$       |
| <b>TOTAL</b>    | 16                | <b>100%</b> |

**TABLA No: 4.13** Desarrollo de un taller para producción de diapositivas en Power Point y Prezi.

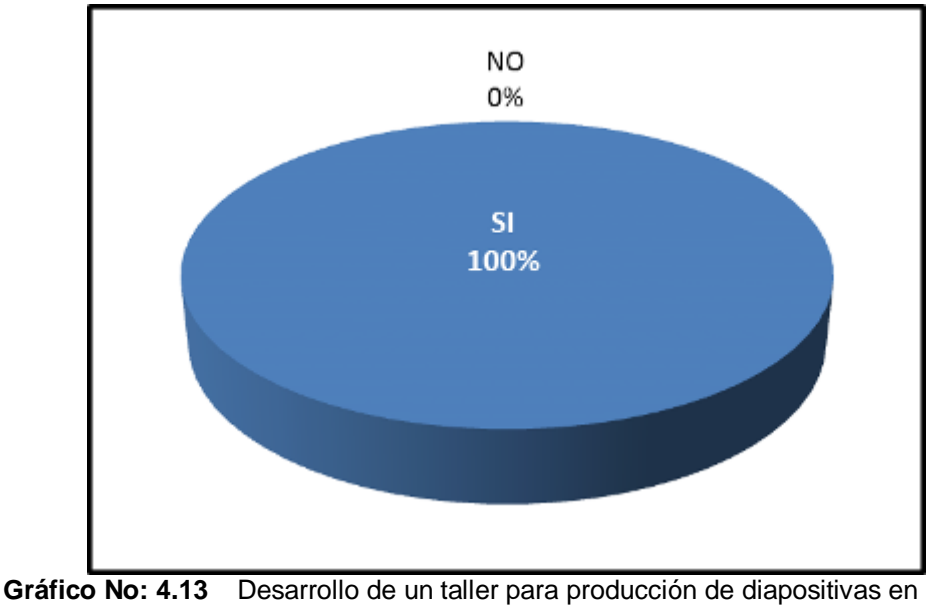

Power Point y Prezi.

**Fuente**: Propia mediante los resultados de las encuestas a los docentes. **Elaborado por**: Manuel Rivadeneira

**Análisis.** Del total de 16 educadores comunitarios que corresponden al 100%, de los encuestados, el 100% responde que si debería la Institución programar el desarrollo de un seminario taller sobre la familiarización del uso de la TICs.

**Interpretación.-** Los resultados de la encuesta determinan que todos los educadores comunitarios están de acuerdo en que la Institución planifique y organice el desarrollo de un seminario taller sobre sobre la familiarización del uso de las TICs y sus herramientas comunicacionales.
f. ¿Estaría de acuerdo que la Institución realice el seguimiento a los educadores comunitarios sobre el uso de las TICs en el aula?

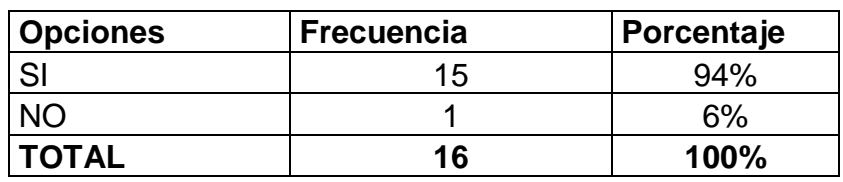

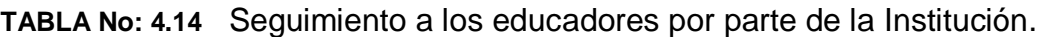

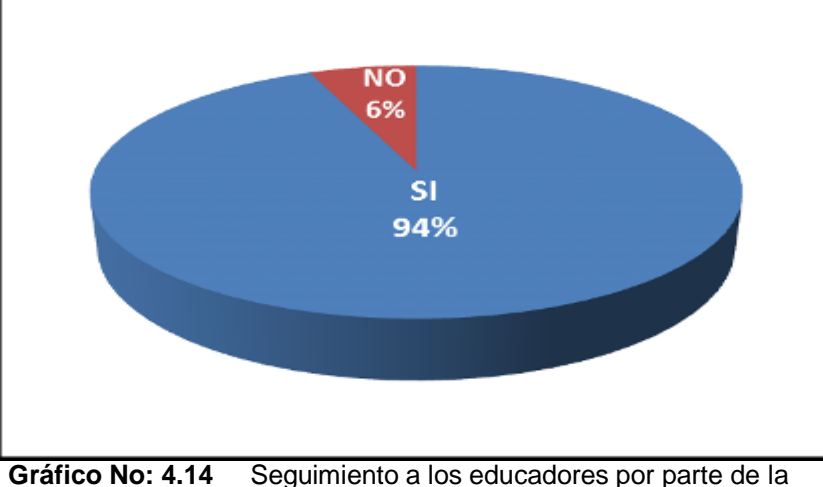

Institución. **Fuente**: Propia mediante los resultados de las encuestas a los docentes.

**Elaborado por**: Manuel Rivadeneira

**Análisis**.- Del total de 16 educadores comunitarios que corresponden al 100%, de los encuestados, el 94% responde que si estaría de acuerdo que la Institución realice el seguimiento a los educadores comunitarios sobre el uso de las TICs en el aula y el 6 % responde no estar de acuerdo.

**Interpretación**.-El uso de las TICs en los últimos años está influyendo de manera significativa en la educación de los niños y jóvenes y mucho más cuando en las escuelas y colegios aún no se han implementado por completo estas herramientas comunicacionales, por ello es que los educadores comunitarios exigen que se realice este seguimiento porque les ayuda a mejorar y a formar hábitos de aplicación en el proceso de clase. Toda medida de presión es positiva cuando el beneficio es para los docentes y los estudiantes.

2. APLICACIÓN DE LAS TICs EN EL AULA.

a. ¿Utiliza el computador y otros recursos de audio y video para mejorar el interaprendizaje en el aula?

**TABLA No: 4.15** Uso del computador y otros recursos de audio y video.

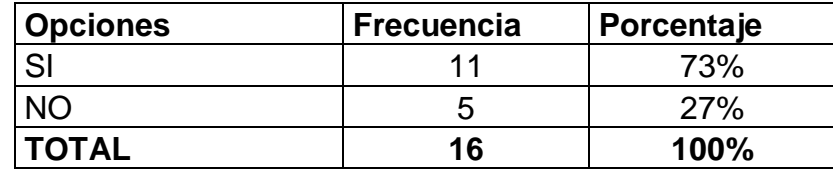

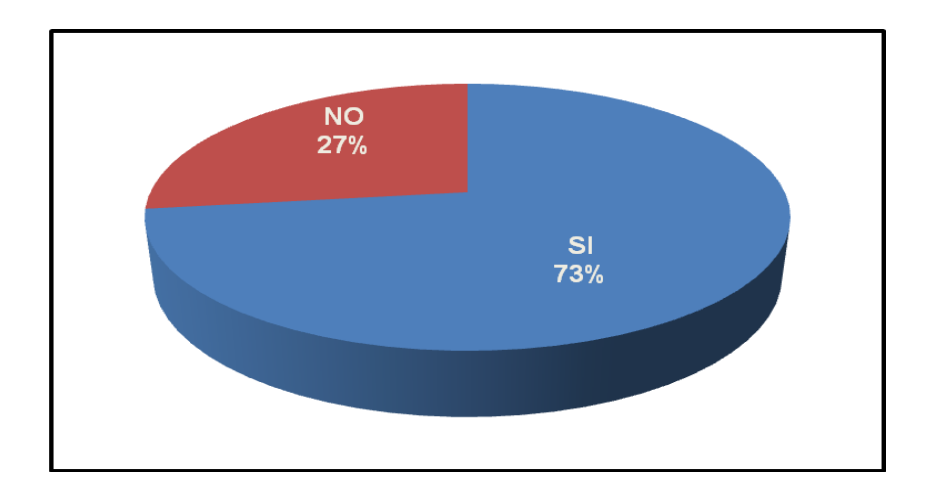

 **Gráfico No: 4.15** Uso del computador y otros recursos de audio y video.

**Fuente**: Propia mediante los resultados de las encuestas a los docentes. **Elaborado por**: Manuel Rivadeneira.

**Análisis.** Del total de 16 educadores comunitarios que corresponden al 100%, de los encuestados, el 73% responde que si utiliza el computador y otros recursos de audio y video para mejorar el interaprendizaje en el aula. El 27 % de los educadores comunitarios responde que no.

**Interpretación**.- La pregunta es clara y el lenguaje que se utiliza es el apropiado por ello la gran mayoría de educadores comunitarios responde en forma positiva utilizar el computador y otros recursos de audio y video en el aula. Se trata de un esfuerzo personal y una actividad responsable de conseguir los objetivos educativos y lograr un aprendizaje significativo.

b. ¿Ha encontrado dificultades en la utilización de las TICs?

| <b>Opciones</b> | <b>Frecuencia</b> | Porcentaje |
|-----------------|-------------------|------------|
|                 | 15                | 94%        |
|                 |                   | 6%         |
| <b>TOTAL</b>    | 16                | $100\%$    |

 **TABLA No: 4.16** Dificultades en el uso de las TICs.

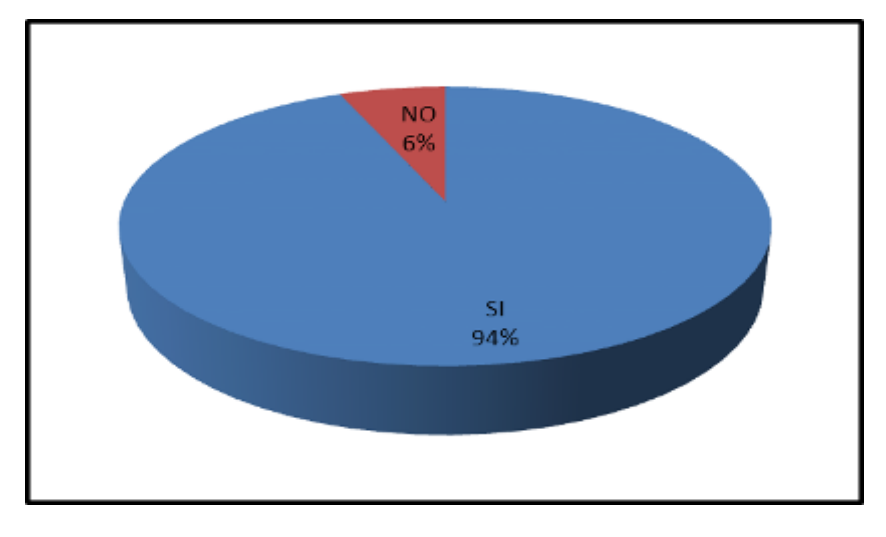

 **Gráfico No: 4.16** Dificultades en el uso de las TICs.

**Fuente**: Propia mediante los resultados de las encuestas a los docentes. **Elaborado por**: Manuel Rivadeneira

**Análisis**.- Del total de 16 educadores comunitarios que corresponden al 100%, de los encuestados, El 94% contesta que si ha encontrado dificultades en la utilización de las Tics. y el 6% responde no tener problemas en su utilización.

**Interpretación**.- Los datos demuestran que casi la totalidad de los educadores ha encontrado dificultades en la utilización de las TICs. El sistema de estudio es a distancia, con estudiantes trabajadores donde la asistencia del alumnado a las tutorías es regular e irregular en muchas ocasiones. Por otra parte también tomar en cuenta si la Institución Educativa ha considerado la capacitación en el uso de las TICs.

c. ¿Qué Tics emplea con mayor frecuencia en las tutorías para el desarrollo de su trabajo docente?

| <b>Opciones</b>      | Frecuencia   Porcentaje |      |
|----------------------|-------------------------|------|
| Computador           | 13                      | 57%  |
| Proyector Multimedia | 3                       | 13%  |
| Televisor            | 3                       | 13%  |
| Radio                | 0                       | 0%   |
| Grabadora            | 2                       | 9%   |
| Otras                | $\overline{2}$          | 9%   |
| <b>TOTAL</b>         | 23                      | 100% |

 **TABLA No: 4.17** TICs que se utilizan con frecuencias en las tutorías**.** 

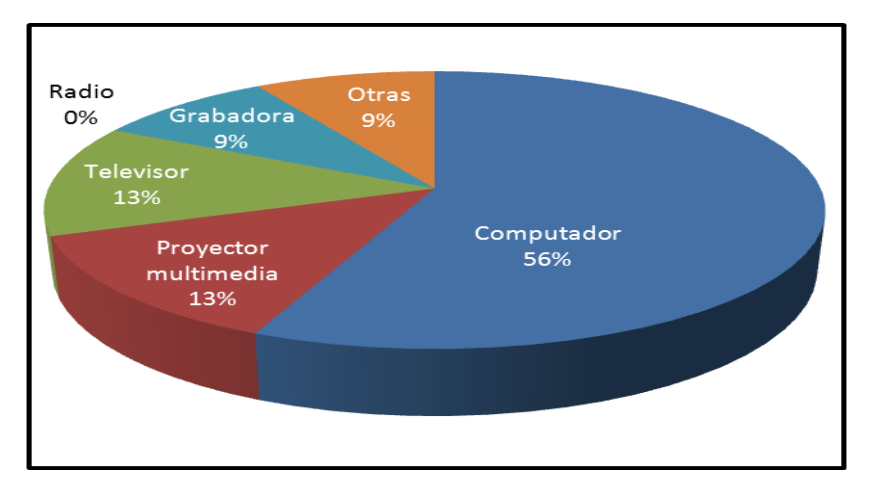

 **Gráfico No: 4.17** TICs que se utilizan con frecuencia en las tutorías.

**Fuente**: Propia mediante los resultados de las encuestas a los docentes. **Elaborado por**: Manuel Rivadeneira

**Análisis.**- Del total de 16 educadores comunitarios que corresponden al 100%, de los encuestados, el 56% responde utilizar el computador. El 13 % responde utilizar el proyector multimedia, El 13% utiliza el televisor. El 0% utiliza la radio, el 9% utiliza la grabadora y un 9% utiliza otras TICs.

**Interpretación.-** Observando la gráfica y los resultados obtenidos conocemos que más de la mitad de los educadores comunitarios utilizan el computador en su orden y el proyector multimedia para realizar sus trabajos y preparar los recursos que utilizarán en las diferentes tutorías. Esta respuesta mayoritaria es lógica por cuanto se trata de herramientas muy necesarias y útiles que se los debe disponer en todo momento.

d. ¿Se debería elaborar un recurso didáctico con el uso de las Tics que este adaptado al nuevo currículo de acuerdo a la propuesta del Ministerio de Educación?

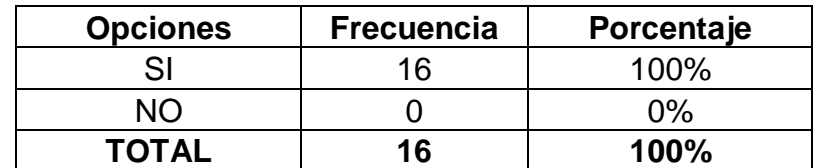

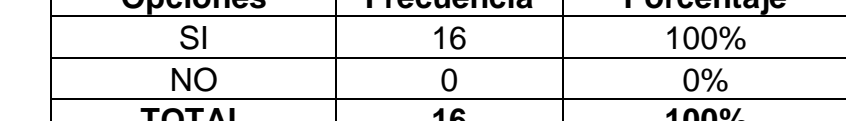

**TABLA No: 4.18** Necesidad de elaborar un recurso didáctico con las TICs**.**

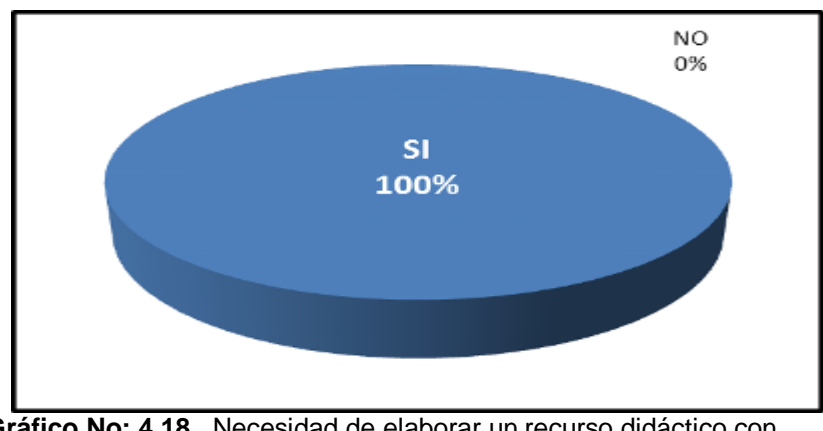

 **Gráfico No: 4.18** Necesidad de elaborar un recurso didáctico con las TICs.

**Fuente**: Propia mediante los resultados de las encuestas a los docentes. **Elaborado por**: Manuel Rivadeneira

**Análisis.**- Del total de 16 educadores comunitarios que corresponden al 100%, de los encuestados, El 100% responde que si se debería elaborar un recurso didáctico con el uso de la TICs que esté adaptado al nuevo currículo de acuerdo a la propuesta del Ministerio de Educación.

**Interpretación.**- Los educadores encuestados han tomado conciencia de la importancia que tienen las tutorías para el interaprendizaje y que por ello es necesario contar con un recurso didáctico que les sirva de apoyo en su labor docente. De esta manera determinan de que se debe elaborar un recurso didáctico con las TICs y que este se encuentre adaptado al nuevo currículo propuesto por el Ministerio de Educación.

e. ¿Considera que el tratamiento de los contenidos de la Actualización y Fortalecimiento de la Reforma Curricular del 2010 se mejorarían con el apoyo y utilización de las Tics?

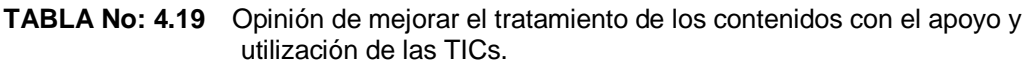

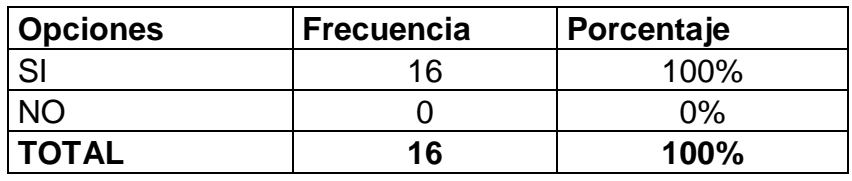

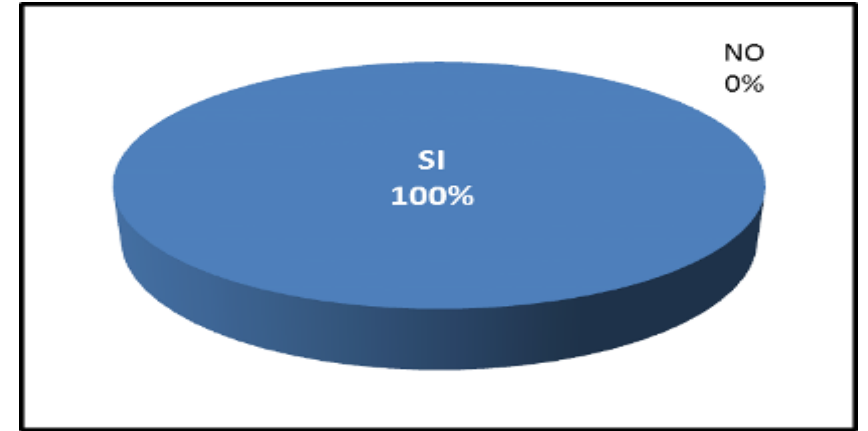

**Gráfico No: 4.19** Opinión de mejorar el tratamiento de los contenidos con el apoyo y utilización de las TICs.

**Fuente**: Propia mediante los resultados de las encuestas a los docentes. **Elaborado por**: Manuel Rivadeneira.

**Análisis**.- Del total de 16 educadores comunitarios que corresponden al 100%, de los encuestados, el 100 % responde que si está de acuerdo en que el tratamiento de los contenidos de la Actualización y Fortalecimiento de la Reforma Curricular del 2010 mejorarían con el apoyo y utilización de las TICs.

**Interpretación**.- Los contenidos que propone el Ministerio de Educación de acuerdo al área de estudio, para impartir a los alumnos deben ser preparados y elaborados previamente y esto lo conoce todo educador. La respuesta es mayoritaria conociendo a la vez que tendrían un mejor resultado si estos son elaborados y trabajados con el apoyo de las TICs .

f. ¿Desearía contar con un recurso didáctico apoyado con las Tics y adaptado a los contenidos de la Actualización y Fortalecimiento de la Reforma Curricular?

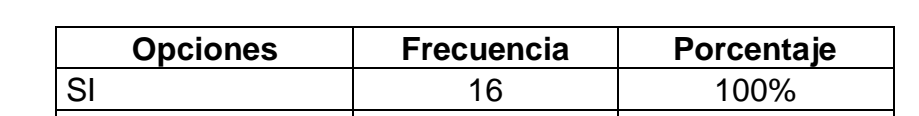

**TABLA No: 4.20** Necesidad de contar con un recurso didáctico apoyado con las TICs y

los contenidos de la Actualización Curricular.

NO 0 0% **TOTAL 16 100%**

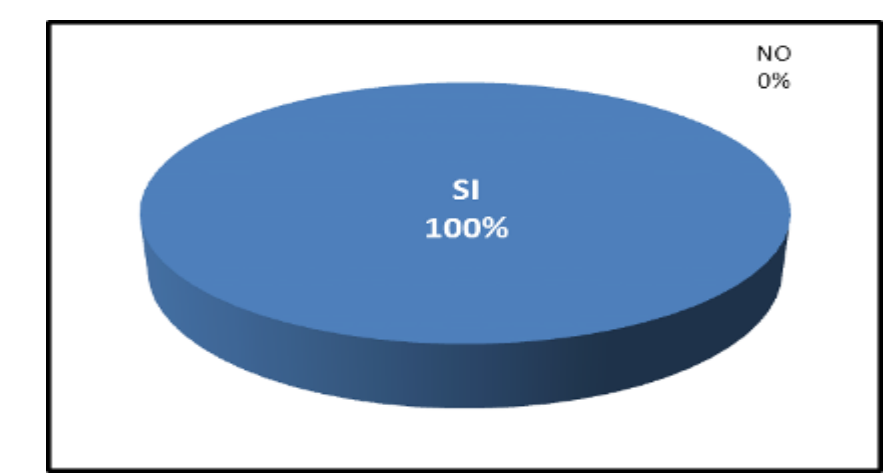

**Gráfico No: 4.20** Necesidad de contar con un recurso didáctico apoyado con las TICs y los contenidos de la Actualización Curricular.

**Fuente**: Propia mediante los resultados de las encuestas a los docentes. **Elaborado por**: Manuel Rivadeneira

**Análisis.**- Del total de 16 educadores comunitarios que corresponden al 100%, de los encuestados, el 100% responde que si desearía contar con un recurso didáctico apoyado con las TICs y adaptado a los contenidos de la Actualización y Fortalecimiento de la Reforma Curricular del 2010.

**Interpretación**.-Los resultados verifican la necesidad urgente de contar con un recurso didáctico como herramienta de apoyo para las tutorías. Él sistema de trabajo que utilizan los educadores en sus clases, les obliga a diversificar las actividades para conseguir nuevos resultados de aprendizaje.

#### **4.2 Verificación de la Hipótesis**

Los resultados cuantificados demuestran que los educadores si conocen de forma básica el funcionamiento del computador y otros dispositivos. Por otra parte los educadores comunitarios de la Extensión Macas en la Unidad Educativa a Distancia Dr. Camilo Gallegos Domínguez en su mayoría utilizan el computador y otros recursos de audio y video para mejorar el interaprendizaje en el aula, considerando que existe una minoría que no utiliza estas herramientas comunicacionales. Esta aseveración permite determinar que la aplicación de los medios didácticos TICs no será un hecho nuevo en el aula pero que si repercute en el aprendizaje de los estudiantes, por lo tanto la hipótesis planteada es verdadera. Sin embargo es preciso manifestar que la propuesta debe permitir fortalecer el uso adecuado y aplicación de las TICs mientras que con el grupo minoritario capacitarles en el uso y manejo con la finalidad de que el grupo de docentes sea más homogéneo en este sentido.

# **CAPÍTULO V**

## **5. CONCLUSIONES Y RECOMENDACIONES**

#### **5.1 CONCLUSIONES**

Al final del trabajo investigativo se puede concluir lo siguiente:

- En la encuesta aplicada a los educadores comunitarios de la Unidad Educativa a Distancia Dr. Camilo Gallegos Domínguez una gran mayoría manifiestan que si utilizan las TICs para mejorar el interaprendizaje en el aula, mientras tanto que existe un pequeño porcentaje que no lo hace, y es a ellos que se debe dedicar especial atención para que se inserten en la aplicación de las TICs en mención.
- Los estudiantes nos dan una orientación de que es necesario la capacitación a los educadores sobre el uso de las TiCS. Esto se demuestra con la encuesta aplicada a los educadores que manifiestan que la Institución no les capacita en la utilización de las Tecnologías de la Información y Comunicación.
- Los educadores están consientes de que es necesario el uso de las TICs para mejorar el rendimiento académico de los estudiantes. Esto se refuerza con la información que nos provee BAUTISTA , Antonio, 1994 en su texto Desarrollo de las Telecomunicaciones y el auge de las NTICs que nos dice: "en el desarrollo y avance en las comunicaciones, se muestra el Internet como una herramienta valiosa y poderosa que en tiempos actuales ha incidido profundamente en el desarrollo de la educación y en la transformación de los procesos educativos. Implementar nuevos modelos pedagógicos a través del uso de herramientas informáticas virtuales, es una tarea y un reto en la actualidad para el docente de hoy."
- Los educadores están completamente de acuerdo en que la Institución Educativa organice un taller sobre la elaboración de presentaciones en Prezi y Power Point lo cual se logra ingresando a las plataformas virtuales que según BALLESTA Javier 1995 nos dice: existen diferentes tipos plataformas a través de las cuales puede interactuar el docente con el estudiante. Algunas son de libre distribución y están enmarcadas en lo que se conoce como "Software Libre" y su uso es de gran ayuda para los entornos de educación denominados Elearning. Otras vienen enmarcadas dentro de los que se denomina el "Software Propietario" y vienen licenciadas y se registran los centros educativos a través de compra de licencias para su uso.
- La experiencia de los educadores en el campo docente ha logrado considerar la necesidad de contar con un recurso didáctico con la ayuda de las TICs como herramienta de apoyo para las tutorías. Con la finalidad de olvidar la educación tradicional (SUREDA, J. 1992:236) manifiesta que el uso de la NTICs es necesaria en el avance de la educación. Se debe desligar el esquema de docencia y aprendizaje desde el aula misma, rompiendo con el tradicionalismo e incentivando los procesos que conllevan transformaciones en el campo de la educación a través de avances en las comunicaciones. La virtualidad como eje fundamental se convierte en una herramienta valiosa para el desarrollo y apropiación de los conocimientos. Son la columna vertebral en el auto aprendizaje y la autoformación de las personas.

# **5.2 RECOMENDACIONES**

Las recomendaciones que sugiero son:

- Elaborar un Manual con su correspondiente Taller sobre el Uso de las TICs en el Proceso de Enseñanza Aprendizaje permitiendo que los educadores dispongan de una herramienta útil para la creación de los de los recursos didácticos y de fácil utilización en el aula.
- Capacitar al personal docente que labora en el Establecimiento Educativo en la utilización de las TICs utilizando mecanismos que permitan la participación de todos con la finalidad de que el grupo de docentes sea mas homogéneo en este sentido
- Exigir que los educadores planifiquen y desarrollen sus temas considerando la utilización de los recursos didácticos TICs aprendidos, evitando de esta manera que las tutorías sean monótonas e improvisadas.
- Programar y ejecutar visitas periódicas de seguimiento al proceso de enseñanza aprendizaje que realizan los educadores comunitarios para conocer los resultados sobre el uso y manejo de las TICs.
- Recomendar a las autoridades del establecimiento se disponga la inserción obligatoria de uno de los recursos didácticos TICs en el proceso educativo desechando así la educación tradicional.

# **CAPITULO VI**

## **LA PROPUESTA**

## **6.1 TEMA DE LA PROPUESTA**

Elaboración de presentaciones didácticas en Power Point y Prezi a ser aplicados en el aula.

## **6.2 TITULO DE LA PROPUESTA**

Manual y taller para el uso de Power Point y Prezi en el proceso de enseñanza aprendizaje

## **6.3. OBJETIVOS**

## **6.3.1 OBJETIVO GENERAL**

Aprender a elaborar presentaciones en Power Point y Prezi como recurso didáctico a utilizarse en el proceso de enseñanza aprendizaje en el aula.

## **6.3.2 OBJETIVOS ESPECIFICOS**

Familiarizar a docentes y estudiantes con los medios informáticos mediante la utilización de un manual de aplicación sobre el uso de Power Point y Prezi.

Enseñar la aplicación de Power Point y Prezi, mediante la elaboración de presentaciones didácticas con los contenidos de estudio utilizados en el aula.

Capacitar a los educadores en el manejo de Power Point y Prezi con la finalidad de que se proyecten a la elaboración de sus propios recursos de apoyo y los puedan aplicar en el aula.

## **6.4 POBLACIÓN OBJETIVO**

Esta propuesta se aplicará a 24 educadores comunitarios que laboran en la Extensión Macas de la Unidad Educativa a Distancia Dr. Camilo Gallegos Domínguez.

## **6.5 LOCALIZACIÓN**

Provincia de Morona Santiago, Cantón Morona, ciudad de Macas, barrio Centro, Unidad Educativa a Distancia Dr. Camilo Gallegos Domínguez.

## **6.6 Listado de Contenidos Temáticos.**

## **UNIDAD No 1. FUNDAMENTOS**

- 1.1.- Microsoft Power Point
- 1.2.- Diapositivas a usar
- 1.3.-Sugerencias para su uso didáctico.
- 1.4.- Aplicación Multimedia Prezi
- 1.5.- Los componentes estructurales del material (Software)
- 1.6.- ¿Cómo se utilizan en el aula?

## **UNIDAD No 2 MANUAL DE POWER POINT**

- 2.1.-Creando una diapositiva en Power Point
- 2.2.- Insertar texto
- 2.3.- Insertar imagen
- 2.4.- Transición de diapositivas

## **UNIDAD No 3. MANUAL PARA EL APRENDIZAJE DE PREZI**

- 3.1.- Generalidades
- 3.2.- Versiones
- 3.3.- Requisitos
- 3.4.- Puesta en marcha
- 3.5.- Primeros pasos
- 3.6.- Versión de evaluación de *PREZI DESKTOP*
- 3.7.- Diseño en Prezi
- 3.8.- El tablero de dibujo
- 3.9.- Text
- 3.10**.-**Insert
- 3.11.- Frame (recuadro)
- 3.12.- Path (ruta)
- 3.13.- Theme (tema)

## 3.14.- Edit (Editar)

## 3.15.- Present Online (Presentación en linea)

- 3.16.- Download (bajar)
- 3.17.- Save copy (salvar copia)
- 3.18.- Share (compartir)
- 3.19.- Learn (aprender)
- 3.20.- Menú Print (Imprimir)

## **UNIDAD No 4.- TALLER PARA ELABORACIÓN DE PRESENTACIONES EN POWER POINT Y PREZI**

- Introducción general del taller.
- Utilización básica de la computadora.
- Encendido adecuado de la computadora.
- Ejecución de Power Point.
- Ingreso a internet.
- Aplicación del manual técnico de utilización en Prezi.
- Diseño en Prezi.

## **6.7 DESARROLLO DE LA PROPUESTA**

# **MANUAL Y TALLER PARA EL USO DE POWER POINT Y PREZI EN EL PROCESO DE ENSEÑANZA APRENDIZAJE**

#### **UNIDAD No 1. FUNDAMENTOS**

#### **1.1.- MICROSOFT POWER POINT**

**Microsoft PowerPoin***t* es un [programa de presentación](http://es.wikipedia.org/wiki/Programa_de_presentaci%C3%B3n) desarrollado por la empresa Microsoft, ampliamente usado en distintos campos como la enseñanza, negocios, etc.

Es un programa diseñado para hacer presentaciones con texto esquematizado, animaciones de texto e imágenes prediseñadas o importadas desde imágenes de la computadora. Se le pueden aplicar distintos diseños de fuente, plantilla y animación. Este tipo de presentaciones suelen ser más prácticas que las de [Microsoft Word.](http://es.wikipedia.org/wiki/Microsoft_Word)

Según Wikipedia el Power Point hasta la actualidad ha sido uno de los programas mas utilizados.

"*PowerPoint es uno de los programas de presentación más extendidos. Viene integrado en el paquete [Microsoft Office](http://es.wikipedia.org/wiki/Microsoft_Office) como un elemento más, que puede aprovechar las ventajas que le ofrecen los demás componentes del equipo para obtener un resultado óptimo."* (01/02/2013) *Microsoft Power Point* [http://es.wikipedia.org/wiki/Microsoft\\_PowerPoint.](http://es.wikipedia.org/wiki/Microsoft_PowerPoint)

Resulta lógico suponer que al tener a mano una de las herramientas que viene incorporado con el paquete Microsoft office sea muy usual para todo tipo de presentaciones.

Google por su parte nos explica sobre la diapositiva en Power Point.

*"En PowerPoint una diapositiva es cada una de las pantallas que se preparan para ser presentadas una a una con sus correspondientes efectos de paso y de animación".(01/02/2013) Power Point Diapositivas <http://www.google.com.ec/#hl>*

*=es&tbo=d&sclient=psyab&q=En+PowerPoint+una+diapositiva+es+cada+ una+de+las+pantallas+que+se+preparan+para+ser+presentadas+ una+a+una+con+sus+correspondientes+efectos+de+paso+y+de+ animaci%C3%B3n&oq=En+PowerPoint+una+diapositiva+es+cada +una+de+las+pantallas+que+se+preparan+para+ser+presentadas +una+a+una+con+sus+correspondientes+efectos+de+paso+y+de +animaci%C3%B3n&gs\_l=serp.3...4686.10018.0.11551.87.35.0.0. 0.30.444.8438.2- 27j0j4.31.0...0.1...1c.1.2.serp.RBi69D\_YzWU&pbx=1&bav=on.2,or .r\_gc.r\_pw.r\_qf.&fp=baf92c6c013536af&biw=1280&bih=885*

Estoy de acuerdo con esta definición porque toda diapositiva se trata de una pantalla que ha sido preparada y elaborada a gusto del autor.

Emagister por su parte nos define que es una presentación de Power Point.

*"Una presentación de PowerPoint es el conjunto de todas las diapositivas que se han creado y aplicado diferentes efectos de paso entre diapositivas y diferentes efectos para la presentación de cada uno de los elementos que forman cada diapositiva."(14/02/2013)Power Point presentaciones. http://www.emagister.com/curso-presentacionespowerpoint/power-point-diapositivas-presentaciones.*

Queda entendido que a todo el conjunto de diapositivas que han sido elaboradas y trabajadas a criterio del autor se lo conoce como presentación.

## **1.2.- DIAPOSITIVAS A USAR**

No existe un número determinado.

- Depende de lo complejo del tema
- Evitar transcribir.
- Una diapositiva debe contener más "aire" que palabra.
- Sintetizar al máximo.
- "Una diapositiva NO es un texto de consulta"

## **1.3.-SUGERENCIAS PARA SU USO DIDÁCTICO**

- **•** Demostrar entusiasmo.
- Moverse alrededor de la sala.
- Utilizar ayudas individuales apropiadas.
- Preguntas sencillas, y preguntas desafiantes.
- Usar los nombres de los participantes.
- Hacer uso positivo del humor.
- Transición de contenidos que no canse al alumno.
- Proporcionar retroalimentación positiva.
- No debe convertirse en una simple lectura de diapositivas.

## **1.4.- APLICACIÓN MULTIMEDIA PREZI**

Según Cevug el Centro de Enseñanzas Virtuales de la Universidad de Nueva Granada – España nos explica que Prezi se trabaja en un lienzo en una sola pantalla en lugar de diapositivas separadas.

*"Prezi es una aplicación de presentación online y una herramienta narrativa que usa un solo [lienzo](http://es.wikipedia.org/wiki/Lienzo) en vez de diapositivas tradicionales y separadas. Los textos, imágenes, videos u otros objetos de presentación son puestos en un lienzo infinito y presentados ordenadamente en marcos presentables. El lienzo permite a los usuarios crear una presentación no lineal, donde pueden usar [zoom](http://es.wikipedia.org/wiki/Zoom) en un mapa visual." (14/02/2013)Taller de ofimática online II en Prezi. [http://cevug.ugr.es/taller\\_ofimatica\\_online1.html.](http://cevug.ugr.es/taller_ofimatica_online1.html)*

*Entendido bien Prezi se trabaja en una línea de internet utilizando un lienzo o pantalla seleccionada en la que se pueden ir combinando textos, imágenes, videos u otros objetos.*

Permite que cualquier persona que diagrame una idea sobre una simple servilleta, pueda crear y realizar exposiciones espectaculares no lineales con conexiones entre diferentes presentaciones, zooms dinámicos en los detalles, distribución infinita en los objetos multimedia y un ajuste del tiempo sin la necesidad de omitir diapositivas. Se puede invitar a otros usuarios en la edición de la presentación. Funciona de tal manera que es acompañada por una herramienta multimedia que se van relacionando a través de animaciones basadas en movimientos y zoom. Lo más importante de la aplicación, es que ofrece nuevas alternativas a nivel gráfico, ya que resulta más atractivo para el público apreciar un movimiento mucho más dinámico.

# **1.5.- LOS COMPONENTES ESTRUCTURALES DEL MATERIAL**

# **(SOFTWARE)**

- El sistema de símbolos: textuales y de íconos.
- El contenido material: software: ZEBRA: aumenta y mueve palabras, textos e imágenes.
	- Path: enumerar la presentación.
	- Frame: resaltar algo en la presentación.
	- Color: darle color y texto a la presentación.
	- Insert: insertar algo: Videos, imágenes o algún archivo.
- La plataforma tecnológica. (hardware)
	- No exige ningún tipo de software, sin embargo para trabajar en la presentación que se realice se debe contar con internet y para realizar cambios en ella se puede guardar las presentaciones en la computadora, pero si ponemos un video debemos tener internet para que funcione esta. Sin embargo la presentación se puede ver sin internet.

# **1.6.- CÓMO SE UTILIZAN EN EL AULA**

La presentación de Power Point debe constituirse en un recurso de apoyo del Educador Comunitario que tenga como finalidad dinamizar el proceso de enseñanza aprendizaje, despertando el interés por la participación activa del alumno.

Para su utilización tome en cuenta lo siguiente:

- a. Instale el proyector de imágenes y tenga a punto su computadora.
- b. Asegúrese de que su equipo cuente con la línea de Internet.
- c. Calcule el tiempo que utilizará en la presentación del Power Point o de la presentación en Prezi.
- d. La presentación de Power Point por propia cuenta no hace milagros.
- e. La presentación de Power Point necesita el acompañamiento de la explicación del educador.
- f. Realice un esquema o planificación de su clase y decida en que momento va a realizar la presentación de las diapositivas.
- g. Es necesario que realice una motivación, una dinámica o una breve introducción sobre el tema que van a estudiar.
- h. Procure que durante la presentación del Power Point o del Prezi también participen los estudiantes.
- i. Utilice la transición de las diapositivas para que la presentación sea más dinámica.
- j. Considere que el lugar donde va a realizar la presentación de las diapositivas en cada uno de los casos no tenga mucha luz, con la finalidad de que se puedan visualizar las imágenes.
- k. El lugar debe ser ni muy claro, ni muy oscuro.
- l. j. Durante su exposición y explicación no interfiera la visualización parándose en el centro. Utilice el costado izquierdo o derecho según el caso.

## **UNIDAD No 2 MANUAL DE POWER POINT**

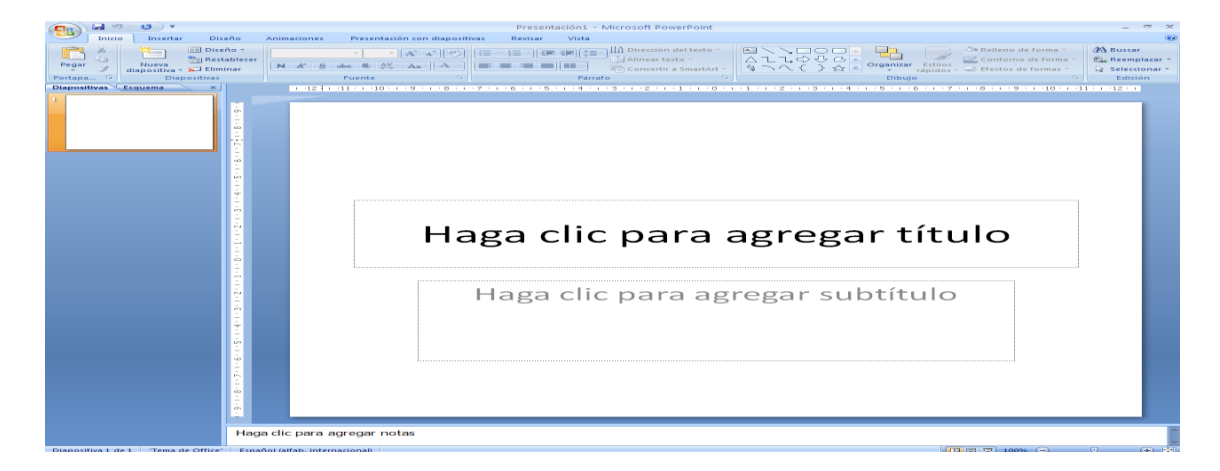

## **2.1.- CREANDO UNA DIAPOSITIVA EN POWER POINT**

Una vez cargado Power Point, visualizamos una pantalla similar a la anterior, en la misma que encontramos las diferentes bandas de opciones en la parte superior para la edición de las diapositivas. En la parte central muestra la diapositiva propiamente dicha, indicando los cuadros de titulo y subtitulo, donde podemos ingresar texto u otro objeto.

En la parte izquierda nos muestra las diferentes diapositivas existentes que conforman la presentación.

**2.2.- INSERTAR TEXTO.-** Para esto ingresamos directamente en los recuadros de titulo o subtitulo; o a su vez seleccionamos el menú Insertar, la opción Cuadro de Texto, marcamos el recuadro e ingresamos el texto y le damos la dimensión que estimemos necesario.

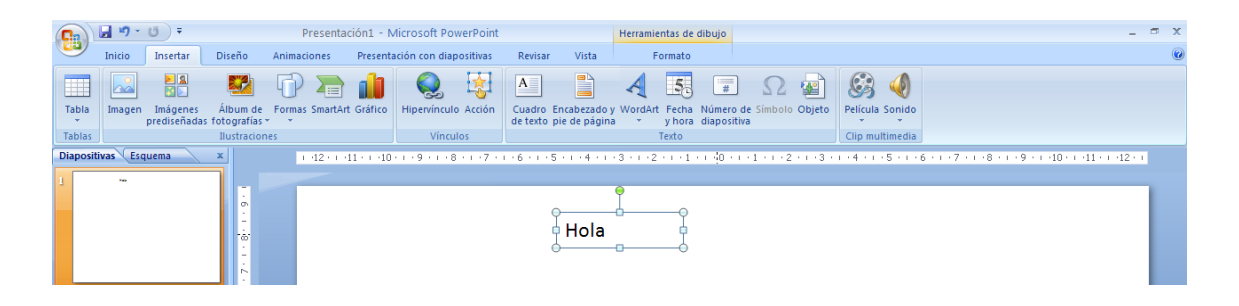

**2.3.- INSERTAR IMAGEN.-** Si necesitamos ingresar o poner imágenes en nuestra diapositiva realizamos los siguientes pasos:

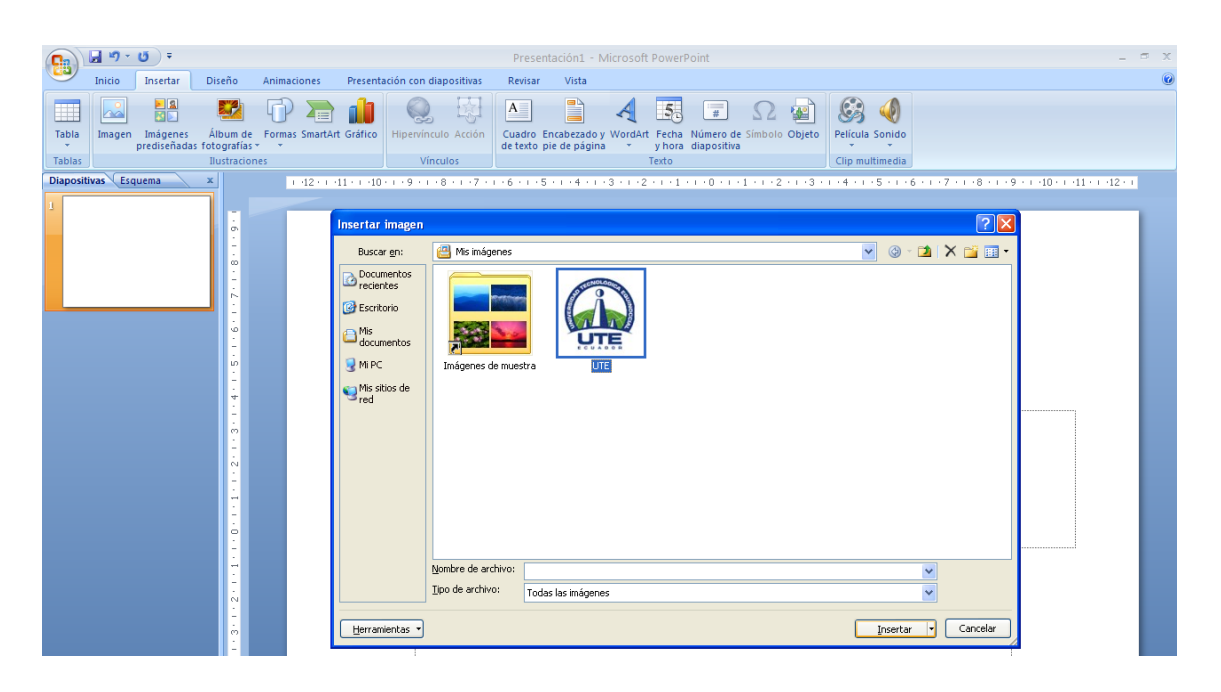

Seleccionamos el menú insertar, la opción Imagen, posteriormente visualizamos la ventana Insertar Imagen, seleccionamos o buscamos en las diferentes unidades o carpetas que se muestran al lado izquierdo de dicha ventana, para luego seleccionar la imagen y dar clic en el botón Insertar.

# **2.4.- TRANSICIÓN DE DIAPOSITIVAS.**

La transición de diapositiva nos permite determinar cómo va a producirse el paso de una diapositiva a la siguiente para producir efectos visuales más estéticos. Para aplicar la transición a una diapositiva damos Clic en la ficha Animaciones, en el grupo Transición a esta diapositiva, haga clic en un efecto de transición. Para ver más efectos de transición, en la lista Estilos rápidos, haga clic en el botón Más $\overline{\phantom{a}}$ .

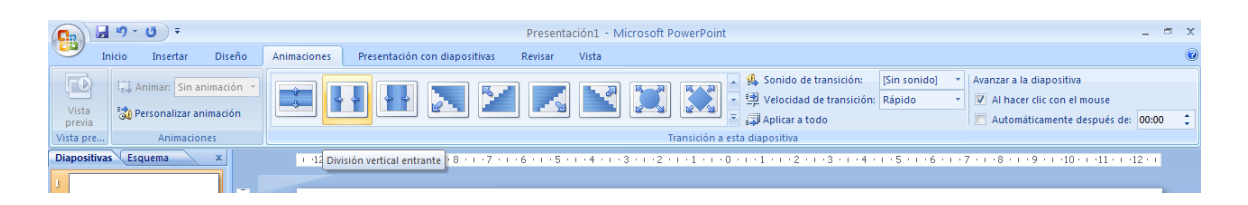

Para ejecutar nuestra presentación desde del inicio, presionamos la tecla F5, y para continuar con la siguiente damos clic o digitamos Enter o la flecha hacia abajo.

## **UNIDAD No 3. MANUAL PARA EL APRENDIZAJE DE PREZI**

## **3.1.- GENERALIDADES**

Existen tres versiones: La Public(es gratis, el logo esta visible, 100Mb de espacio y tiene reproductor off line), la Enjoy (tiene reproductor off line, 500Mb de espacio y libre de logo) y PRO (conexión segura, libre de logo, 2Gb de espacio y tiene reproductor off line).

Sofía Zamora en la redacción del ensayo expositivo en Prezi nos habla sobre el porque del origen de Prezi.

*"Este programa se originó porque en Power Point las diapositivas limitaban la creatividad, de los usuarios en la presentación de trabajos; en la actualidad podemos desarrollar habilidades para explicar ideas, temas, objetivos, etc. de una forma rápida, activa y eficaz.*

*Tiene varias ventajas puesto que, se pueden descargar archivos para tenerlos disponibles en el ordenador si queremos utilizar los contenidos sin conexión a Internet, se los puede compartir en la red y también publicar en las redes sociales, además temas que incluyan material multimedia, trabajos de recopilación. Presentar comentarios de libros de lectura, de diapositivas, comunicación de*  *cualquier ámbito educativo o profesional."Sofía Zamora (14/02/2013)Ensayo Expositvo Prezi <http://www.slideshare.net/sofizamora/ensayo-de-prezi.>*

Una excelente alternativa para considerar a Prezi como una de nuestras herramientas para elaborar presentaciones más llamativas, sin tener que limitarnos a patrones fijos a imágenes sin vida. Claro está que el expositor es quien da vida a la exposición. Pero esta aplicación en Prezi nos brinda la posibilidad de descargar archivos para utilizarlos e ir dando forma a nuestra presentación.

Las presentaciones los podemos realizar en línea, de una forma interactiva y elegante ; por medio de contenidos, gráficos y fotos. Con esto podemos desarrollar y/o afianzar habilidades como la creatividad, pensamiento, razonamiento y eficacia.

Recursos TICs del Observatorio Tecnológico del Gobierno de España explica la manera donde encontrar la plataforma PREZI y como registrarse.

*"La plataforma* PREZI *se encuentra alojada en la dirección [http://www.prezi.com.](http://www.prezi.com/) Para utilizarla se debe registrarse creando una cuenta.* PREZI *se entiende como un servicio y no como un programa, por lo que las licencias concedidas permiten el uso del programa por períodos anuales renovables. Una vez finalizado el plazo de uso permitido, de no renovarse, podrán continuar visualizándose los proyectos elaborados mientras no se dé de baja el usuario en la aplicación, pero no podrán editarse ni modificarse. En la página de* PREZI *dirígete a la parte, donde dice "*registrarse".(14/02/2013)Como obtener PREZI [http://recursostic.educacion.es/observatorio/web/es/internet/recurs](http://recursostic.educacion.es/observatorio/web/es/internet/recursos-online/970-prezi)

[os-online/970-prezi](http://recursostic.educacion.es/observatorio/web/es/internet/recursos-online/970-prezi)*.*

Por lo tanto a PREZI se lo entiende como un servicio y los permisos para poder trabajar en línea nos brinda un plazo que se lo puede volver a renovar y si esto no sucede, todos aquellos trabajos que no han sido eliminados o borrados no podrán ser editados ni modificados.

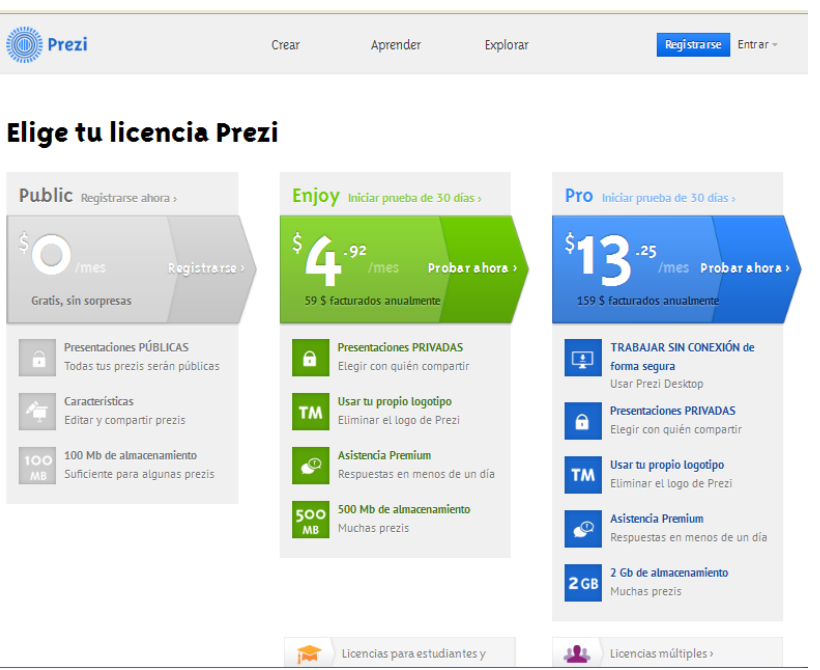

A continuación se abrirá una página donde *PREZI* nos ofrece las distintas variedades de licencia de uso disponibles. D*ebemos* seleccionar la licencia que vamos a contratar para el uso del programa.

Existen varias versiones disponibles, entre gratuitas y de pago. Obviamente, las versiones superiores son de pago.

Para el público en general, la licencia gratuita es la *PUBLIC,* cuyas prestaciones están bastante limitadas en comparación con las versiones de pago.

Existen además dos licencias especialmente dirigidas a la comunidad educativa (*Student/Teacher*). Requisito indispensable para registrarse es poder demostrar a través de la dirección de correo electrónico y la web del centro, que el usuario es profesor o estudiante.

De entre las licencias educativas *ENJOY* es libre, mientras que *PRO* tiene un costo anual. *ENJOY* permite disponer de un espacio en el servidor de hasta 500Mb (100 la licencia *PUBLIC*), además de permitir que nuestros trabajos se mantengan en el ámbito privado, eliminar la "marca de agua" de *PREZI* y poder descargar las presentaciones para su ejecución "off-line".

#### **3.2.- VERSIONES**

Seleccionar la modalidad en línea y descargando el software son las modalidades por las cuales se pueden optar de acuerdo a los casos para realizar las presentaciones en PREZI. Esto nos dice Recursos TICs del Observatorio Tecnológico del Gobierno de España

Existen dos versiones que como alternativa una de ellas podemos seleccionar, la primera que es la modalidad en línea con la cual podemos ingresar a la página web. Para esto el sistema nos pedirá como de costumbre el usuario y la contraseña y de ahí en adelante se nos presentará los lienzos a escoger en donde podremos preparar las presentaciones. La segunda alternativa que se puede elegir es mediante la descarga del software que lo podemos obtener sin costo alguno por un periodo de prueba. Una vez terminado este plazo caduca el programa y habrá que pagar una licencia para continuar el uso.(14/02/2013)Versiones en PREZI *http://recursostic.educacion.es/observatorio/web/es/internet/recursosonline/970-prezi.*

#### **3.3.- REQUISITOS**

*Para poder utilizar* PREZI*, es requisito indispensable disponer de un ordenador con una memoria mínima de 1GB, Adobe Flash Player 9 o superior, un ratón con rueda o un touchpad.* PREZI *soporta exploradores de internet Microsoft Internet Explorer 7 o superior, Firefox 3.0 o superior o bien Safari 3 o superior.*

*Para la reproducción de los trabajos exportados, incluso fuera de línea, se precisa sistema operativo Microsoft Windows XP, Windows Vista o Windows 7 o Mac OS X sin ningún software adicional, tampoco Flash Player.*

#### **3.4.- PUESTA EN MARCHA**

*Una vez seleccionado la versión de la licencia de la que queremos disponer, en nuestro caso la PUBLIC, procedemos a registrarnos en el sistema. Sucesivamente introducimos nuestra dirección de correo electrónico (imprescindible para poder recibir la autenticación de la cuenta creada) y la dirección web del centro a medida que nos es solicitado.*

*La dirección de correo electrónico será nuestra identificación de usuario en el sistema.*

*Una vez introducida la dirección de correo pulsaremos sobre continuar para continuar el proceso de registro.*

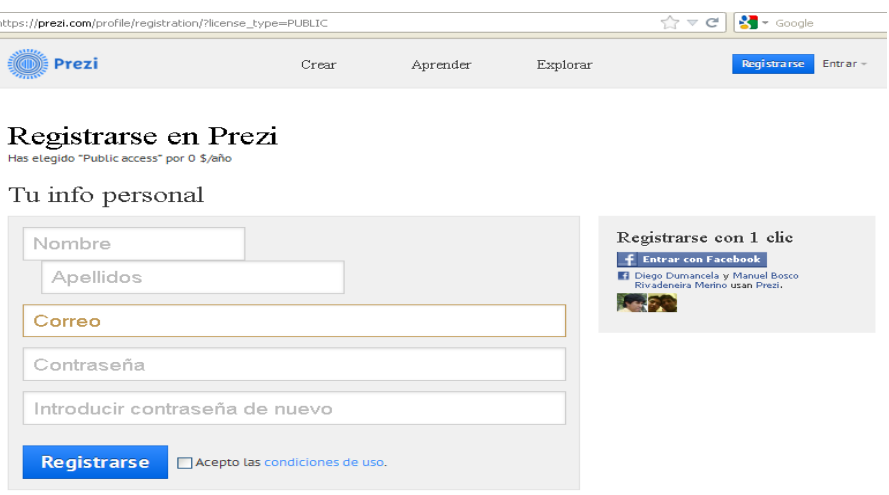

Debemos tener en cuenta, que el sistema verifica con el dominio de nuestro correo. Si no disponemos de una cuenta de correo, solicitaremos al administrador, pues en caso contrario no será posible continuar con el registro.

A continuación introducimos los datos del centro incluida la web y pulsamos continuar. El sistema nos dará provisionalmente de alta y remitirá a nuestro correo electrónico un mensaje de confirmación con un enlace que debemos pulsar para continuar con el proceso de registro. Finalmente recibiremos otro correo confirmando tu alta y registro.

#### **3.5.- PRIMEROS PASOS**

La primera vez de registro en la web de *PREZI*, ofrecerán la posibilidad de descargar la versión de prueba de *PREZI DESKTOP* . En este tutorial doy a conocer el uso de esta versión de *PREZI*, dado que es totalmente idéntica a la versión que soporta el servidor web. La única diferencia radica en la posibilidad de crear presentaciones fuera de línea.

Una vez registrado en el servidor aparece la pantalla que observaremos al margen y que nos ofrece cuatro posibilidades:

- Ver un tutorial sobre *PREZI.*
- Inspirarte en presentaciones existentes.
- Descargarte la versión de evaluación de *PREZI DESKTOP*.
- Comenzar a usar *PREZI*.

## **3.6.- VERSIÓN DE EVALUACIÓN DE** *PREZI DESKTOP*

Pulsamos sobre el enlace para descargar la versión de evaluación. Aparecerá una pantalla de confirmación de tu selección. Esta versión estará disponible durante 30 días, pasados los cuales, para poder continuar usándola debemos modificar la licencia al nivel *PRO* (de pago). Esto no impide, si no deseamos incrementar el nivel de la licencia, que todas las presentaciones que hayamos realizado y exportado o salvado, continúen disponibles pasado el período de prueba. No se podrán editar fuera de línea, pero si en el servidor.

Para descargar pulsamos sobre el botón "install now".

Nos preguntará si deseamos instalar la aplicación. Pulsamos Aceptar. Inmediatamente comienza el proceso de descarga del fichero conteniendo la aplicación. Debemos indicar tus preferencias y confirmar el destino de la instalación:

Pulsamos continuar para iniciar la descarga. Ahora aceptamos las condiciones de la licencia del producto pulsando sobre Acepto.

Finalmente se inicia la descarga, finalizada la cual, si hemos dejado marcada la casilla correspondiente, se iniciará automáticamente *PREZI DESKTOP*.

# **3.7.- DISEÑO EN PREZI**

 $\left($ 

En tu pantalla se solicitará que introduzca la dirección de correo y la palabra clave que hemos empleado para registrarnos en [www.prezi.com.](http://www.prezi.com/)

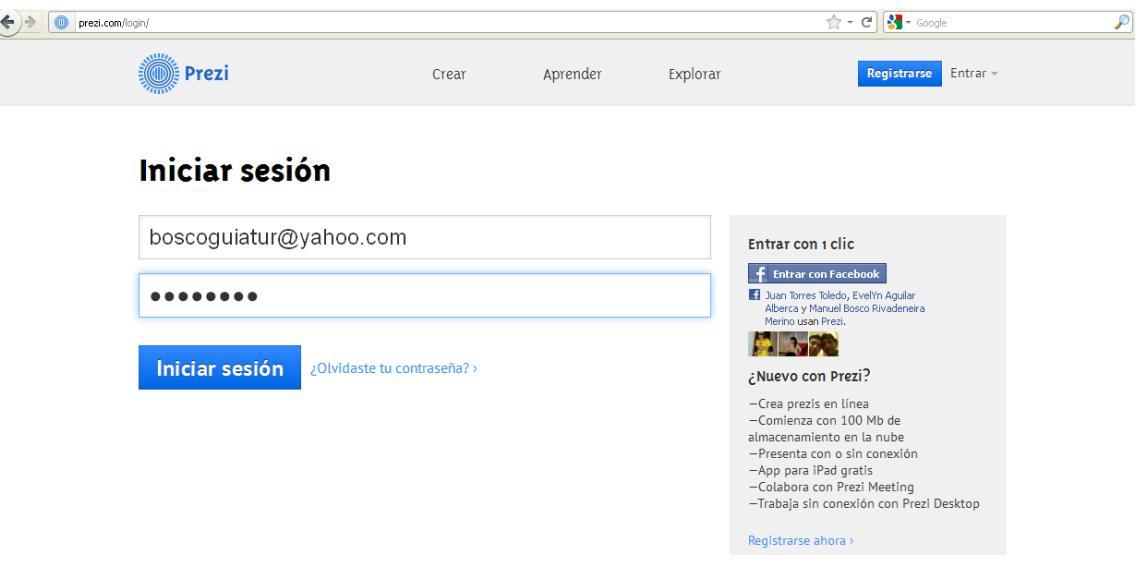

De este modo se activa el uso de la versión de evaluación de *PREZI DESKTOP*. El sistema nos da la posibilidad de registrar una licencia de pago o bien de continuar con la versión de prueba.

Después de ingresar nuestro correo electrónico y nuestra contraseña nos permite visualizar nuestras prezi previamente creadas y básicamente la opción para crear una nueva prezi.

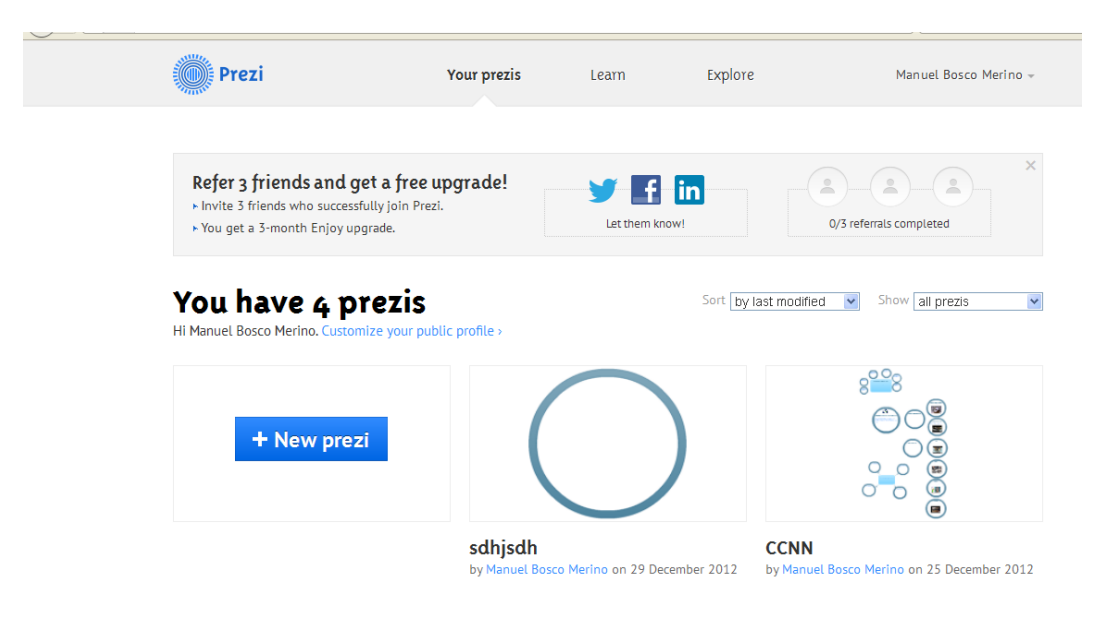

Si vamos a crear la nueva presentación basta dar un click en el botón New prezi (Nueva Prezi), y nos indica que ingresemos el nombre que vamos a adoptar y una breve descripción de la misma. De esta forma comenzamos a generar nuestra presentación.

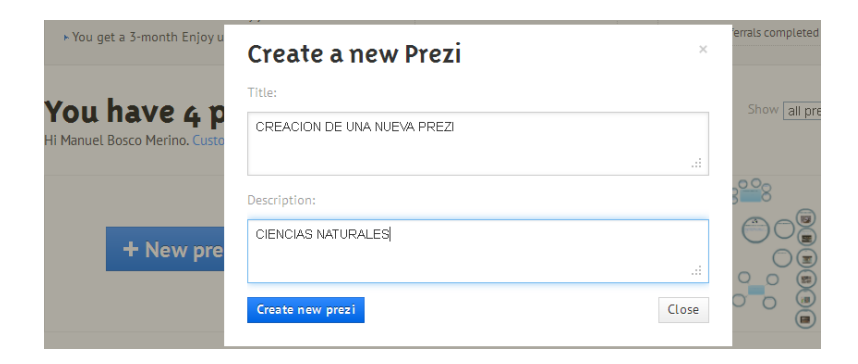

Posteriormente visualizamos un conjunto de templates (plantillas) que no es otra cosa que algunos modelos o esquemas a seguir previamente establecidos y seleccionamos de acuerdo a nuestra necesidad y dependiendo lo que pretendamos realizar. Pero no necesariamente debemos seleccionar una de ellas para lo cual podemos seleccionar una en blanco (blank) para poder manipularlo de acuerdo a nuestra necesidad o criterio, para lo cual damos click en Choose (escoger).

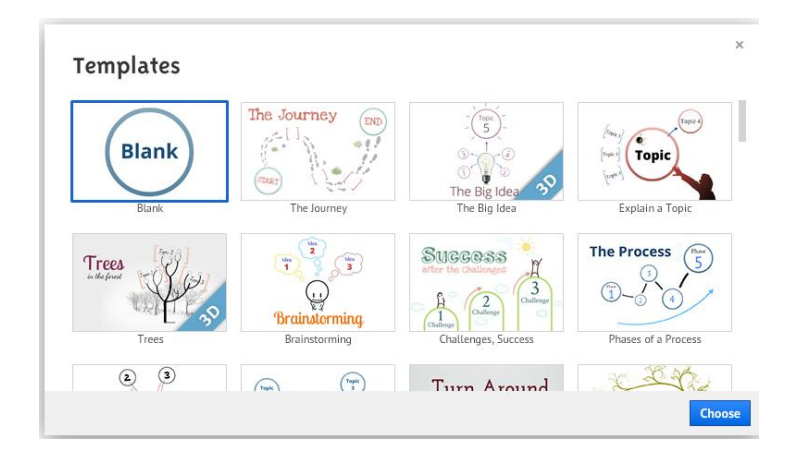

Si optamos por utilizar la plantilla en blanco nos mostrará la siguiente pantalla:

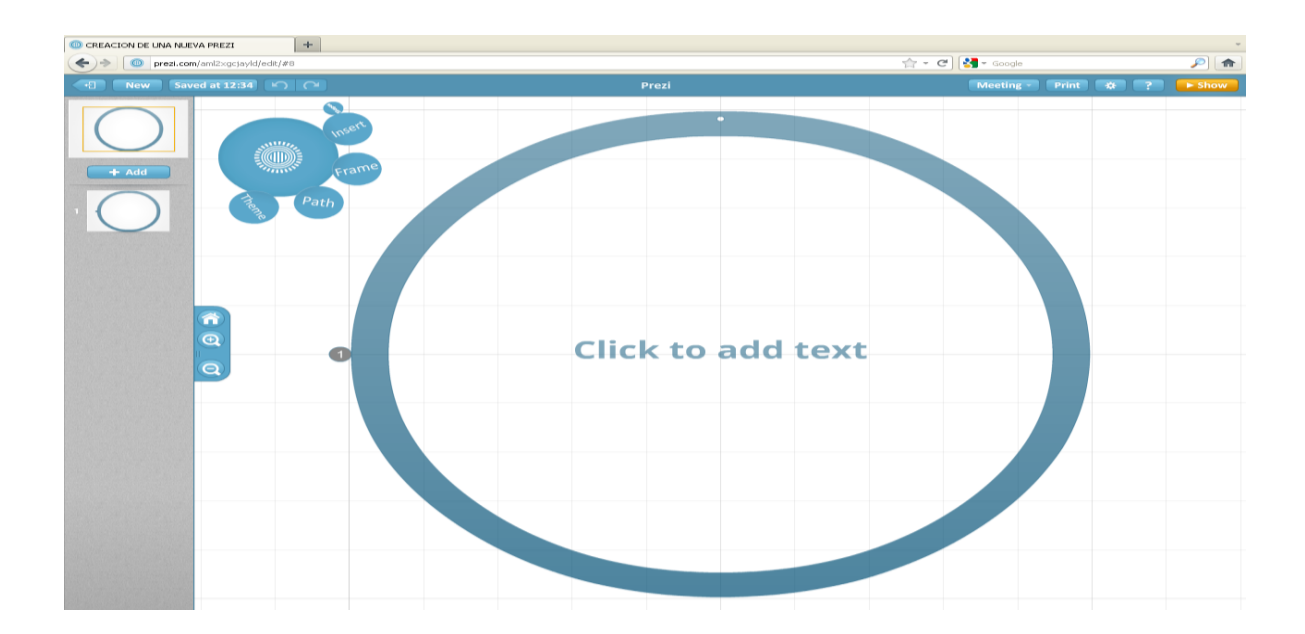

El tablero de dibujo de *PREZI* responde a una estructura habitual: En la parte superior izquierda observamos una barra de menús. En la izquierda superior las herramientas de nueva prezi, guardar, deshacer y salir. Aunque *PREZI* es muy intuitivo, aquí se encontrará las claves básicas de su bloque de herramientas, bloque que puede observar en la izquierda superior del tablero de dibujo:

## **3.8.- EL TABLERO DE DIBUJO**

Tal y como se propone, simplemente damos doble click sobre cualquier parte y añadimos una idea. No olvidemos que el bloque de herramientas se encuentra arriba a la izquierda. Pulsamos sobre él para decidir qué hacer.

**3.9.-Text:** Es posible insertar texto en cualquier parte de la presentación con sólo hacer doble click en un punto.

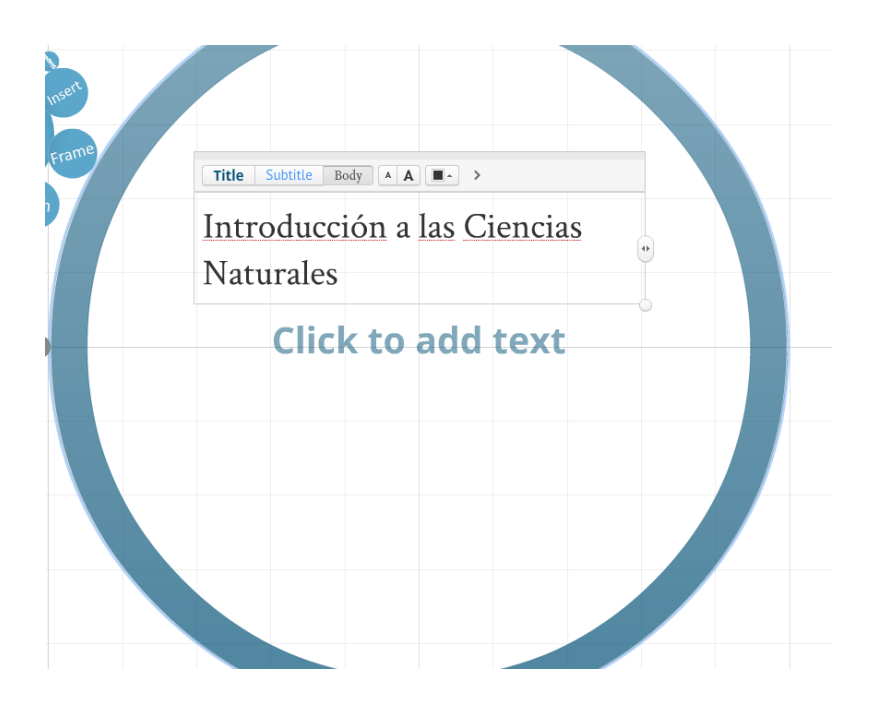

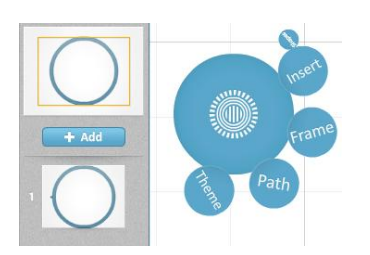

El Tablero sobre el que vamos a preparar nuestras presentaciones es tan simple como la imagen que presentamos a continuación:

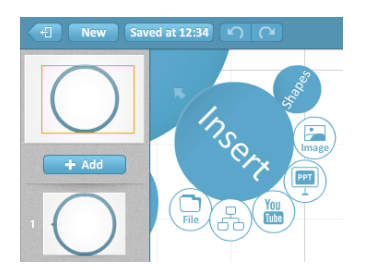

**3.10.-Insert** (Insertar).- Nos muestra las subopciones: Shape (figuras), Image (imágenes, fotos), Power Point, You tube (videos), organigramas y File (Archivos)

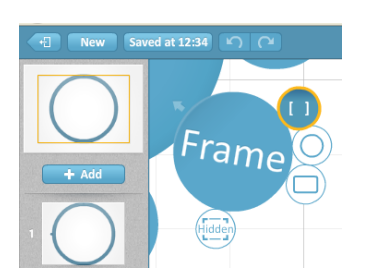

**3.11.- Frame (recuadro).-** Con esta herramienta podemos establecer corchetes, círculos, rectángulos y cuadros ocultos para poder editar nuestro contenido.

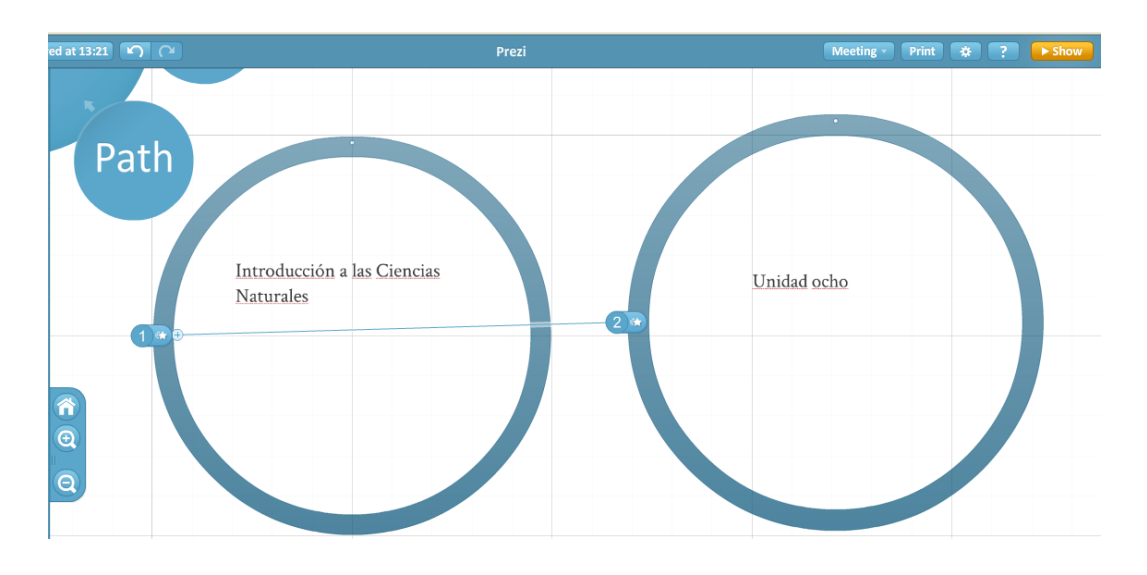

**3.12.- Path (ruta).-** Establece el orden de presentación de los distintos elementos de tu trabajo, haciendo click en cada uno de ellos.

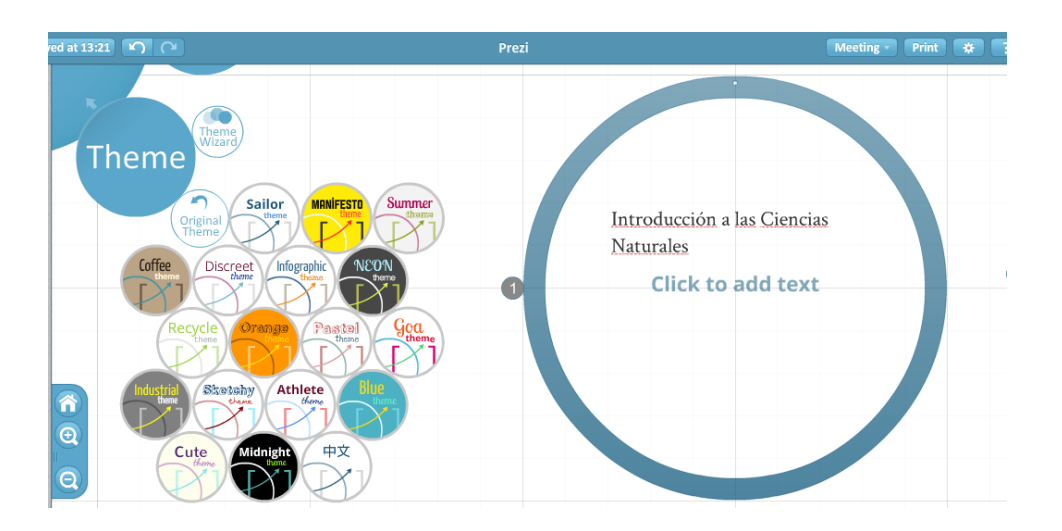

**3.13.- Theme (tema).-** Permite cambiar el color de fondo de las presentaciones de acuerdo a ciertos temas o gustos de color.

En la sucesión de imágenes que se presentan a continuación, se muestran las distintas fases de elaboración de una presentación:

Observaremos que al abrirse el campo de texto también aparecen herramientas para poder determinar el formato, la fuente, el color, etc.

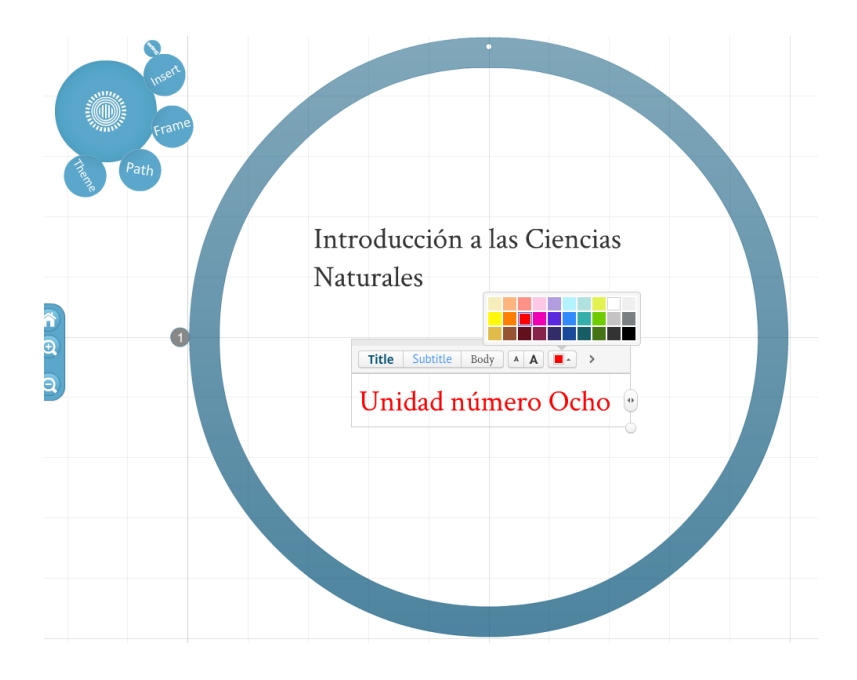

La siguiente experiencia que queremos realizar es cómo insertar imágenes u otros archivos, de los que dispongamos en nuestro PC o en la red en nuestra presentación.

Para ello, pulsamos sobre el bloque de herramientas en la opción Insert (Insertar) y a continuación en Select Files (seleccionar archivos). Se abrirá una pantalla para seleccionar el fichero deseado:

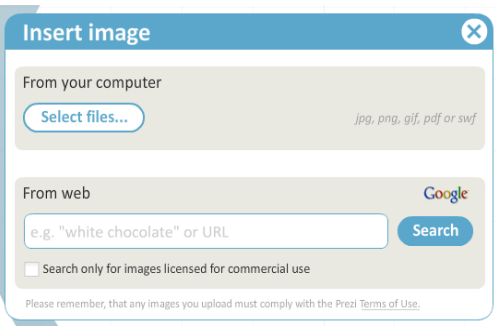

Disponemos ahora de la imagen seleccionada en la presentación y nos mostrará una ventana para poder buscar en nuestra computadora o en Internet la imagen a insertar, para después dar click en guardar.

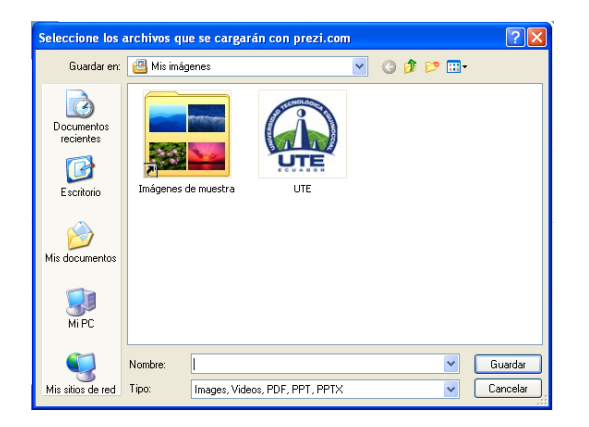

A continuación nos muestra la imagen cargada y lista para ser manipulada según nuestra necesidad; para esto podemos utilizar los botones (+) (-) para ampliar o reducir la imagen, o en su defecto el puntero que adopta la forma de una mano para poder desplazar o mover la imagen.

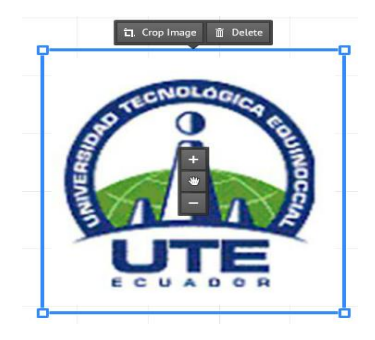

Si deseamos integrar formas al trabajo, pulsamos sobre Shapes (Formas) en el menú Insert (Insertar). Encontraremos toda una variedad de formas libres, flechas, resaltados, etc.:

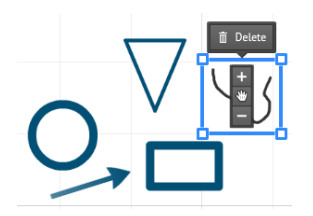

En el menú Frames (Marcos) encontraremos distintos marcos para la obra, que podemos utilizar para resaltar textos o imágenes en el momento de la presentación:

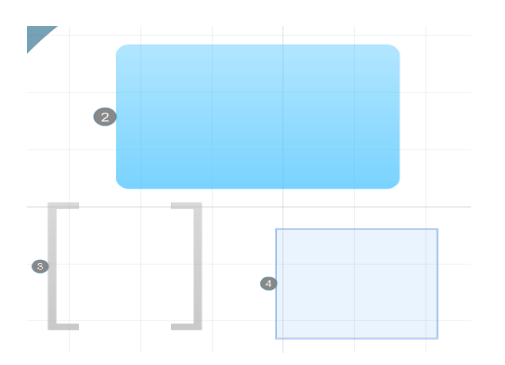

*PREZI* nos da distintas variedades de colores y tramas a emplear para nuestro trabajo, tal y como podemos ver en la imagen que tenemos a continuación. Para ello pulsamos en el menú Colors (Colores) y seleccionamos la opción:

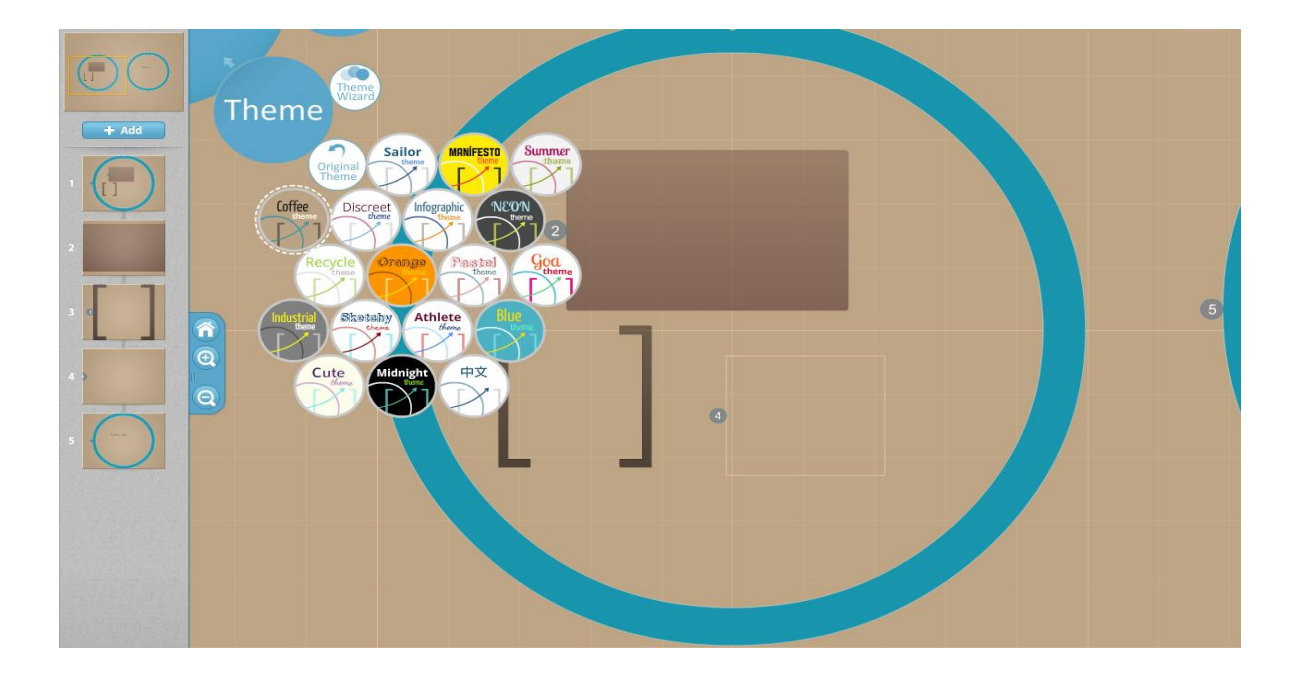

A medida que vamos completando el trabajo, apenas nos queda ya otra cosa que establecer el orden de aparición de los distintos objetos en nuestra presentación. Escogemos el menú Path (Recorrido – orden) y comenzamos a hacer click sobre cada objeto en el orden que deseamos que aparezcan posteriormente:

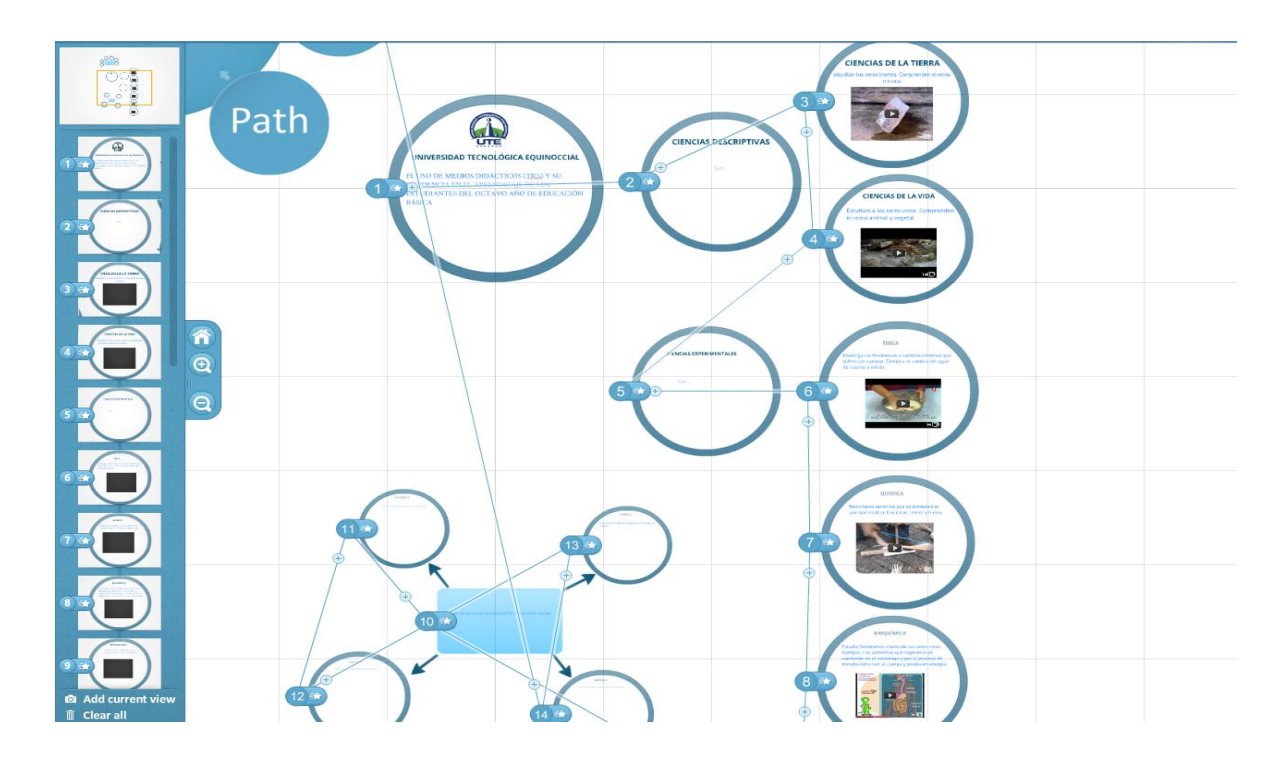

Además de esas opciones que acabamos de indicar, para continuar debemos guardar la presentación que hemos preparado para su exhibición posterior. Para ello seleccionamos el botón Save (Salvar). Se guardará el archivo en el directorio que seleccionemos en formato fichero *PREZI* con la extensión ".pez" para exhibirlo necesitamos el software *PREZI DESKTOP* o el servidor de *PREZI* en internet. Si deseamos exportar la presentación para su uso posterior, seleccionamos la opción Exportas portable prezi… (Exportar como un prezi transportable…) y se creará en el directorio seleccionado un fichero de presentación ejecutable para exhibirlo desde cualquier PC y que se guarda comprimido en formato "zip":

Para subir las presentaciones realizadas en *PREZI DESKTOP* al servidor de internet, seleccionamos la opción Upload to prezi.com… (Subir a prezi.com…). Allí podremos editarlas, compartirlas, exhibirlas y

96

almacenarlas. Necesitamos del usuario y clave en *PREZI* para poder realizar esta transacción.

En la parte inferior podemos visualizar las opciones Edit, Present Online, Download, Share y eliminar, representado con el icono de una papeleta.

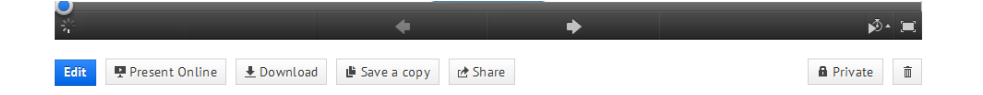

**3.14.- Edit (Editar).-** Permite Modificar el contenido de la prezi en sus diferentes formas.

**3.15.- Present Online (Presentación en linea).-** Una vez que hemos registrado con el usuario (correo electrónico) y la palabra clave, accedemos a la página personal en prezi.com. Si es la primera vez que accedemos o bien todavía no hemos guardado ninguna presentación en el área personal, la aplicación nos da la bienvenida y pone a nuestra disposición las presentaciones elaboradas por otros usuarios mas populares y el botón New Prezi (Nuevo Prezi) para que iniciemos el trabajo.

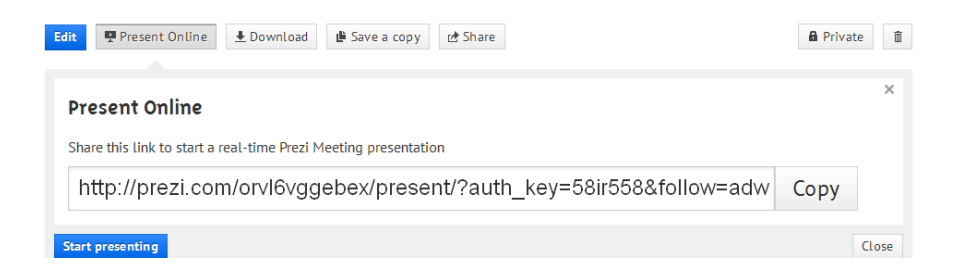

En ambos casos, el número de usuarios que pueden acceder al mismo tiempo está limitado a diez.

Si seleccionamos presentación en línea se genera un link (enlace) que debemos copiar pulsando el botón copy y compartir a través del correo electrónico con aquellos a los que vayamos a enviar la presentación.

Aparecerá una ventana con el enlace que debemos compartir. Al activar el link, los usuarios serán registrados como coeditores de la presentación.
También disponemos de la posibilidad de cancelar el enlace creado y generar uno nuevo, pulsando el botón reset share link.

**3.16.- Download (bajar).-** Tenemos dos modalidades diferentes de descarga: Una copia de la presentación ejecutable en cualquier PC o descargar una copia del fichero para su uso fuera de línea en *PREZI DESKTOP*. En el primer caso almacenaremos un ejecutable en formato comprimido zip y en el segundo un fichero con formato pez.

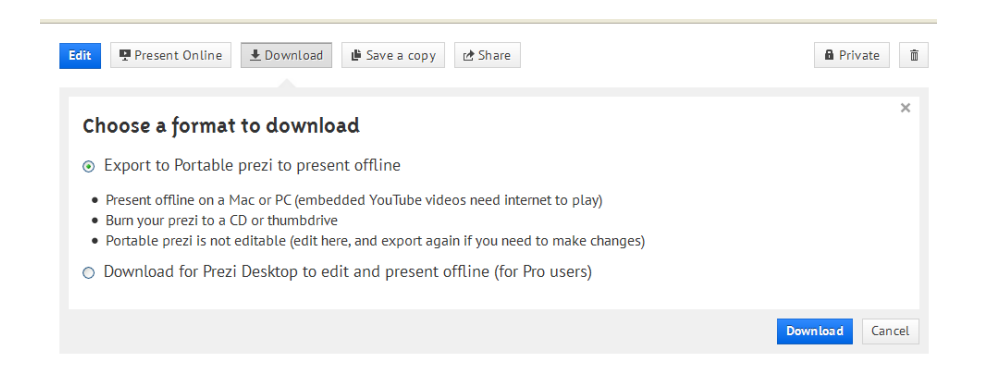

**3.17.- Save copy (salvar copia).-** Permite realizar una copia de toda la presentación para poder reutilizarla y mantener intacta la original.

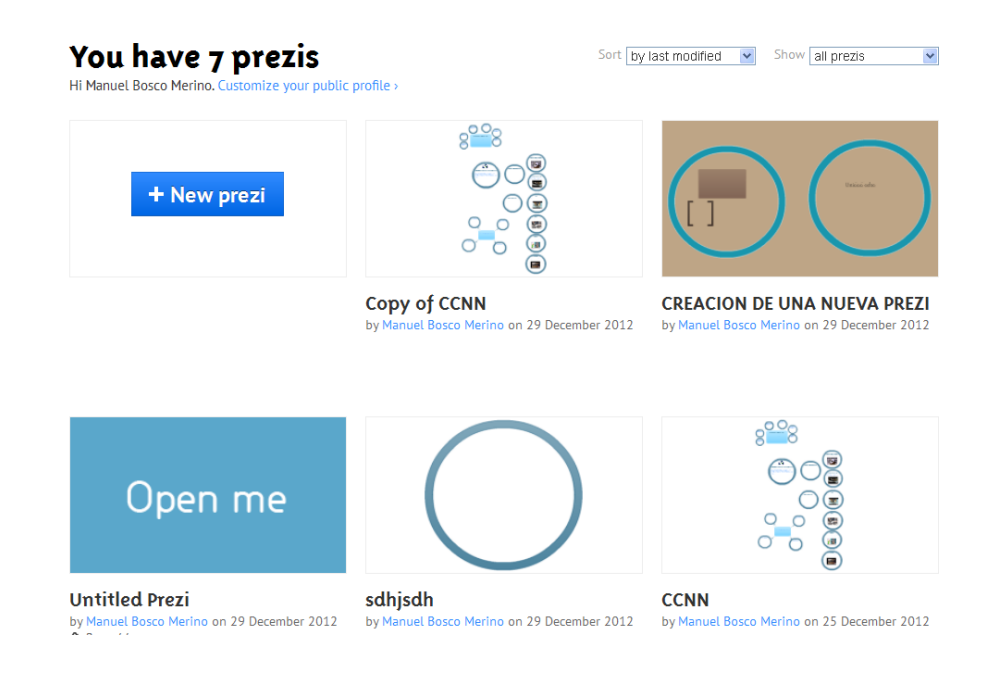

**3.18.- Share (compartir).-** Permite generar un link para que la persona solo pueda visualizar la presentación, bastará que copie en la barra de dirección y dar Enter..

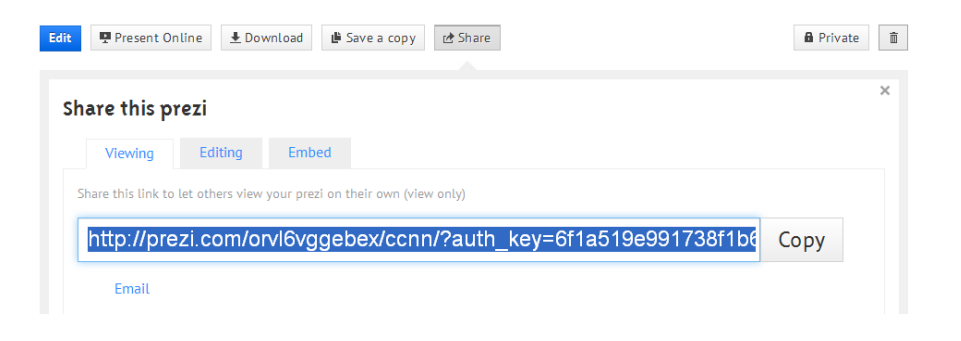

Por último, si deseamos borrar la presentación almacenada en my prezis, seleccionamos y escogemos la opción Delete (Borrar, con la figura de una papelera):

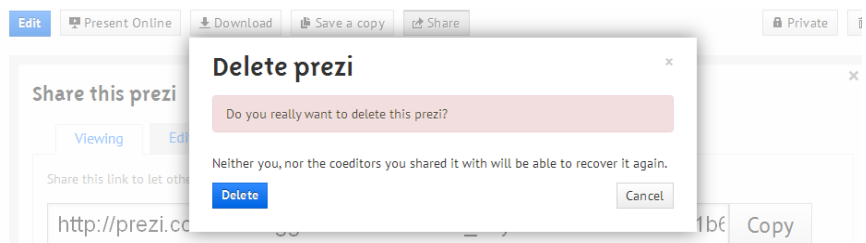

Aparecerá una solicitud de confirmación. Pulsamos de nuevo Delete y el fichero desaparecerá. No es posible recuperarlo de nuevo.

Recuerda: Todos los procedimientos descritos para *PREZI DESKTOP* son válidos para *PREZI* en línea en prezi.com.

**3.19.- Learn (aprender)**. Este menú nos da acceso a diversas opciones de ayuda, además de informarnos de la versión del software de *PREZI DESKTOP.*

Pulsando sobre la opción **Manual** se accede a esta herramienta en línea (en idioma inglés) donde se encuentra una descripción exhaustiva de las distintas opciones de *PREZI*.

**La opción Learning Prezi is easy** da acceso a un conjunto de vídeos informativos y descriptivos de las distintas tareas a ejecutar con *PREZI*. Todos ellos en inglés.

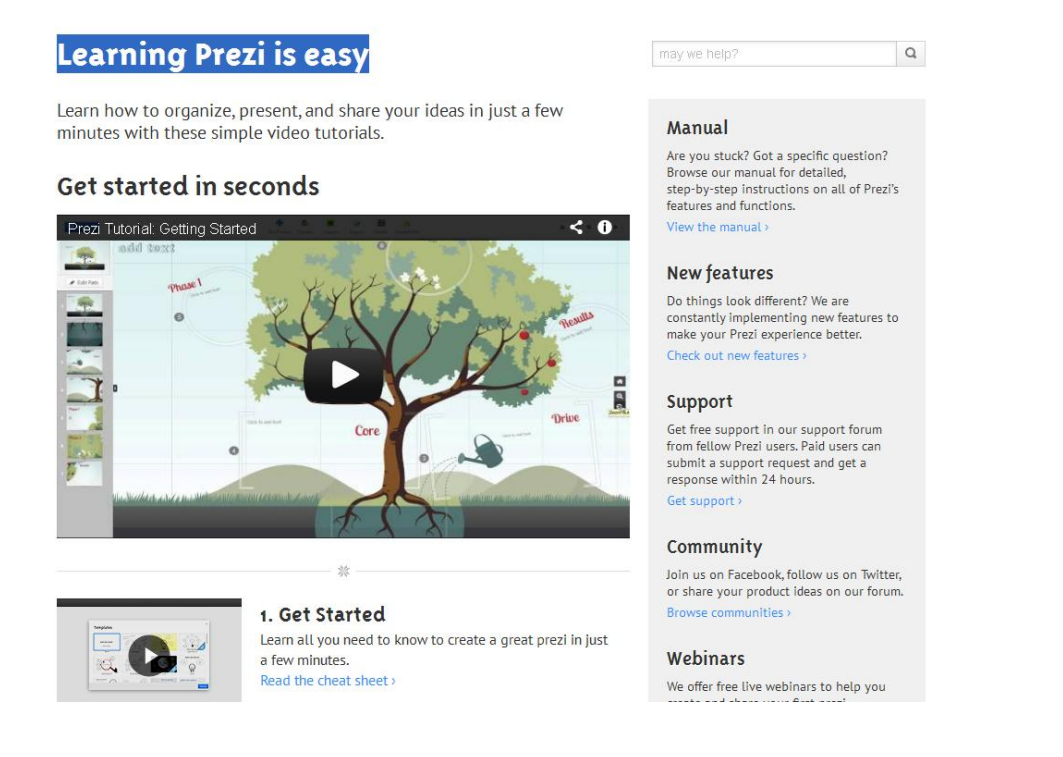

**3.20.- Menú Print** (Imprimir) Podemos enviar a la impresora de nuestra elección, nuestro trabajo en formato pdf. Con sólo seleccionar esta opción en el lateral derecho de la barra superior de herramientas, comenzará a preparar el fichero. A continuación aparece el mensaje Click to Save PDF (haz click para salvar el PDF) y se abre la ventana correspondiente para seleccionar el nombre y el directorio de destino:

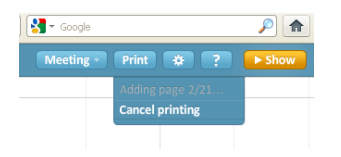

# **UNIDAD No 4 TALLER PARA ELABORACIÓN DE PRESENTACIONES CON POWER POINT Y PREZI**

#### **INTRODUCCIÓN GENERAL DEL TALLER** (10 minutos)

El manejo de las herramientas comunicacionales dentro del mundo de las TICs hoy en día se ha convertido en una necesidad tanto para el pequeño, el grande o el adulto. Si nos referimos al campo educativo, no debe haber en el Ecuador estudiantes que desconozcan el uso de las TICs, ya sea para escribir un texto, para enviar una imagen, para dibujar, entre otros de los múltiples beneficios que nos pueden brindar. Pero hablemos de los profesores. El maestro que aún desconoce el manejo de una computadora y de aquellas herramientas que le adornan ni se puede llamar maestro. El uso de las TICs ha rebasado las fronteras de las nuevas tecnologías y han permitido que tanto alumnos como profesores se pongan al tanto de los últimos acontecimientos de actualidad. El equipamiento de estas herramientas comunicacionales permite que los docentes puedan incorporar en el proceso de enseñanza aprendizaje, recursos didácticos acordes a la época actual, que despierten el interés y el aprendizaje. El presente taller está dedicado a los profesores educadores comunitarios quienes necesitan el apoyo de ciertos recursos didácticos para conseguir los objetivos educativos propuestos en las diferentes ciencias. Los recursos didácticos son indispensables dentro del proceso de enseñanza aprendizaje y si el educador desconoce cómo se los elabora, con qué área de estudio y en qué momento utilizar, entonces las clases serán del todo improvisadas y el rendimiento de los estudiantes será deficiente.

Este taller tiene la finalidad de orientar al educador la elaboración de presentaciones didácticas y metodológicas en Power Point y Prezi utilizando los contenidos de las diferentes áreas de estudio de la Educación General Básica.

101

Espero que el presente trabajo sea de gran relevancia y aporte de manera significativa a la labor que los educadores comunitarios realizan día tras día en las aulas.

#### **ACTIVIDAD NO 1**. **UTILIZACIÓN BÁSICA DE LA COMPUTADORA** (30)

#### **HARDWARE Y SOFTWARE**

#### **HARDWARE**

Comprende las diferentes parte físicas de la computadora, es decir las partes tangibles como: CPU, teclado, monitor, mouse, impresora u otros.

**CPU.-** Es la Unidad Central de Proceso; permite realizar los diferentes tipos de cálculo matemático, lógico, ordenamiento, y otros. Conformando las partes internas de la computadora como placa base, disco duro, unidad de DVD, memorias y el procesador propiamente dicho.

**TECLADO.-** Es el dispositivo de entrada de información que permite digitar los diferentes signos, letras o números.

**MONITOR.-** Dispositivo de despliegue de información visual, también conocido como pantalla.

**MOUSE.-** Dispositivo de señalamiento por excelencia para seleccionar opciones en las ventanas visualizadas.

**IMPRESORA.-** Es el dispositivo que permite visualizar la información en papel, pudiendo existir impresoras matriciales (de cinta), inyección a tinta (cartuchos) y laser (tóner).

**SOFTWARE:** Comprende todos los programas de computadora como: Bases de datos, Hojas electrónicas, Lenguajes de Programación, Procesadores de texto, y otros.

**BASES DE DATOS.-** Son programas que permiten manipular información almacenadas en bases de datos conformadas en tablas, registros y campos.

**HOJAS ELECTRÓNICAS.-** Permiten realizar cálculos de diferente índole como matemáticos, estadísticos, lógicos, sean estos básicos o avanzados.

**LENGUAJES DE PROGRAMACIÓN.-** Son programas que permiten realizar sistemas para computadora, utilizando la lógica de programación en un determinado lenguaje (Basic, C, Pascal, otros)

**PROCESADORES DE TEXTO.-** Permiten administrar documentos y editar los mismos, utilizando texto e imágenes como por ejemplo Microsoft Word.

## **ACTIVIDAD No 2**. **ENCENDIDO ADECUADO DE LA COMPUTADORA (10**)

- 1. Revisión de instalaciones eléctricas
- 2. Chequear las conexiones que se encuentren de forma adecuada
- 3. Encender el CPU
- 4. Encender el Monitor
- 5. Encender los demás dispositivos que el caso lo amerite (impresora, escáner, etc.)

## **ACTIVIDAD NO 3 .EJECUCIÓN DE POWER POINT (60 MINUTOS)**

- Cargamos Power Point dando un clic en el ícono correspondiente.
- Insertar texto en la diapositiva que indica el cuadro de título y subtítulo, ingresamos el texto y le damos la dimensión correspondiente.
- Insertar imagen: cumplimos los pasos que no indica el manual.

Transición de diapositivas.- Para aplicar la transición a una diapositiva damos Clic en la ficha Animaciones, y luego vamos al grupo transición a esta diapositiva y hacemos un clic en un efecto de transición. Para ver más efectos de transición, en la lista Estilos rápidos, haga clic en el botón Más $\overline{\overline{}}$ .

Para ejecutar nuestra presentación desde del inicio, presionamos la tecla F5, y para continuar con la siguiente damos clic o digitamos Enter o la flecha hacia abajo.

# **ACTIVIDAD NO 4. INGRESO A INTERNET (10 MINUTOS)**

Dar doble clic en el icono de cualquiera de los navegadores para ingresar a Internet.

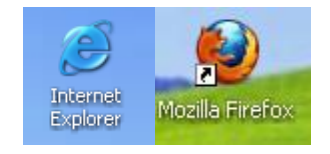

# **APLICACIÓN DEL MANUAL TÉCNICO DE UTILIZACIÓN EN PREZI**

ACTIVIDAD No 5. Introducción del manual técnico (20minutos) ACTIVIDAD No 6**.** Registro de cuenta en Prezi **(**30 minutos**)**

ACTIVIDAD No 7. Versiones… leer manual ( 5 minutos)

ACTIVIDAD No 8. Requisitos…leer manual ( 5 minutos)

ACTIVIDAD No 9. Puesta en marcha (10 minutos)

ACTIVIDAD No 10 .Primeros pasos (10 minutos)

ACTIVIDAD No 11. Versión de evaluación de *PREZI DESKTOP…leer manual (*5 minutos)

## **DISEÑO EN PREZI**

ACTIVIDAD No 12 El tablero de dibujo (30 minutos) ACTIVIDAD No 13 Text: (texto) (10 minutos)

ACTIVIDAD No 14 Insert (Insertar) (10 minutos)

ACTIVIDAD No 15 Frame (recuadro) (10 minutos)

ACTIVIDAD No 16. Path (ruta o camino) (30 minutos)

ACTIVIDAD No 17 Theme (tema) (10 minutos)

ACTIVIDAD No 18 Edit (Editar) (10 minutos)

ACTIVIDAD No 19 Present Online (Presentación en línea) (10 minutos)

ACTIVIDAD No 20 Download (bajar) (30 minutos)

ACTIVIDAD No 21 Save copy (salvar copia) (10 minutos)

ACTIVIDAD No 22 Share (compartir) (10 minutos)

ACTIVIDAD No 23 Learn (aprender) (10 minutos)

ACTIVIDAD No 24 Menú Print (10 minutos)

#### **BIBLIOGRAFÍA GENERAL**

- ADINO PESCA, Yaneth. (2009): Págs.63-64. "Desarrollo de la enseñanza infantil", Paidos, Barcelona.
- $\checkmark$  AEDO, Ignacio (2002): Pág.96. "Consideraciones sobre contenidos digitales didácticos". Bilbao. Desclée de Brouwer.
- $\checkmark$  AGUILERA, Aarón. (2005): Pág. 203. "Enseñanza y Aprendizaje: Una propuesta didáctica". Bogotá. Cooperativa Editorial Magisterio.
- $\checkmark$  ALBA PASTOR, Carmen (1991): Pág.63. "Introducción a las dificultades del Aprendizaje". España, McGraw-Hill/Interamericana de España, S.A.U
- $\checkmark$  AREA, Manuel (2004): Págs.87-88. Medios audiovisuales y recursos didácticos en el nuevo enfoque de la educación*.* Madrid: C.E.C.E.-I.T.E.
- $\checkmark$  Arias Gómez, (2005). Aprendizajes en Educación a Distancia. Presentado en el Primer Simposio Internacional de Educación a Distancia. Bogotá.
- $\checkmark$  BALLESTA, Javier.1995: Pág.156. "Medios, mediación y comunicación didáctica en la etapa de Escolar y ciclo Básico".
- BAUTISTA, Antonio, (1994). Desarrollo de la tecnología en la Educación. Seamon, Bogotá.
- $\checkmark$  BLAZQUEZ, Freile. (1996): "Tecnología y el desafío de la diversidad". Ediciones Ariel S. A. (Ira edición): Barcelona-España
- CABERO, José.1999: Pág.24. El fluir del descubrimiento y la invención. Barcelona. Paidós.
- CEBRIÁN DE LA SERNA, Manuel (1996): Págs.37-39. "Didáctica o dirección del aprendizaje". Bogotá. Cooperativa Editorial Magisterio.
- CHANG*,* Liu (1994) Medios didácticos. Pág. 133. Barcelona: Ediciones de la Universidad de Barcelona.
- $\checkmark$  DÍAZ, Paloma (1998) Págs.122-126. Desde las TIC a la WEB. Aula XXI. Santillana,
- ENDARA, Susana (2002).Metodología de las Ciencias Naturales (PAD: Programa de Atención a Docentes). Quito, Ecuador: Santillana.
- ESCUDERO, Juan Manuel. (1991): Págs.87-89. "Cómo estimular el aprendizaje". Barcelona, España. Editorial Océano.
- ESTEBANELL, Meritxell (1996): Pág.157. Nuevas formas de enseñar a pensar. Baltimore: University Park Press.
- FANDOS, Manuel (1999): Pág.91. La asimilación del contenido de la enseñanza. La Habana: Editorial de Libros para la Educación.
- FERRÉS, Joan, (1996): Pág.155-159 Las Tecnologías de la Información y la Comunicación (TIC) y la Sociedad (Parte I). Fundación AUNA.
- $\checkmark$  FULLAN Y STIEGELBAUER, (1991). Insturctional media and the new Teschnologies of instruction (4th Ed.). New York: Macmillan.
- GALLEGO, María Jesús. (1994): Pág.28. Los Materiales de autoaprendizaje. Marco para su elaboración. Santiago, Chile: UNESCO.
- GOMEZ, D.H. ( 2005) Enseñanza una Propuesta Didáctica. Bogotá: Editorial Magisterio.
- GONZÁLES,D. ( 2007). Didáctica o Dirección del Aprendizaje. Bogotá: Editorial Magisterio.
- GONZÁLEZ, Luis. (2007). Teorías Cognitivas del Aprendizaje, Morata, Madrid,
- GRAELLS, P.M. (2000). Los Medios Didácticos. México: Ariel.
- GUERRA, J. M. ( 1987). Enseñanza Asistida por Ordenadores. Madrid: Escuela en Acción Vol.4
- GUERRA, José M. Enseñanza asistida por ordenadores en secuencias, La escuela en acción, Vol.4, n.10, Madrid, España, enero 1987.
- $\checkmark$  HEINICH, MOLENDA Y RUSSEL, (1993). Págs.44-46. Los medios audiovisuales al servicio del centro educativo*.* Madrid: Editorial Castilia.
- $\checkmark$  Hogan y Corey, (2001). Comprender y transformar la enseñanza. Edición digital.
- $\checkmark$  JIMENES ARIAS, Irina. El trabajo metodológico y el proceso de enseñanza aprendizaje de las Ciencias Naturales en las aulas multigrados.
- $\checkmark$  JIMENEZ, A. A. (2005). Introducción a las dificultades del aprendizaje. Madrid: McGrawHill/interamericana de España, S.A.U.
- $\checkmark$  LABORDA, R.M. (2005). Las Nuevas Tecnologias en la Educación. Buenos Aires: Fundación AUNA.
- $\checkmark$  Las Ciencias Naturales de Charles Seignobos.
- $\checkmark$  María Eugenia LIUTEV (2005) "El Aprendizaje en Línea en América Latina: Desafíos y Oportunidades". S/C: Edición digital.
- $\checkmark$  MARQUES, P. (2007). Los Medios Didácticos.
- $\checkmark$  MARTIN LABORDA Rocío. Las Nuevas Tecnologias en la Educación. Fundación AUNA. 2005.
- OCHOA,S.C.( 2001) Transversalidad del Currículo. Texto Guía: UTPL.
- PESCA,Y,A.(2009). Estrategias de un Aprendizaje Autónomo en la Educación a Distancia. México: FOBSIC.
- $\checkmark$  PUIG CARMENATES, Yaritza Estrella. El trabajo metodológico y el proceso de enseñanza aprendizaje de las Ciencias Naturales en la Escuela Primaria.
- $\checkmark$  RICO, P. Reflexión y aprendizaje en el aula; Editorial Pueblo y Educación, La Habana, 1996.
- ROJAS,V.M. (2010). Competencias en la Comunicación. Madrid: Edición Digital
- $\checkmark$  SALINAS, Joao. (1988). "Medios, mediación y comunicación didáctica en la etapa de Escolar y ciclo Básico". Vol. 4, n. 10, [Madrid,](http://www.monografias.com/trabajos901/historia-madrid/historia-madrid.shtml) España.
- $\checkmark$  SUREDA, Joaquín. (1992): Pág. 236. Impacto positivo de las TICs en la educación. S/C: Edición digital.
- TORRES, Pastor. Influencias de la computación en la enseñanza de la Matemática; Tesis en opción al grado científico de Doctor en Ciencias Pedagógicas, ICCP, La Habana, 1997.
- VARIOS AUTORES**,** Técnicas y Procedimientos Activos, Guía No 2. Cuenca – Ecuador 1998.
- $\checkmark$  Zabala Pablo (2009). El proceso de enseñanza aprendizaje de las Ciencias Naturales en las aulas. Edición digital.

# **Citas de internet (Webgrafía)**

- $\checkmark$  http://cevug.ugr.es/taller\_ofimatica\_online1.html.
- [http://cijsic.mariofranco.net/eijsic\\_cuba/documentos%20de%20los%20](http://cijsic.mariofranco.net/eijsic_cuba/documentos%20de%20los%20participantes/la%20inform%c3%81tica%20y%20la%20educaci%c3%93n%20en%20el%20ecuador2.ppt) [participantes/la%20inform%c3%81tica%20y%20la%20educaci%c3%9](http://cijsic.mariofranco.net/eijsic_cuba/documentos%20de%20los%20participantes/la%20inform%c3%81tica%20y%20la%20educaci%c3%93n%20en%20el%20ecuador2.ppt) [3n%20en%20el%20ecuador2.ppt](http://cijsic.mariofranco.net/eijsic_cuba/documentos%20de%20los%20participantes/la%20inform%c3%81tica%20y%20la%20educaci%c3%93n%20en%20el%20ecuador2.ppt)
- $\checkmark$  http://es.wikipedia.org/wiki/Microsoft PowerPoint.
- $\checkmark$  http://es.wikisource.org/wiki/Historia XVIII:Las Ciencias Naturales"
- *http://recursostic.educacion.es/observatorio/web/es/internet/recursosonline/970-prezi*
- $\checkmark$  <http://www.eduteka.org/cienadntech.php3>
- $\checkmark$  http://www.emagister.com/curso-presentaciones-powerpoint/powerpoint-diapositivas-presentaciones.
- [http://www.google.com.ec/#hl=es&tbo=d&sclient=psy](http://www.google.com.ec/#hl=es&tbo=d&sclient=psy-ab&q=Una+presentaci%C3%B3n+de+PowerPoint+es+el+conjunto+de+todas+las+diapositivas+que+se+han+creado+y++aplicado+diferentes+efectos+de+paso+entre+diapositivas+y+diferentes+efectos+para+la+presentaci%C3%B3n+de+cada+uno+de+los+element)[ab&q=Una+presentaci%C3%B3n+de+PowerPoint+es+el+conjunto+de](http://www.google.com.ec/#hl=es&tbo=d&sclient=psy-ab&q=Una+presentaci%C3%B3n+de+PowerPoint+es+el+conjunto+de+todas+las+diapositivas+que+se+han+creado+y++aplicado+diferentes+efectos+de+paso+entre+diapositivas+y+diferentes+efectos+para+la+presentaci%C3%B3n+de+cada+uno+de+los+element) [+todas+las+diapositivas+que+se+han+creado+y++aplicado+diferente](http://www.google.com.ec/#hl=es&tbo=d&sclient=psy-ab&q=Una+presentaci%C3%B3n+de+PowerPoint+es+el+conjunto+de+todas+las+diapositivas+que+se+han+creado+y++aplicado+diferentes+efectos+de+paso+entre+diapositivas+y+diferentes+efectos+para+la+presentaci%C3%B3n+de+cada+uno+de+los+element) [s+efectos+de+paso+entre+diapositivas+y+diferentes+efectos+para+la](http://www.google.com.ec/#hl=es&tbo=d&sclient=psy-ab&q=Una+presentaci%C3%B3n+de+PowerPoint+es+el+conjunto+de+todas+las+diapositivas+que+se+han+creado+y++aplicado+diferentes+efectos+de+paso+entre+diapositivas+y+diferentes+efectos+para+la+presentaci%C3%B3n+de+cada+uno+de+los+element) [+presentaci%C3%B3n+de+cada+uno+de+los+elementos+que+forma](http://www.google.com.ec/#hl=es&tbo=d&sclient=psy-ab&q=Una+presentaci%C3%B3n+de+PowerPoint+es+el+conjunto+de+todas+las+diapositivas+que+se+han+creado+y++aplicado+diferentes+efectos+de+paso+entre+diapositivas+y+diferentes+efectos+para+la+presentaci%C3%B3n+de+cada+uno+de+los+element) [n+cada+diapositiva.&oq=Una+presentaci%C3%B3n+de+PowerPoint+](http://www.google.com.ec/#hl=es&tbo=d&sclient=psy-ab&q=Una+presentaci%C3%B3n+de+PowerPoint+es+el+conjunto+de+todas+las+diapositivas+que+se+han+creado+y++aplicado+diferentes+efectos+de+paso+entre+diapositivas+y+diferentes+efectos+para+la+presentaci%C3%B3n+de+cada+uno+de+los+element) [es+el+conjunto+de+todas+las+diapositivas+que+se+han+creado+y++](http://www.google.com.ec/#hl=es&tbo=d&sclient=psy-ab&q=Una+presentaci%C3%B3n+de+PowerPoint+es+el+conjunto+de+todas+las+diapositivas+que+se+han+creado+y++aplicado+diferentes+efectos+de+paso+entre+diapositivas+y+diferentes+efectos+para+la+presentaci%C3%B3n+de+cada+uno+de+los+element) [aplicado+diferentes+efectos+de+paso+entre+diapositivas+y+diferente](http://www.google.com.ec/#hl=es&tbo=d&sclient=psy-ab&q=Una+presentaci%C3%B3n+de+PowerPoint+es+el+conjunto+de+todas+las+diapositivas+que+se+han+creado+y++aplicado+diferentes+efectos+de+paso+entre+diapositivas+y+diferentes+efectos+para+la+presentaci%C3%B3n+de+cada+uno+de+los+element) [s+efectos+para+la+presentaci%C3%B3n+de+cada+uno+de+los+ele](http://www.google.com.ec/#hl=es&tbo=d&sclient=psy-ab&q=Una+presentaci%C3%B3n+de+PowerPoint+es+el+conjunto+de+todas+las+diapositivas+que+se+han+creado+y++aplicado+diferentes+efectos+de+paso+entre+diapositivas+y+diferentes+efectos+para+la+presentaci%C3%B3n+de+cada+uno+de+los+element) [mentos+que+forman+cada+diapositiva.&gs\\_l=serp.3...145390.150939](http://www.google.com.ec/#hl=es&tbo=d&sclient=psy-ab&q=Una+presentaci%C3%B3n+de+PowerPoint+es+el+conjunto+de+todas+las+diapositivas+que+se+han+creado+y++aplicado+diferentes+efectos+de+paso+entre+diapositivas+y+diferentes+efectos+para+la+presentaci%C3%B3n+de+cada+uno+de+los+element) [.1.152891.88.34.0.0.0.30.691.9194.2-](http://www.google.com.ec/#hl=es&tbo=d&sclient=psy-ab&q=Una+presentaci%C3%B3n+de+PowerPoint+es+el+conjunto+de+todas+las+diapositivas+que+se+han+creado+y++aplicado+diferentes+efectos+de+paso+entre+diapositivas+y+diferentes+efectos+para+la+presentaci%C3%B3n+de+cada+uno+de+los+element) [24j1j5j1.31.0...0.1...1c.1.2.serp.NH00LoF553Y&pbx=1&bav=on.2,or.r\\_](http://www.google.com.ec/#hl=es&tbo=d&sclient=psy-ab&q=Una+presentaci%C3%B3n+de+PowerPoint+es+el+conjunto+de+todas+las+diapositivas+que+se+han+creado+y++aplicado+diferentes+efectos+de+paso+entre+diapositivas+y+diferentes+efectos+para+la+presentaci%C3%B3n+de+cada+uno+de+los+element) [gc.r\\_pw.r\\_qf.&fp=baf92c6c013536af&biw=1280&bih=885](http://www.google.com.ec/#hl=es&tbo=d&sclient=psy-ab&q=Una+presentaci%C3%B3n+de+PowerPoint+es+el+conjunto+de+todas+las+diapositivas+que+se+han+creado+y++aplicado+diferentes+efectos+de+paso+entre+diapositivas+y+diferentes+efectos+para+la+presentaci%C3%B3n+de+cada+uno+de+los+element)
- [http://www.slideshare.net/sofizamora/ensayo-de-prezi. Pag.2](http://www.slideshare.net/sofizamora/ensayo-de-prezi.%20Pag.2) párrafo 5
- $\checkmark$  [www.fundacionauna.org](http://www.fundacionauna.org/)

## **ANEXOS**

### **FICHA DE ENCUESTA A LOS ALUMNOS**

INSTITUCIÓN: UNIVERSIDAD TECNOLÓGICA EQUINOCCIAL

FACULTAD: CIENCIAS DE LA EDUCACIÓN

FECHA DE APLICACIÓN: ………………………………………………………..

**INTRODUCCIÓN Los datos que se obtengan de la encuesta permitirán mejorar la práctica pedagógica. Solicito responder con la verdad. Su respuesta es confidencial.**

# **1. UTILIZACIÓN DE LAS TICS POR EL EDUCADOR COMUNITARIO EN EL PROCESO EDUCATIVO.**

a. ¿Sabe usted para que sirven las Tecnologías de la Información y la Comunicación? SI ( ) NO ( )

b¿Señale los recursos que los educadores comunitarios han utilizado para el desarrollo de sus clases.

Computador | proyector multimedia | televisor | dio grabadora

- c¿Deberían los educadores comunitarios capacitarse en la utilización de las Tecnologías de la Información y la Comunicación?SI () NO()
- d¿Tiene acceso a la utilización de las Tecnologías de la Información y la Comunicación para el desempeño de sus tareas e investigaciones.

SI ( ) NO ( )

## **2. PARTICIPACIÓN DEL ESTUDIANTE EN EL PROCESO EDUCATIVO**

- a. ¿Deberían los estudiantes recibir una capacitación sobre el uso de las Tics para mejorar en su estudio? SI () NO ()
- b. ¿Participa Ud. Activamente en el proceso educativo con el educador comunitario? SI ( ) NO ( )
- c. ¿Los estudiantes deberían participar tanto en la planificación como en la ejecución de las actividades académicas?

SI ( ) NO ( )

d. ¿Las tutorías recibidas en el área de Ciencias Naturales, son satisfactorias?

SI ( ) NO ( )

# **FICHA DE ENCUESTA A LOS EDUCADORES COMUNITARIOS**

INSTITUCIÓN: UNIVERSIDAD TECNOLÓGICA EQUINOCCIAL

FACULTAD: CIENCIAS DE LA EDUCACIÓN

FECHA DE APLICACIÓN: ………………………………………………..

INTRODUCCIÓN Los datos que se obtengan de la encuesta permitirán mejorar el proceso de enseñanza aprendizaje. Solicito responder con la verdad. Su respuesta es confidencial.

# **1. CONOCIMIENTO SOBRE EL USO DE LAS TICS EN EL PROCESO EDUCATIVO**

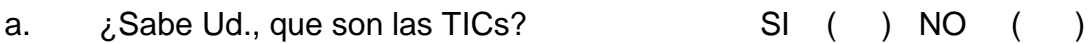

- b. ¿Es necesario el uso de las TICs para mejorar el rendimiento académico de los estudiantes? SI ( ) NO ( )
- c. ¿Ha recibido capacitación sobre la utilización de las TICs por parte de la Institución? SI ( ) NO ( )
- d. ¿Ha recibido capacitación sobre la utilización de las TICs por cuenta propia? SI ( ) NO ( )
- e. ¿La Institución debería programar el desarrollo de un seminario taller sobre la producción de diapositivas utilizando el programa de Power Point y Prezi de una asignatura de estudio? SI () NO ()
- f. ¿Estaría de acuerdo que la Institución realice el seguimiento a los educadores comunitarios sobre el uso de las TICs en el aula? SI ( ) NO ( )

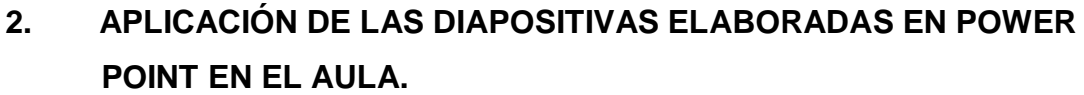

a. ¿Utiliza el computador y otros recursos de audio y video para mejorar el interaprendizaje en el aula?

SI ( ) NO ( )

b. ¿Ha encontrado dificultades en la utilización de las TICs.

 SI ( ) NO ( ) c. ¿Qué Tics emplea con mayor frecuencia en las tutorías para el desarrollo de su trabajo docente? Computador proyector multimedia televisor radio grabadora Otras Cual……………………………………………

- d. ¿Se debería elaborar un recurso didáctico con el uso de las Tics que este adaptado al nuevo currículo de acuerdo a la propuesta del Ministerio de Educación? SI () NO ()
- e. ¿Considera que el tratamiento de los contenidos de la Actualización y Fortalecimiento de la Reforma Curricular del 2010 se mejorarían con el apoyo y utilización de las Tics?

SI ( ) NO ( )

f. ¿Desearía contar con un recurso didáctico apoyado con las Tics y adaptado a los contenidos de la Actualización y Fortalecimiento de la Reforma Curricular?

SI ( ) NO ( )